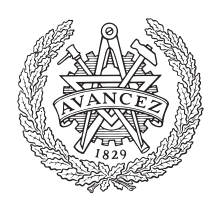

# **CHALMERS**

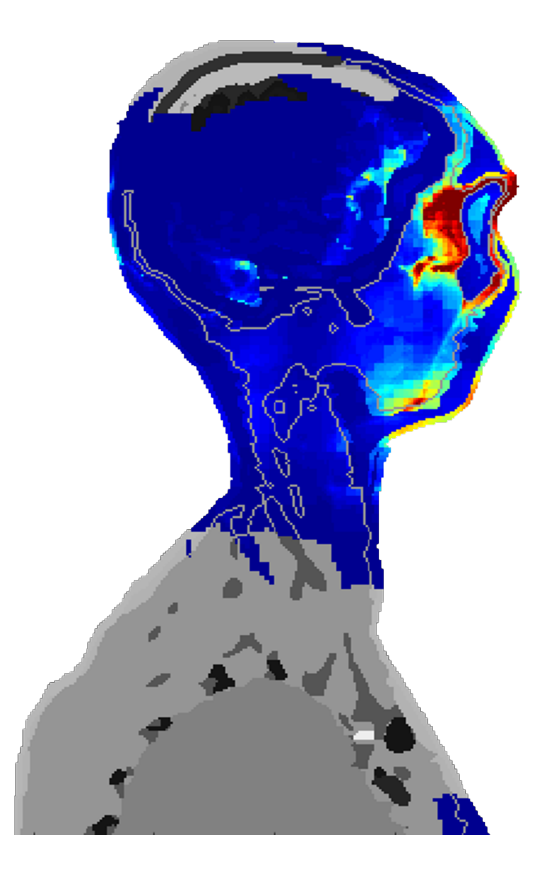

# **Analys av frekvensers inverkan på hypertermibehandlingar**

– baserat på optimeringsmetoder för fokusering av elektromagnetisk strålning

*Kandidatarbete inom civilingenjörsprogrammen Teknisk fysik och Teknisk matematik.*

BJÖRN MARTINSSON NIKLAS RENSTRÖM THERESE PETERSSON MARTIN TORSTENSSON JULIA RAVANIS

Instutitionen för Matematiska vetenskaper Instutitionen för Signaler och system CHALMERS TEKNISKA HÖGSKOLA Göteborg, Sverige, Maj 2016

# Analys av frekvensers inverkan på hypertermibehandlingar  $-$  baserat på optimeringsmetoder för fokusering av elektromagnetisk strålning

MVEX01-16-05 Hypertermi

Kandidatarbete i matematik inom civilingenjörsprogrammet Teknisk fysik vid Chalmers Björn Martinsson Julia Ravanis Niklas Renström Martin Torstensson

Kandidatarbete i matematik inom civilingenjörsprogrammet Teknisk matematik vid Chalmers Therese Petersson

 $c$  2016 Björn Martinsson, Julia Ravanis, Niklas Renström, Martin Torstensson, Therese Petersson

Figuren på framsidan visar ett ocentrerat tvärsnitt av fördelningen av Specific Absorbation Rate i en patientmodell under en hypertermibehandling. Modellen kommer från instutitionen för Signaler och system.

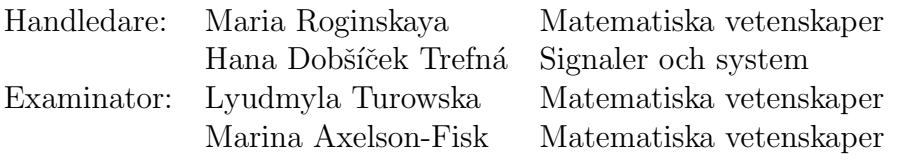

CHALMERS TEKNISKA HÖGSKOLA Göteborg maj 2016

# Populärvetenskaplig presentation

#### Att bekämpa cancer med mikrovågor

En av de vanligaste dödsorsakerna i Sverige är cancer. Det finns behandlingsmetoder – kirurgi är den mest effektiva, men även strålbehandling och kemoterapi är vanligt. Djupliggande tumörer är dock svåra att behandla. Operationer är i sådana fall väldigt besvärliga, vid exempelvis en hjärntumör är det många gånger omöjligt att operera eftersom skaderisken är så hög. Även strålbehandling och kemoterapi är ineffektivt, på grund av svårigheten att nå tumören. Dessutom är biverkningarna av dessa behandlingar många och obehagliga, cancerpatienter brottas med bland annat håravfall, trötthet och illamående. Forskare har länge letat efter sätt att effektivisera behandlingarna, framförallt för djupliggande tumörer där dödssiffran är hög.

Hypertermibehandlingar skulle kunna vara en del av lösningen till problemet. Hypertermibehandling innebär att tumören värms upp, vilket förbättrar resultatet från kemoterapi och strålbehandling eftersom blodcirkulation och syresättning ökar. Så hur värms tumören upp? Svaret visar sig vara: på samma sätt som din lunchlåda, med hjälp av mikrovågor.

Precis som mat värms upp i en mikrovågsugn genom att mikrovågor sänds ut från apparatens insidor kan man placera ett antennsystem som skickar ut mikrovågor runt en patient, för att värma upp en tumör. Mikrovågorna bildar ett elektriskt fält med en viss styrka på en viss plats, precis som havsvågor tillsammans utgör ett hav där varje vattendroppe har en viss höjd över botten.

Alla som har mikrat en pizza vet förmodligen att det är lätt att bränna sig på tungan när man äter tomaterna utan att vänta tills de svalnat, de är nämligen mycket varmare ¨an resten av pizzan. P˚a samma s¨att kan vissa v¨avnader i en patient som genomf¨or en hypertermibehandling värmas upp mycket mer än den övriga kroppen, vilket kan orsaka skador. Fenomenet kallas "hotspots" och är ett av de största problemen med hypertermi.

Egentligen är det bara tumören som ska värmas upp, vilket i mikroliknelsen motsvarar att du bara vill värma en skinkbit som ligger på pizzan, och äta resten kallt. När det gäller en mikrovågsugn är det omöjligt att göra, eftersom den bara använder sig av en enda strålkälla. Men med hjälp av ett antennsystem, en dator och lite matematik kan man åstadkomma en sådan fokusering när man planerar en hypertermibehandling. Flera antenner kan nämligen samverka med varandra så att strålningen fokuseras i tumören. För att uppnå det, utan att orsaka hotspots, krävs dock att man räknar ut vilka inställningar antennsystemet ska ha.

Mikrovågorna som skickas ut kan ha varierande styrka, eller skickas ut vid olika tidpunkter. Dessutom kan de ha olika frekvens, det vill säga vågmönstret kan vara mer eller mindre tätt sammanpackat. En våg som svänger snabbt, med kort avstånd mellan topparna, har hög frekvens medan en våg som svänger långsamt har låg frekvens. Att skicka kombinationer av olika frekvenser har inte studerats speciellt ingående förut, men skulle kunna vara en nyckel till framtida behandlingar.

När hypertermibehandlingar planeras börjar man med att modellera antennsystemet och området där tumören är belägen, till exempel ett huvud. Sedan sker en simulering av mikrovågsfältet från antennerna över patientmodellen. För att ta reda på hur mycket av mikrovågorna som tas upp av vävnaden tillämpas måttet SAR (Specific Absorption Rate). SAR används bland annat till att sätta en laglig gräns för hur mycket strålning en mobiltelefon får lov att sända ut. På liknande sätt kan man sätta en gräns för hur

mycket strålning den friska vävnaden får utsättas för, samt ställa ett krav på hur stort SAR-värdet ska vara i tumören.

För att kunna bestämma de inställningar för antennsystemet som fokuserar strålningen i tumören behövs en matematisk formulering av problemet. Då höga SAR-värden i tumören och låga värden utanför är eftersträvansvärt faller det sig naturligt att dividera medelvärdet av SAR utanför tumören med medelvärdet inuti. Om en större del av strålningen hamnar i tumören och en mindre del utanför blir kvoten stor. Det är därför önskvärt att ha en så stor kvot som möjligt, det vill säga maximera den.

Att räkna med medelvärden medför dock ett problem, eftersom de inte påverkas så mycket av hotspots. Hotspots, mindre områden med höga SAR-värden, kommer vid en medelvärdesräkning att ersättas av en jämn fördelning över hela den friska vävnaden. På så sätt blir de osynliga och därför omöjliga att motverka. För att förstärka effekten från hotspots, så att de håller sig synliga även om man observerar ett större område, kan SAR-värdet multipliceras med sig självt (kvadreras) innan medelvärderingen. Det fungerar eftersom kvadraten av ett tal växer mycket mer än den jämna nivån hinner öka, på samma sätt som en liten schackruta växer till ett helt bräde när sidlängden ökar.

Justeras medelvärdet av SAR utanför tumören på det viset, samtidigt som medelvärdet i tumören behålls och kvadreras som det är för att hålla jämna steg med täljaren, fås en matematisk formulering vars maximum ger de sökta antenninställningarna. Beräkning av maximum kan göras på olika vis – gemensamt för dem alla är att det krävs en dator, lite kreativitet och en hel del tid.

Det spännande är att optimeringen kan göras med olika förutsättningar – man kan sätta begränsningar för vilka antenninställningar som tas med i beräkningen. Exempelvis kan antalet frekvenser, vågor med olika täthet, som undersöks varieras. På så vis kan kombinationer av frekvenser jämföras med traditionella hypertermibehandlingar där endast en frekvens används. Det visar sig att hypertermibehandlingar där olika frekvenser kombineras har något bättre förutsättningar att lyckas än enfrekvens-behandlingar. Skillnaden är dock relativt liten, och för djupliggande tumörer kvarstår svårigheten att nå fram till tumören.

Att planera en hypertermibehandling är ett stort projekt som kräver resurser och tid. Dessutom kan man aldrig vara säker på att planen överensstämmer helt med verkligheten. Patientmodellen påverkas inte av mikrovågorna på precis samma vis som patienten, eftersom de modellerade vävnadernas egenskaper kan skilja sig från de verkliga. Det kan dessutom uppstå fel i simuleringen eller beräkningarna som utförs och det kan alltid ske oförutsedda händelser under en behandling.

Men även om hypertermibehandlingar i dagsläget inte är optimala, även om kombinationer av frekvenser inte blir nyckeln som öppnar dörrarna till fantastiska genombrott, finns det gott hopp om framtiden. För forskningen sträcker sig vidare, nya idéer uppstår och utforskas – och varje liv som därmed räddas är en ovärderlig framgång.

#### Sammandrag

Hypertermibehandling innebär uppvärmning av en cancertumör till  $40 - 45$  °C, samtidigt som temperaturökningar i frisk kringliggande vävnad undviks. Uppvärmning av tumören över 40 ℃ förbättrar effekten från strålbehandling och kemoterapi. Hypertermibehandlingarna som studerats i det här projektet utnyttjar ett antennsystem som sänder ut elektromagnetiska vågor, placerat kring patienten. En studie av huruvida behandlingarna förbättras om antennerna strålar med flera frekvenser har gjorts, över frekvensintervallet  $400 - 900$  MHz. Undersökningen har utförts genom simulering av elektriska fält över patientmodeller, optimering och analys av frekvensers inverkan.

Två olika optimeringsmetoder har använts för att fokusera strålningen i tumören. Den första metoden är baserad på att finna ett största egenvärde och den andra metoden är framtagen med polynomminimering som grund. Metoderna visade sig ge likvärdiga resultat, som indikerar att kombination av frekvenser endast ger marginellt bättre förutsättningar för en lyckad hypertermibehandling.

Då det skapas stora mängder data vid simulering av elektriska fält har en komprimeringsmetod utvecklats, där närliggande elektriska fält med snarlik storlek i en matris komprimeras till ett enda element. Strukturen kallas octree och har visat sig minska datamängden avsevärt, vilket har varit till stor fördel.

#### Abstract

Hyperthermia treatment means that a cancer tumour is heated to  $40 - 45 \degree C$ , without a temperature change in the the healthy nearby tissues. Heating of the tumour past 40 ◦C enhances the effect of radiation- and chemotherapy. The hyperthermia treatments studied in this project consists of an antenna system which sends out electric magnetic waves, placed around the patient. This study has investigated if hyperthermia treatment can be improved by letting the antennas beam with different frequencies at the same time, over the frequency interval 400 – 900 MHz. This is done by simulation of the electric field in patient models, optimization and analysis of different frequencies.

Two different optimization methods have been used in order to focus the radiation in the tumour. One of them is based on finding the largest eigenvalue and the second is founded on polynomial minimization. Both methods gave equivalent results, which indicates that a combination of different frequencies only marginally enhances hyperthermia treatments.

Since the simulation of electric fields creates a large amount of data a compression method has been examined. The method searches through a matrix and if the electric field in several nearby elements has a similar size, these elements become a single one. This structure is called octree and turns out to reduce the amount of data heavily, which was a great benefit for this study.

# Innehåll

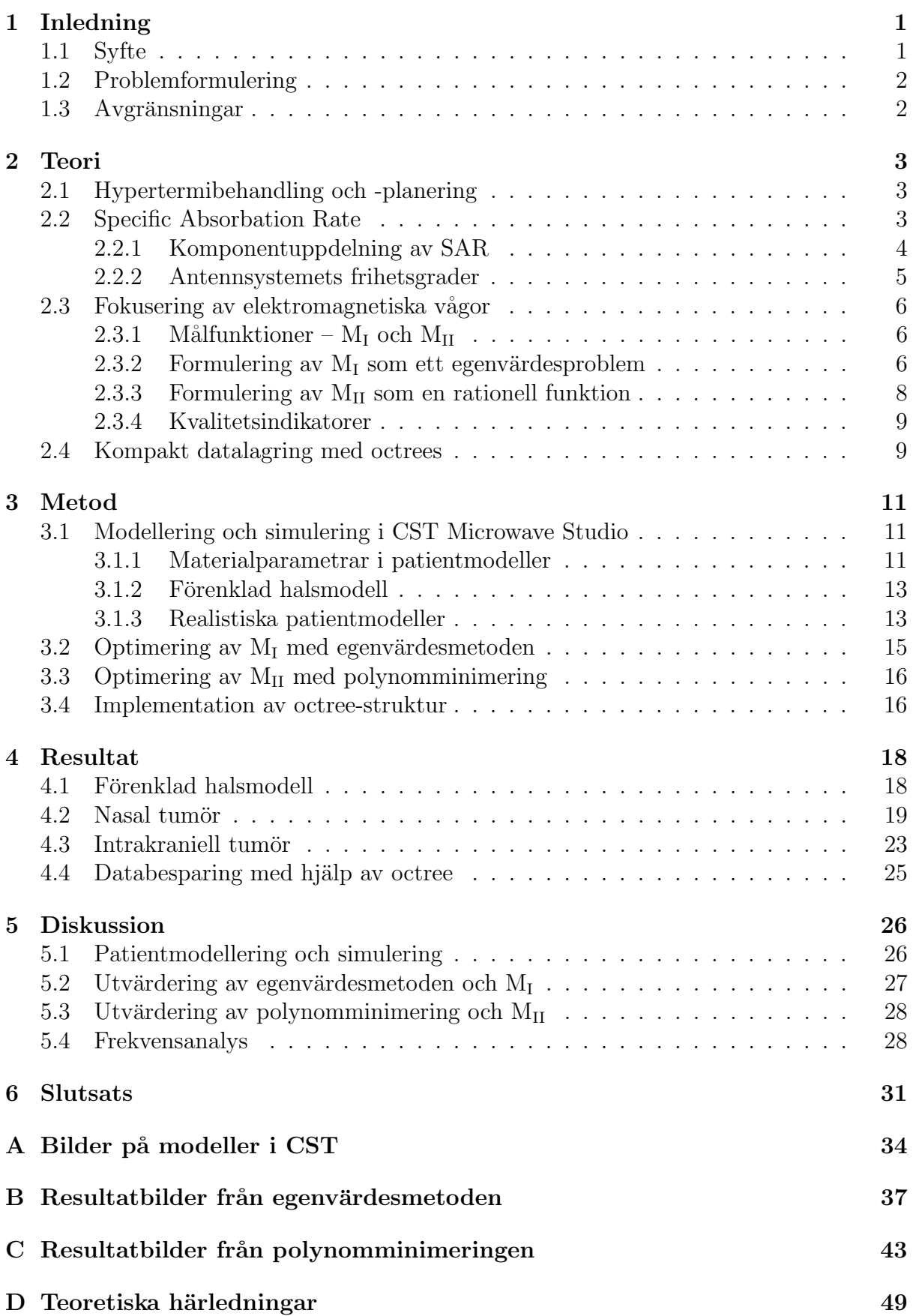

# Förord

Det här är en rapport av ett kandidatarbete utfört vid instutitionen för Matematiska vetenskaper i samarbete med instutitionen för Signlar och system vid Chalmers tekniska högskola. Vi vill tacka Signaler och system för tillhandahållande av patientmodeller och även tacka Anton Älgmyr, som har varit till stor hjälp vid utformadet av algoritmer.

Vi vill även rikta ett tack till våra handledare Maria Roginskaya och Hana Dobšíček Trefná för deras stöd, vägledning samt diskussion under kandidatarbetets gång. Maria har varit behjälplig med att få kandidatarbetet att fortskrida framåt då vi har fastnat vid olika vägskäl. Hanas kunskap om modellering och simulering av elektriska fält gav värdefull support vid dessa moment.

Kandidatarbetet har varit väldigt givande och gett oss en djup inblick i hypertermiplanering samt optimering av komplexa system. Undersökningen uppfyller ett viktigt syfte, att utreda förutsättningarna för att bekämpa cancer med hjälp av hypertermi, vilket är otroligt värdefullt att få bidra till.

# <span id="page-9-0"></span>1 Inledning

Cancertumörer är en av de vanligaste dödsorsakerna i Sverige [\[17\]](#page-41-0), vilket gör forskning inom området oerhört viktigt. Den mest effektiva behandlingen mot cancer är kirurgi. För svåropererade tumörer är strålbehandling, som står för 30 % av alla botade fall i Sverige, och kemoterapi vanligt [\[1\]](#page-40-0). Det finns dock många komplikationer vid behandlingarna – svåra biverkningar, problem att nå djupliggande tumörer samt det faktum att människor endast tål en begränsad dos av strålning eller cellgift. Det är därför av största vikt att effektivisera behandlingarna, framförallt för djupliggande tumörer som orsakar många dödsfall.

En ökning av kroppens temperatur, så kallad hypertermi, ökar kemoterapins och strålningens effekt på vävnaden. Genom att höja tumörens temperatur till 40 – 45 °C, förbättras förutsättningarna för en lyckad behandling och strålnings- eller cellgiftsdoserna kan hållas nere. Hypertermi används därför som ett komplement till strålbehandling och kemoterapi för maligna cancertumörer.

I hypertermibehandlingar kan interferens mellan elektromagnetiska vågor utnyttjas för att selektivt värma upp tumören, med hjälp av ett antennsystem runt området på patienten där tumören ligger. Ett vanligt problem idag är så kallade "hotspots", vilket innebär att andra begränsade områden än tumören får en hög koncentration av absorberad strålning och därmed värms upp. En temperatur över 40 °C är skadligt för vävnaden, och kan orsaka smärta [\[21\]](#page-41-1).

För att fokusera intensiteten till tumören och inte värma upp andra områden så att de skadas krävs optimering av antennsystemets inställningar baserat på realistiska simuleringar av elektriska fält, E-fält, och temperaturfördelning i vävnaden  $[19]$ .

I den här studien utförs optimeringar av ett antennsystem för hypertermibehandling av hals- och huvudbelägna tumörer. Optimeringarna innefattar val av amplitud, fas och frekvens för systemet. Många hypertermi-optimeringar har gjorts med avseende på amplitud och fas för antennernas mikrovågor, men kombinationer av olika frekvenser har inte studerats lika ingående [\[9\]](#page-40-1).

För att undersöka frekvensberoenden utgår studien från simulerad data och optimerar utifrån denna. I huvudsak används två olika optimeringsmetoder, en baserad på att finna största egenvärdet [\[8\]](#page-40-2) och en metod baserad på polynomminimering, speciellt framtagen av oss för att undersöka kombinationer av frekvenser. En stor fördel med båda metoderna är att de är oberoende av ett initialvärde. Egenvärdesmetoden optimerar dock utifrån en målfunktion som teoretiskt bevisas ge lösningar bestående av enbart en frekvens. Eftersom studien görs av flerfrekventa system utvecklas en iterativ process som gör det möjligt att undersöka frekvenskombinationer även med egenvärdesproblem-formuleringen.

Metoderna visar sig ge likvärdiga resultat. Dessa visar att hypertermibehandlingar där antennerna kombinerar frekvenser har något bättre förutsättningar att lyckas än behandlingar där antennerna strålar med endast en frekvens.

#### <span id="page-9-1"></span>1.1 Syfte

Projektets mål är att optimera frekvens, fas och amplitud för ett antennsystem kring en cancerpatient så att temperaturen i tumören höjs till  $40 - 45$ °C, samtidigt som oönskade bieffekter som hotspots minimeras. Syftet är att utreda hur kombinationer av frekvenser påverkar resultatet av hypertermibehandlingar.

### <span id="page-10-0"></span>1.2 Problemformulering

Målet är att lösa ett optimeringsproblem för en hypertermibehandling. Antennsystemets frekvens, fas och amplitud ska bestämmas så att strålningen fokuseras i tumören, medan områden utanför undviks. Utgångspunkten är att matematiskt formulera en målfunktion vars optimering ger antenninställningarna som resulterar i uppvärmning till  $40 - 45 \degree C$  i cancertumören, utan hotspots i kringliggande, friska vävnader. Därefter optimeras målfunktionen utifrån simulerad data med hjälp av en lämplig algoritm. Optimeringen måste kunna genomföras under rimlig tid, så att den blir praktiskt applicerbar. Slutligen undersöks frekvensbandets påverkan på resultatet.

Projektet delas upp i fyra delproblem, som presenteras nedan.

#### • Val av målfunktion

- Målfunktionen är den funktion som kommer att optimeras. En viktig faktor är att funktionen ska lämpa sig väl för någon matematisk optimeringsmetod, vilket innebär att målfunktion och optimeringsmetod är nära sammankopplade.
- Val av optimeringsmetod
	- $-$  Parametrarna som optimeras är fas, amplitud och frekvens. Eftersom optimeringssystemet har många frihetsgrader krävs en effektiv optimeringsmetod som tar fram målfunktionens minima eller maxima.

#### • Databehandling

- Simuleringsdata för det E-fältet i hals- och huvudmodellerna som används är mycket omfattande, eftersom varje frekvens som undersöks medför ny simuleringsdata. Ett av projektets delproblem är därför att komprimera datan så att den blir mer lätthanterlig.
- Frekvensanalys
	- Genom att utv¨ardera och analysera hur valet av frekvens p˚averkar l¨osningarna till optimeringsproblemet kan projektets syfte uppnås. Detta görs genom jämförelse av optimeringsresultat där kombinationer av frekvenser använts med resultat där endast en frekvens använts.

### <span id="page-10-1"></span>1.3 Avgränsningar

Projektet behandlar cancertumörer i huvud och hals, med hjälp av ett antennsystem bestående av 10-20 antenner. Vi fokuserar på optimering av frekvens, amplitud och fas för de utsända mikrovågorna. Frekvensbandet som undersöks är 400 MHz till 900 MHz. Två olika optimeringsmetoder används i studien.

Ingen vikt läggs på att bygga egna modeller eller utveckla egna algoritmer för att simulera E-fält, annat än i ett inledande skede då förenklade halsmodeller konstrueras. Patientmodeller och vävnadsegenskaper undersöks eller förbättras inte, utan tillhandahålls av institutionen för Signaler och system på Chalmers. Alla simuleringar utförs i CST Microwave Studio.

På grund av hög osäkerhet i modellering av kroppens temperatur [\[19\]](#page-41-2) baseras optimeringen på SAR-värde, ett mått på effektupptagning i vävnad, istället för temperatur.

# <span id="page-11-0"></span>2 Teori

Nedan presenteras den teori som ligger till grund för projektet. En kort introduktion till hypertermiplanering ges, samt de grundläggande matematiska modellerna för utbredning av E-fält. Vidare beskrivs principerna för de två olika optimeringmetoderna som används för att bestämma antennsystemets inställningar, samt den datastruktur som används för att minska mängden simulerad data.

#### <span id="page-11-1"></span>2.1 Hypertermibehandling och -planering

Vid hypertermibehandling kan mikrovågsteknik användas för att upprätthålla cancertumörens temperatur mellan 40 och 45 °C i ungefär 60 minuter. En temperatur över 40 °C medför ökad blodcirkulation, vilket leder till större syresättning och snabbare upptagning av kemiska ämnen. [\[10\]](#page-40-3) [\[19\]](#page-41-2). Ovanstående faktorer medverkar till hypertermins indirekta skadlighet för tumörer, eftersom uppvärmningen effektiviserar kompletterande cancerbehandlingar såsom strålbehandling och kemoterapi. Värme över 42 °C är dessutom direkt skadlig för tumören. Speciellt är hypertermins fördelar välbehövda för djupliggande tumörer, för vilka traditionella behandlingar är mycket ineffektiva.

Ett av de största problemen med hypertermi är att en tillräckligt hög temperatur i tumören inte uppnås på grund av att antennernas effekt måste sänkas. Anledningen till det är att patienten upplever smärta, vilket sker när hotspots uppstår. Det är därför viktigt att uppvärmningen koncentreras till enbart tumören, så att frisk, kringliggande vävnad inte värms upp till en temperatur som orsakar skador eller smärta. För att uppnå detta genomförs först behandlingsplanering för hypertermi, HTP.

HTP inleds med modellering av patienten utgående från till exempel MR-scanning, sedan simuleras E-fältet från ett virtuellt antennsystem över patientmodellen [\[19\]](#page-41-2). Antennsystemet består av 10-20 antenner placerade kring tumörområdet på patienten. Figur [1](#page-12-1) visar ett exempel på hur ett antennsystem på 16 antenner kan vara utformat för en hjärntumör. Mellan antennerna, rödmarkerade i figuren, och patientmodellen är en vat-tenbolus placerad, för att hindra överhettning i området nära strålkällorna. Figur [1a](#page-12-1) visar patientmodellen med kringliggande bolus och antennsystem framifrån, figur [1b](#page-12-1) är sedd ovanifrån. Efter simulering av  $E$ -fältet över patientmodellen optimeras slutligen antenninställingarna.

#### <span id="page-11-2"></span>2.2 Specific Absorbation Rate

Ett mått på effekten av strålning i mänsklig vävnad är SAR-värdet (Specific Absorbation Rate), som mäts i W kg<sup>-1</sup>. SAR-värdet beskriver hur mycket energi som absorberas i kroppen på en människa som utsätts för till exempel mikro- eller radiovågor. SAR är ett standardiserat mått inom mobiltelefoni, där det används för att sätta säkerhetsgränser för tillåtna strålningsmängder från telefonen [\[4\]](#page-40-4). Exempelvis i Europa är den lagliga gränsen för strålning från mobiltelefoner 2W kg<sup>-1</sup>, telefoner vars strålning överstiger det värdet  $f\$ {a}r inte säljas [\[16\]](#page-41-3).

Precis som inom mobiltelefoni används SAR-måttet inom hypertermi för att avgöra hur mycket energi som tas upp i mänsklig vävnad. Strålningsgränsen för mobiltelefoner, 2W kg<sup>-1</sup>, kan jämföras med en typisk SAR-dos inom hypertermi, som ligger runt 60 W kg<sup>-1</sup> [\[14\]](#page-40-5). SAR-baserad optimering är vanligt inom HTP, som ett alternativ till den mer komplexa temperaturbaserade optimeringen [\[19\]](#page-41-2).

<span id="page-12-1"></span>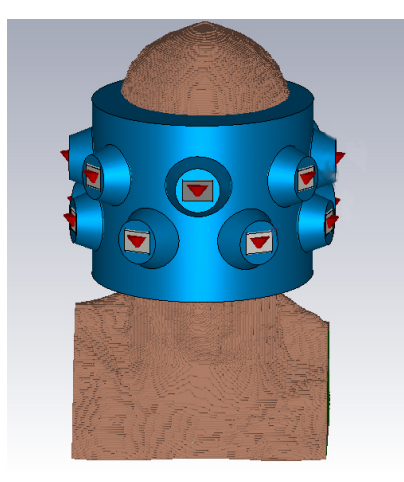

(a) Antennsystem och vattenbolus kring en patientmodell, sett framifrån

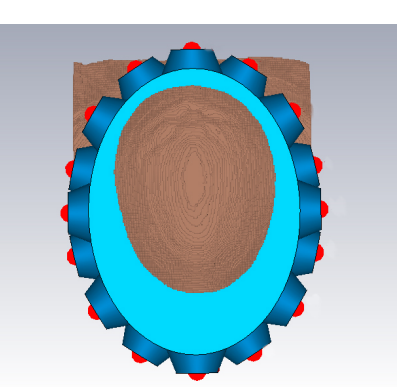

(b) Antennsystem och vattenbolus kring en patientmodell, sett ovanifrån

Figur 1: Ett antennsystem med 16 antenner utformat för en hjärntumör. Mellan antennerna och patientmodellen är en vattenbolus placerad, för att dämpa antennernas effekt. Antennerna är rödmarkerade i figurerna.

I den här studien används två SAR-begrepp. Det första är SAR-fördelningen, kort betecknat SAR, som beskriver tidsmedelvärdet av absorberad effekt per massa [W kg<sup>-1</sup>] i varje punkt i vävnaden. SAR beräknas enligt

$$
SAR(\mathbf{x}) = \frac{\overline{\mathbf{J}(\mathbf{x},t) \cdot \mathbf{E}(\mathbf{x},t)}}{\rho(\mathbf{x})},
$$

där täljaren är tidsmedelvärdet av skalärprodukten mellan strömtätheten  $\mathbf{J}(\mathbf{x},t)$  och elektromagnetiska fältet,  $\mathbf{E}(\mathbf{x}, t)$ , samt är nämnaren vävnadens densitet  $\rho$ . Här beskriver skalärmultiplikationen mellan  $E$  och  $J$  den absorberade effekten, vilket är motsvarigheten till ström multiplicerat med spänning för elektromagnetiska fält.

För att få ett samlat värde på hur mycket effekt som absorberas tas medelvärdet i ett område av ovanstående fördelning, vilket betecknas  $SAR_{Mean}(\Omega)$  och beräknas enligt följande

<span id="page-12-3"></span>
$$
SAR_{Mean}(\Omega) = \frac{1}{V} \int_{\Omega} SAR(\mathbf{x}) d\mathbf{x},\tag{1}
$$

där  $\Omega$  är beteckningen för det aktuella området.

#### <span id="page-12-0"></span>2.2.1 Komponentuppdelning av SAR

Det E-fältet antennerna ger upphov till beror av läget  $x$  och tiden t. Om alla antennerna strålar med en vinkelfrekvens  $\omega_i$  kommer det sammanlagda fältet för ett fixt x variera sinusformigt med denna frekvens, vilket kan utnyttjas för att beskriva fältet med visarnotation,

$$
\mathbf{E}_j(\mathbf{x},t) = \text{Re}(\mathbf{E}_j(\mathbf{x})e^{i\omega_j t}).
$$

 $\mathbf{E}_i$  utan tidsberoende syftar här på den komplexa visaren. Det sammanlagda E-fältet från antenner med godtyckliga frekvenser kan skrivas som en summa av dess frekvenskomponenter  $\mathbf{E}_i$  enligt

<span id="page-12-2"></span>
$$
\mathbf{E}(\mathbf{x},t) = \sum_{j} \text{Re}(\mathbf{E}_{j}(\mathbf{x})e^{i\omega_{j}t}).
$$
\n(2)

På samma sätt kan strömmen  $J(t)$  delas upp i sina frekvenskomponenter genom att relatera strömmen och E-fältet med hjälp av den frekvensberoende konduktiviteten  $\sigma_j$ ,

<span id="page-13-1"></span>
$$
\mathbf{J}(\mathbf{x},t) = \sum_{j} \text{Re}(\mathbf{J}_{j}(\mathbf{x})e^{i\omega_{j}t})
$$

$$
= \sum_{j} \text{Re}(\sigma_{j}(\mathbf{x})\mathbf{E}_{j}(\mathbf{x})e^{i\omega_{j}t}).
$$
(3)

Med hjälp av ekvation  $(2)$  och  $(3)$  kan SAR-fördelningen skrivas om till (se Appendix [D\)](#page-57-0)

<span id="page-13-3"></span>
$$
SAR(\mathbf{x}) = \frac{\overline{\mathbf{J}(\mathbf{x},t) \cdot \mathbf{E}(\mathbf{x},t)}}{\rho(\mathbf{x})}
$$
  
= 
$$
\frac{1}{2} \sum_{j} \frac{\text{Re}(\sigma_j(\mathbf{x}))}{\rho(\mathbf{x})} |\mathbf{E}_j(\mathbf{x})|^2.
$$
 (4)

Notera att tidsmedelvärdet av den absorberade effekten, SAR, endast beror på bidrag från enskilda frekvenser. Således existerar inte interferens mellan olika frekvenser vid medelvärdering över tid. Det innebär att ett antennsystem kan betraktas på två ekvivalenta sätt. Det första är ett system som strålar med flera olika frekvenser samtidigt, det andra ¨ar ett system som str˚alar med en frekvens ˚at g˚angen och periodiskt v¨axlar mellan de olika frekvenserna. Vid medelvärdering över ett stort tidsintervall är dessa identiska med avseende på absorberad effekt.

#### <span id="page-13-0"></span>2.2.2 Antennsystemets frihetsgrader

Vid hypertermibehandling används E-fält från många antenner för att värma upp en tumör. Att nyttja flera antenner möjliggör interferens mellan de elektromagnetiska vågorna, vilket är en förutsättning för att kunna uppnå fokusering i tumören. Den viktiga frågan blir då vilka inställningar antennsystemet kan ha.

Varje antenn kan stråla på många frekvenser med olika amplituder och faser. För varje frekvens och antenn kan fas och amplitud ställas in. Detta innebär att  $M$  frekvenser och  $N$ antenner generar  $2MN$  antal inställningar. Ett enkelt sätt att beskriva dessa frihetsgrader matematiskt är att använda visarnotation, där ett komplext tal står för amplitud och fas. Ett sådant tal existerar för varje frekvens  $\omega_i$  och antenn i och betecknas här  $c_{ij}$ .

Visaren  $\mathbf{E}_j$  för varje frekvens blir en superposition av visarna  $\mathbf{E}_{ij}$  från varje antenn.  $\mathbf{E}_{ij}$  kan i sin tur skrivas om med hjälp av den komplexa amplituden  $c_{ij}$  och antennernas "basfördelning"  $e_{ij}(x)$ , då signalen har grundfas och enhetsamplitud, enligt

<span id="page-13-4"></span><span id="page-13-2"></span>
$$
\mathbf{E}_j(\mathbf{x}) = \sum_i \mathbf{E}_{ij}(\mathbf{x}) = \sum_i c_{ij} \mathbf{e}_{ij}(\mathbf{x}).
$$
\n(5)

 $c_{ij}$ bestämmer fasförskjutningen och amplitudskalningen av basfördelningen enligt  $c_{ij} = \frac{1}{2}$  $A_{ij}e^{i\varphi_{ij}}$ , vilket även kan skrivas på rektangulär form  $c_{ij} = a_{ij} + ib_{ij}$ . Ekvation [\(5\)](#page-13-2) kan utnyttjas för att skriva om uttrycket för SAR i ekvation [\(4\)](#page-13-3) till (se Appendix [D\)](#page-57-0)

$$
SAR(\mathbf{x}) = \frac{1}{2} \sum_{j} \frac{\text{Re}(\sigma_j(\mathbf{x}))}{\rho(\mathbf{x})} |\mathbf{E}_j(\mathbf{x})|^2
$$
  
=\frac{1}{2} \sum\_{j} \sum\_{i\tilde{\imath}} \frac{\text{Re}(\sigma\_j(\mathbf{x}))}{\rho(\mathbf{x})} (c\_{ij} c\_{ij}^\*)(\mathbf{e}\_{ij}(\mathbf{x}) \cdot \mathbf{e}\_{ij}^\*(\mathbf{x})). \t(6)

#### <span id="page-14-0"></span>2.3 Fokusering av elektromagnetiska vågor

För att fokusera strålningen i tumören samt undvika områden utanför, krävs en optimering av antennsystemets inställningar. En sådan optimering utgår från en målfunktion, vars minima eller maxima ger inställningarna som resulterar i fokus i tumören. Två målfunktioner,  $M_I$  och  $M_{II}$  introduceras nedan.  $M_I$  formuleras sedan om till ett egenvärdesproblem och  $M_{II}$  utvecklas till ett rationellt polynom, för att kunna optimeras. Två olika kvalitetsindikatorer, vars syfte är att utvärdera optimeringsresultat, presenteras slutligen.

#### <span id="page-14-1"></span>2.3.1 Målfunktioner –  $M_{\rm I}$  och  $M_{\rm II}$

Målet med optimeringen är att få en jämn uppvärmning i tumören, men samtidigt undvika att värma upp friska, närliggande vävnader. Det är därför naturligt att beskriva problemet som en kvot mellan SAR-fördelningen i tumören och SAR-fördelningen utanför, vilket ger målfunktionen M<sub>I</sub>,

<span id="page-14-3"></span>
$$
M_{I} = \frac{SAR_{Mean}(T)}{SAR_{Mean}(\Omega \setminus T)}.
$$
\n(7)

SAR<sub>Mean</sub> definieras i ekvation [\(1\)](#page-12-3) som medelvärdet av den absorberade effekten i ett område. T står här för tumören och  $\Omega$  hela området.

Medelvärdena ovan kan vid behov viktas. Fördelen med att applicera viktfunktioner är att strålning över temperaturkänsliga områden kan undvikas, till exempel kan fokusering flyttas om patienten klagar över smärta.

Enligt ekvation [\(4\)](#page-13-3) går  $SAR_{Mean}$  att dela upp i en summa av  $SAR$ -värden över alla frekvenser, således är målfunktionens täljare och nämnare lineär med avseende på SAR-värdena för olika frekvenser. Detta leder till att maxima av målfunktionen [\(7\)](#page-14-3) erhålls genom att använda endast en frekvens, kombinering av frekvenser medför att föhållandet i målfunktionen blir suboptimalt.

Nackdelen med ekvation [\(7\)](#page-14-3) är att en jämn SAR-fördelning är ekvivalent med en fördelning bestående av små partier med markant högre SAR än omgivningen, på grund av lineariteten hos medelvärden. Det betyder att målfunktionen inte tar särskilt stor hänsyn till hotspots, den försöker bara minimera den totala absorberade effekten utanför tumören, oberoende av fördelningens utseende.

Genom att byta ut medelvärdet (Mean) till ett kvadratiskt medelvärde (Root Mean Square, RMS) i området utanför tumören undviks dessa nackdelar, eftersom konsekvenserna av begränsade områden med höga SAR-värden blir betydligt mer påtagliga med ett sådant. Det är därför fördelaktigt att formulera målfunktionen  $M_{II}$ ,

<span id="page-14-4"></span>
$$
M_{II} = \frac{SAR_{RMS}(\Omega \setminus T)}{SAR_{Mean}(T)} = \frac{\sqrt{\frac{1}{V} \int_{\Omega \setminus T} SAR(\mathbf{x})^2 d\mathbf{x}}}{SAR_{Mean}(T)},
$$
(8)

där  $SAR_{RMS}$  är det kvadratiska medelvärdet. Målfunktionen [\(8\)](#page-14-4) kan till skillnad från den tidigare målfunktionen [\(7\)](#page-14-3) komma att minimeras av en kombination av olika frekvenser.

#### <span id="page-14-2"></span>2.3.2 Formulering av  $M<sub>I</sub>$  som ett egenvärdesproblem

Målfunktionen  $M<sub>I</sub>$  [\(7\)](#page-14-3) kan matematiskt formuleras som

<span id="page-14-5"></span>
$$
\frac{\text{SAR}_{\text{Mean}}(T)}{\text{SAR}_{\text{Mean}}(\Omega \setminus T)} \to \frac{\int_T \text{SAR d}\mathbf{x}}{\int_{\Omega \setminus T} \text{SAR } w(\mathbf{x}) \, \mathrm{d}\mathbf{x}}.\tag{9}
$$

Här har division med volymerna utelämnats då de endast medför en skalning av målfunktionen, vilket inte påverkar maximering av funktionen. Notera även att medelvärdet i nämnaren har viktats med vikten  $w(\mathbf{x})$ , för att undvika uppvärming av utvalda områden.

Om antennerna strålar med endast en frekvens  $\omega_j$  förenklas beskrivningen av SAR-fördelningen i ekvation [\(4\)](#page-13-3) till att endast innehålla en term, där den komplexa visaren  $\mathbf{E}_i$ kan skrivas som en lineärkombination av basvisarna  $e_{ij}$  för varje antenn enligt ekvation  $(5)$ . Köhler *et al*  $[8]$  visar hur lineariteten tillsammans med formuleringen av  $(7)$  kan användas för att beskriva målfunktionen  $M_I$  som en  $L^2$ -norm:

$$
\frac{\int_T \text{SAR d}\mathbf{x}}{\int_{\Omega \setminus T} \text{SAR } w(\mathbf{x}) \, \mathrm{d}\mathbf{x}} = \frac{\left\lVert \mathbf{E}_j \right\rVert_{L^2(T, \frac{\sigma_j}{\rho})}}{\left\lVert \mathbf{E}_j \right\rVert_{L^2(\Omega \setminus T, \frac{\sigma_j}{\rho} w)}}
$$

Vidare visas hur en sådan norm formuleras på kvadratisk form: ||E<sup>j</sup>

<span id="page-15-0"></span>
$$
\frac{\left|\left|\mathbf{E}_{j}\right|\right|_{L^{2}(T,\frac{\sigma_{j}}{\rho})}}{\left|\left|\mathbf{E}_{j}\right|\right|_{L^{2}(\Omega\setminus T,\frac{\sigma_{j}}{\rho},w)}} = \frac{\left\langle\mathbf{c}_{j}, A_{j} \mathbf{c}_{j}\right\rangle_{\mathbb{C}^{N}}}{\left\langle\mathbf{c}_{j}, B_{j} \mathbf{c}_{j}\right\rangle_{\mathbb{C}^{N}}},\tag{10}
$$

.

där matrisen  $A_i$  bestäms av

<span id="page-15-1"></span>
$$
(\mathbf{A}_{j})_{i\tilde{\imath}} = \int_{T} \frac{\text{Re}(\sigma_{j})}{\rho} (\mathbf{e}_{ij} \cdot \mathbf{e}_{\tilde{\imath}j}) \, \mathrm{d}\mathbf{x},\tag{11}
$$

matrisen  $B_i$  av

<span id="page-15-2"></span>
$$
(\mathbf{B}_{j})_{i\tilde{\imath}} = \int_{\Omega\backslash T} \frac{\text{Re}(\sigma_{j})}{\rho} w(\mathbf{x}) \left(\mathbf{e}_{ij} \cdot \mathbf{e}_{\tilde{\imath}j}^{*}\right) d\mathbf{x}
$$
 (12)

och  $c_j$  är en vektor med komponenter motsvarande koefficienterna i ekvation [\(5\)](#page-13-2).

Maximum av en sådan kvadratisk form [\(10\)](#page-15-0) erhålls då  $c_i$  är egenvektorn svarande mot det största egenvärdet i det generaliserade egenvärdesproblemet

$$
A_j \mathbf{c}_j = \lambda B_j \mathbf{c}_j. \tag{13}
$$

Att finna denna egenvektor kräver relativt få beräkningar då det endast är matriserna  $A_j$  och  $B_j$  som används.

Aven i fallet då det E-fältet består av flera olika frekvenskomponenter går målfunk-tionen [\(7\)](#page-14-3) att beskriva på kvadratisk form:

$$
\frac{\int_T \text{SAR} \, \mathrm{d}\mathbf{x}}{\int_{\Omega \setminus T} \text{SAR} \, w(\mathbf{x}) \, \mathrm{d}\mathbf{x}} = \frac{\langle \mathbf{c}, \mathrm{Ac} \rangle}{\langle \mathbf{c}, \mathrm{Bc} \rangle}.
$$

På grund av att E-fält från olika frekvenser inte interfererar med varandra under medelvärdering i tid kommer matriserna A och B att bli diagonala blockmatriser där varje block svarar mot de tidigare A- respektive B-matriserna för olika frekvenser.

$$
A = \begin{pmatrix} A_1 & 0 & \cdots & 0 \\ 0 & A_2 & \cdots & 0 \\ \vdots & \vdots & \ddots & \vdots \\ 0 & \cdots & \cdots & A_M \end{pmatrix}, \qquad B = \begin{pmatrix} B_1 & 0 & \cdots & 0 \\ 0 & B_2 & \cdots & 0 \\ \vdots & \vdots & \ddots & \vdots \\ 0 & \cdots & \cdots & B_M \end{pmatrix}
$$

Indexet M står här för det totala antalet frekvenser. Maximering av målfunktion fås åter genom att finna det största egenvärdet till det generaliserade egenvärdesproblemet. På grund av att  $A_j$  och  $B_j$  är diagonala blockmatriser kan problemet lösas block för block.

Detta innebär att det för alla egenvärden  $\lambda$  finns en egenvektor  $\mathbf{c}_j$  som går att skriva på följande form,

$$
\mathbf{c} = \begin{pmatrix} 0 \\ \vdots \\ \mathbf{c}_j \\ \vdots \\ 0 \end{pmatrix} : A_j \mathbf{c}_j = \lambda B_j \mathbf{c}_j \implies A\mathbf{c} = \lambda B\mathbf{c}.
$$

Aven det största egenvärdet kan skrivas på ovanstående form, så att motsvarande egenvektor c endast har nollskilda värden för index inom ett visst intervall. Förutsatt att inga degenerade egenvärden existerar består den inställning som maximerar [\(7\)](#page-14-3) enbart av en frekvens.

Enfrekventa antennsystem behöver dock inte vara optimala för hyperthermibehand-lingar. Som nämns i avsnitt [2.3.1](#page-14-1) tar en målfunktion av typen [\(7\)](#page-14-3) mindre hänsyn till hotspots. För att eliminera hotspots samt kombinera olika frekvenser kan målfunktionen  $(7)$  alterneras, med hjälp av viktfunktionen w.

#### <span id="page-16-0"></span>2.3.3 Formulering av  $M_{II}$  som en rationell funktion

I ekvation [\(6\)](#page-13-4) illustreras SAR-värdet som en summa av basfördelningen för det E-fältet  $e_{ij}$  och den komplexa amplituden  $c_{ij} = a_{ij} + ib_{ij}$ . Vid beräkning av integralen av denna fördelning, vilket motsvarar  $SAR_{Mean}$  i ett område, går det att bryta ut  $a_{ij}$  och  $b_{ij}$  utanför integralen:

<span id="page-16-1"></span>
$$
SAR_{\text{Mean}} \propto \frac{1}{2} \sum_{j} \sum_{i\tilde{i}} (a_{ij} + ib_{ij}) (a_{\tilde{i}j} - ib_{\tilde{i}j}) \int \frac{\text{Re}(\sigma_j)}{\rho} \mathbf{e}_{ij} \cdot \mathbf{e}_{\tilde{i}j}^* \, \mathrm{d} \mathbf{x}.
$$
 (14)

Skrivet på ovanstående vis är  $SAR_{Mean}$  i själva verket ett andragradspolynom med avseende på de reella variablerna  $a_{ij}$  och  $b_{ij}$ . Division med volymen har utelämnats ur uttrycket eftersom det bara medför en skalfaktor, därför används proportionalitetssymbolen.

På samma sätt kan täljare och nämnare i målfunktionen  $M_{II}$  [\(8\)](#page-14-4) uttryckas med hjälp av polynom av variablerna  $a_{ij}$  och  $b_{ij}$ , med koefficienter innehållande olika kombinationer av basfördelningarna. För enkelhets skull används målfunktionen  $M_{II}$  i kvadrat. Nämnaren består då av (SAR<sub>Mean</sub>)<sup>2</sup>, vilket efter en kvadrering av [\(14\)](#page-16-1) visar sig vara ett fjärdegradspolynom.

I täljaren till kvadraten av  $M_{II}$  återfinns uttrycket  $(SAR)^2$ , som utvecklas enligt (se Appendix [D\)](#page-57-0)

$$
\begin{split} (\text{SAR})^2 &= \left(\frac{1}{2} \sum_j \frac{\text{Re}(\sigma_j)}{\rho} |\mathbf{E}_j|^2\right)^2 \\ &= \frac{1}{4} \sum_{j,\tilde{j},i,\tilde{i},k,\tilde{k}} \frac{\text{Re}(\sigma_j)\text{Re}(\sigma_{\tilde{j}})}{\rho^2} c_{ij} c_{ij}^* c_{kj} c_{kj}^* (\mathbf{e}_{ij} \cdot \mathbf{e}_{\tilde{i}j}^*) (\mathbf{e}_{k\tilde{j}} \cdot \mathbf{e}_{\tilde{k}\tilde{j}}^*). \end{split}
$$

Ovanstående utveckling används för att uttrycka  $(SAR_{RMS})^2$  som funktion av  $c_{ij} = a_{ij} +$  $ib_{ij}$ :

<span id="page-16-2"></span>
$$
(\text{SAR}_{\text{RMS}})^2 \propto \frac{1}{4} \sum_{j,\tilde{j},i,\tilde{i},k,\tilde{k}} c_{ij} c_{\tilde{i}j}^* c_{k\tilde{j}} c_{\tilde{k}\tilde{j}}^* \int \frac{\text{Re}(\sigma_j) \text{Re}(\sigma_{\tilde{j}})}{\rho^2} (\mathbf{e}_{ij} \cdot \mathbf{e}_{\tilde{i}j}^*) (\mathbf{e}_{k\tilde{j}} \cdot \mathbf{e}_{\tilde{k}\tilde{j}}^*) \, \mathrm{d}\mathbf{x}.
$$
 (15)

Slutsatsen är att målfunktionen  $M_{II}$  i kvadrat är en rationell funktion med avseende på variablerna  $a_{ij}$  och  $b_{ij}$ , där både täljare och nämnare är fjärdegradspolynom. Fördelen med att uttrycka målfunktionen [\(8\)](#page-14-4) som en kvot av polynom är att rationella funktioner går att globalt optimera  $[12]$ , i det här fallet minimera. Minimering av en rationell funktion kan omformuleras som ett semidefinit programmeringsproblem (SDP), ett välkänt optimeringsproblem [\[12\]](#page-40-6). Mjukvara utvecklad för att lösa sådana problem, SDP-lösare, används sedan för att lokalisera globalt optimum.

#### <span id="page-17-0"></span>2.3.4 Kvalitetsindikatorer

För att utvärdera optimeringen av målfunktionerna krävs en indikator, som åskådliggör hur väl SAR-fördelningen som maximerar [\(7\)](#page-14-3) eller minimerar [\(8\)](#page-14-4) lämpar sig för hypertermibehandling. Kvalitetsindikatorn HTQ (Hotspot Tumour Quotient) har visat sig korrelera väl med önskad medeltemperatur i tumören,  $40 - 45$ °C [\[14\]](#page-40-5). HTQ definieras som en kvot mellan SAR<sub>Mean</sub> i den percentil av hela modellens biologiska område utanför tumören där SAR-värdena är som högst  $(V_{1\%})$  och SAR<sub>Mean</sub> i tumören,

<span id="page-17-2"></span>
$$
HTQ := \frac{SAR_{Mean}(V_{1\%})}{SAR_{Mean}(T)}.
$$
\n(16)

En annan kvalitetsindikator som har visat sig korrelera väl med lyckade hypertermibehandlingar är  $TC25\%$  [\[13\]](#page-40-7). Indikatorn visar den procentandel av tumörens volym vars SAR-fördelning överstiger 25% av maxvärdet i tumören  $SAR_{\text{max}}(T)$ , enligt

$$
TC25\% := \frac{\text{vol}(T_{25\%})}{\text{vol}(T)}, \quad T_{25\%} = \{ \mathbf{x} : \text{SAR}(\mathbf{x}) \ge 0, 25 \text{SAR}_{\text{max}}(T) \}.
$$

En modifierad variant av TC25% används i den här studien, där ingen hänsyn tas till den kubikcentimeter i tumören som har högst SAR-fördelning. Det högsta SAR-värdet bortsett från denna kubikcentimeter benämns TM1,

$$
TM1 := \min_{U \in W} \Big( \text{SAR}_{\text{max}}(U) \Big), \text{ där } W = \{ U \subseteq T : \text{vol}(U) = \text{vol}(T) - 1 \text{ cm}^3 \}.
$$

TM1 ersätter därmed  $SAR_{\text{max}}(T)$  i definitionen för TC25%. Anledningen till modifikationen är att enstaka punktvärden inte ska påverka TC25%.

#### <span id="page-17-1"></span>2.4 Kompakt datalagring med octrees

För att få ett underlag till optimering simuleras E-fält för många antenner och frekvenser. Efter en simulering sparas de resulterande  $E$ -fälten i stora matriser där mycket av datan representerar områden utanför den biologiska vävnaden och områden utanför antennernas räckvidd, som inte kräver stor detaljnoggrannhet. För att lagra data på ett lämpligare sätt kan en octree-struktur användas. Octree är den tredimensionella varianten av en binärträdsbaserad datastruktur. En sådan utgår från en "stam" – ett ursprungligt element på en basnivå. Stammen kan delas upp i två nya element på en högre nivå, vilka i sin tur kan delas upp i två nya på ytterligare en högre nivå, och så vidare.

För det endimensionella fallet visualiseras en sådan datastruktur i figur [2a](#page-18-0). Figuren visar hur en vektor av tal kan ses som lövverket hos ett träd. Genom att definiera värdet på varje nod, det vill säga varje förgrening i trädet, som ett medel av värdena av dess två grenar kan vektorn approximativt beskrivas på lägre nivåer.

Två noder med liknande värden i en övre nivå kan ersättas av en nod i en lägre nivå, som får medelvärdet av de två ursprungliga. Exempelvis i figur [2b](#page-18-0) är de två treorna ersatta av en trea i noden nedanför, vilket minskar minnesanvändningen. Det går även approximativt att spara värdena fyra och fem som medelvärdet fyra och en halv, vilket visas i figur [2c](#page-18-0).

<span id="page-18-0"></span>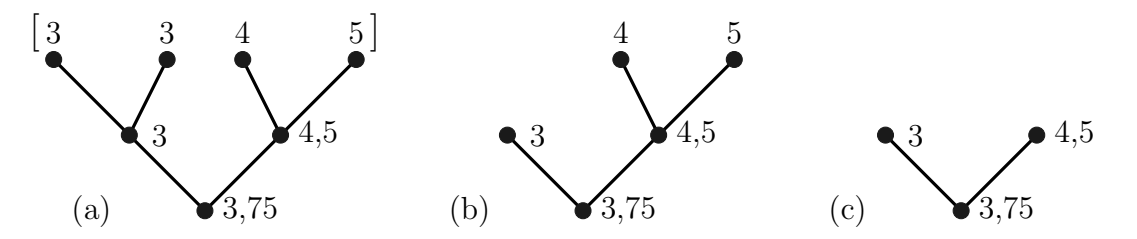

Figur 2: Tre stycken binärträd, alla de översta noderna har ett specifikt värde och värdet på noderna i lägre nivåer är medelvärden av ovanstående noder. Det fullständiga trädet kan ses i (a). I (b) har de två övre noderna med värde tre ersatts av en nod med värde tre och i (c) har även noderna med värden fyra och fem approximativt ersatts med en nod med värde fyra och en halv.

Vid övergång från det endimensionella fallet till ett tredimensionellt fall grenar en nod inte ut till två, utan till åtta noder, därav namnet octree. Skälet till att förgrening i tre dimensioner bildar åtta delar är att en kub naturligt kan delas upp i åtta likformiga delar genom att varje sida halveras, vilket kan ses i figur [3.](#page-18-1) Sambandet mellan antalet skikt n och antalet element N i en octree är således  $N = 8<sup>n</sup>$ , varje nytt skikt har åtta gånger fler element än det föregående. Figuren visar hur ett octree-format adaptivt kan uppehålla detaljnivå endast på de områden där det behövs.

<span id="page-18-1"></span>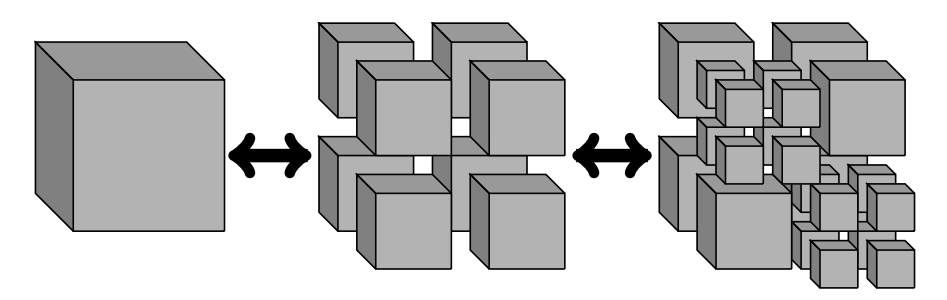

Figur 3: Ett octree där den största kuben representerar "stammen", som delas upp i åtta delmängder som alla är octrees, varav två av delmängderna i sin tur delas upp i åtta nya delmängder. Processen kan även gå åt andra hållet.

### <span id="page-19-0"></span>3 Metod

Simuleringsprogrammet som används är CST Microwave Studio, där ett virtuellt antennsystem och olika patientmodeller nyttjas. I ett inledande skede användes en förenklad patientmodell, sedan utfördes simuleringar på realistiska patientmodeller baserade på MR-scanning.

E-fältet i patientmodellen fås genom att numeriskt lösa Maxwells ekvationer. I CST Microwave Studio sker detta med hjälp av en TLM-baserad (Transmission Line Matrix) metod. Fälten exporteras till matriser i MATLAB där de komprimeras med hjälp av octree-strukturen till ett, ur datam¨angdsperspektiv, mer beh¨andigt format.

E-fälts-datan utgör den basfördelning  $e_{ij}$  för en antenn i och frekvens  $\omega_j$  från ekvation  $(5)$ , som kompletteras med en varierande komplex amplitud  $c_{ij}$  och återfinns i uttrycket för SAR [\(6\)](#page-13-4). Optimering av en målfunktion baserad på SAR, med målet att uppnå höga SAR-värden i tumören utan hotspots i övrig vävnad, genomförs i MATLAB.

Optimeringar utförs dels genom att hitta egenvektorn motsvarande det största egenvärdet till målfunktionen  $M_1$  [\(7\)](#page-14-3) formulerat som ett generellt egenvärdesproblem, dels genom att minimera målfunktionen  $M_{II}$  [\(8\)](#page-14-4) uttryckt som ett rationellt polynom. Kombinationer av olika frekvenser studeras slutligen och jämförs med optimeringar för endast en frekvens, utgående från HTQ-måttet  $(16)$ .

#### <span id="page-19-1"></span>3.1 Modellering och simulering i CST Microwave Studio

Patientmodellerna som används byggs upp av delkomponenter som representerar olika mänskliga vävnader. De avgörande egenskaperna är konduktivitet, permittivitet och densitet. Runt modellerna placeras en bolus innehållande kylvatten, samt ett antennsystem. Vattenbolusens uppgift är att hindra överhettning och skador på grund av den starka fältintensiteten nära antennerna.

Patientmodellerna är kopplade till matriser i MATLAB, dels en indexmatris som beskriver vilken vävnad som finns var i modellen, dels matriser över materialegenskaperna för komponenterna i alla punkter av modellen. E-fältet simuleras för varje antenn och utvalda frekvenser, för att sedan exporteras till MATLAB.

#### <span id="page-19-2"></span>3.1.1 Materialparametrar i patientmodeller

Både strålningens effekt i patientmodellen och det simulerade E-fältets spridning är beroende av egenskaperna hos den mänskliga vävnaden. Konduktivitet, permittivitet och densitet är de relevanta egenskaperna vid hypertermiplanering och -behandling. Densiteten är oförändrad när vävnaden utsätts för elektromagnetisk strålning, men permittiviten och konduktiviteten varierar med avseende på vilken frekvens som används.

Den modell CST använder sig av för att approximera sambandet mellan dessa materialegenskaper och frekvens är "4-Cole-Cole dispersion model", som utgår från den komplexa permittiviteten [\[20\]](#page-41-4). I modellen beskrivs relativ permittivitet och konduktivitet för oli-ka frekvensintervall. I figur [4a](#page-20-0) visas konduktiviteter för muskelvävnad och CSF (Cerebro Spinal Fluid) beräknade utifrån Cole-Cole-modellen och i figur [4b](#page-20-0) visas motsvarande permittivitet, som funktion av frekvens. Det aktuella frekvensbandet i den här studien är  $400 - 900$  MHz, vilket är markerat med svarta streck i figurerna.

Frekvensbandet avgör även vågornas utbredning i vävnaden. Det  $E$ -fält som anten-nerna ger upphov till kan ses som en superposition av planvågor med olika riktning [\[2\]](#page-40-8). I

<span id="page-20-1"></span><span id="page-20-0"></span>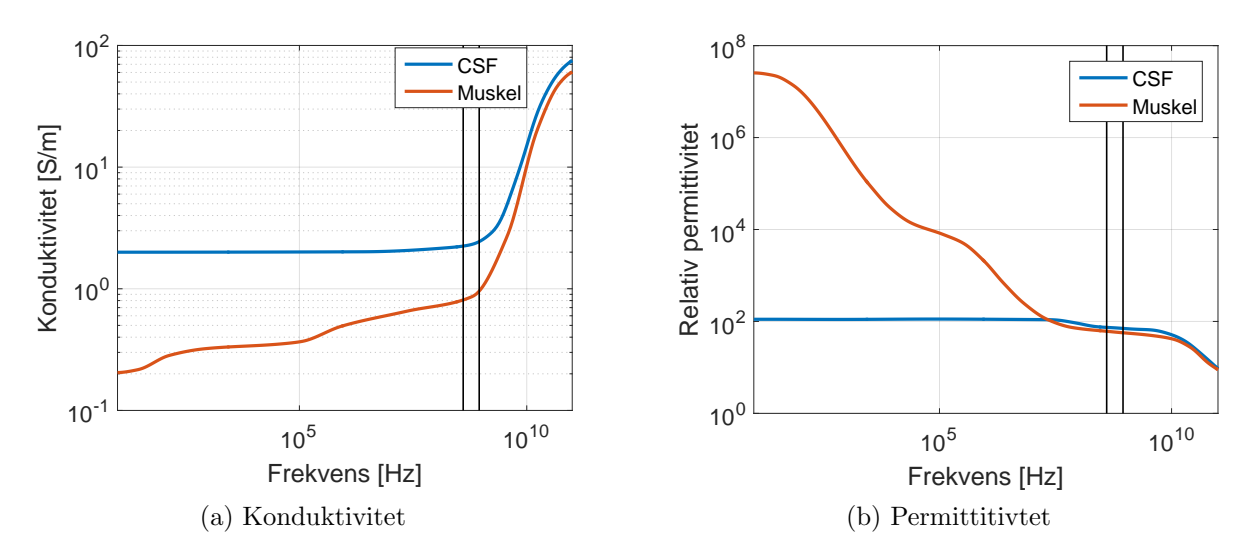

Figur 4: Figuren visar hur konduktiviteten och permittiviteten för muskelvävnad och CSF förändras som funktion av frekvens [\[6\]](#page-40-9). Muskelvävnad och CSF har väldigt olika materialegenskaper, och konduktiviteten för CSF är ovanligt hög jämfört med övrig vävnad. Frekvensbandet  $400 - 900$  MHz är markerat.

en given vävnad har varje planvåg våglängden  $\lambda$ :

<span id="page-20-3"></span><span id="page-20-2"></span>
$$
\lambda = \frac{c_0}{f\sqrt{\varepsilon_r}},\tag{17}
$$

där  $\varepsilon_r$  är relativ permittivitet, f är E-fältets frekvens och  $c_0$  är ljusets hastighet i vakum. En uppskattning av den relativa permittiviteten för biologisk vävnad kan ses i figur [4a](#page-20-1) och är  $\varepsilon_r \approx 50$ . För en typisk frekvens som används,  $f = 600 \text{ MHz}$ , ger ekvation [\(17\)](#page-20-2) en våglängd på  $\lambda \approx 7$  cm.

När det E-fältet propagerar genom vävnaderna absorberas strålning, vilket är anledningen till att materialet värms upp. Det leder också till att fältets amplitud  $A$  avtar, vilket kan uppskattas med hjälp av inträngningsdjupet  $\delta$ . Inträngningsdjupet kan beräknas enligt [\[2\]](#page-40-8)

<span id="page-20-4"></span>
$$
\delta = \frac{1}{\sqrt{\pi f \sigma \mu}},\tag{18}
$$

där f är E-fältets frekvens,  $\sigma$  är konduktivitet och  $\mu$  är permeabilitet. De typiska värdena  $f = 600 \text{ MHz}, \sigma = 1 \text{ S/m}$  (se figur [4b\)](#page-20-3) och antagandet  $\mu = \mu_0$  leder till att inträngningsdjupet  $\delta$  blir ungefär  $2 \text{ cm}$ . Utifrån inträngningsdjupet kan E-fältets amplitud på ett djup d beskrivas som

$$
A(d) = A_0 e^{(-\frac{d}{2\delta})}.
$$
\n(19)

För högre frekvenser kommer  $\delta$  att minska enligt [\(18\)](#page-20-4), vilket innebär att E-fältet för högre frekvenser avtar snabbare. För djupliggande tumörer leder detta till att E-fält med högre frekvenser endast ger en försumbar SAR-fördelning i tumören. Det är även en viktig anledning till att frekvensbandet som används,  $400 - 900$  MHz, har en övre gräns. Frekvensbandet är även anpassat efter de aktuella modellerna, eftersom våglängden beror av frekvens enligt [\(17\)](#page-20-2). Det möjliga frekvensintervallet begränsas dessutom på grund av reflektion i antennerna.

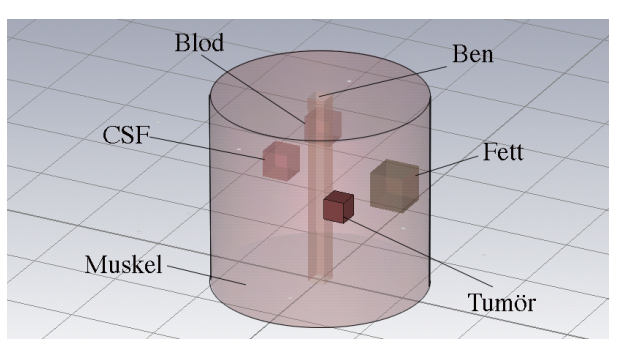

<span id="page-21-2"></span>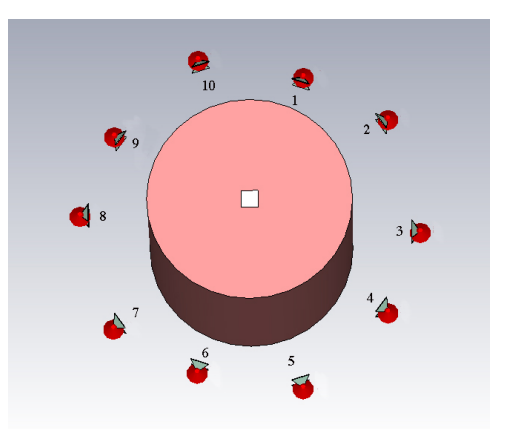

(a) Modellen utan antennsystemet. (b) Modellen med antennsystem. Jämna index motsvarar den nedre raden av antenner.

Figur 5: En förenklad modell över en hals där tumören är rödmarkerad. Ovriga vävnader är blod, ben, fett, CSF och muskel. Tio antenner är utsatta kring halsen i två rader, vilket visas i (b). Antennerna är alla placerade med samma avstånd till modellen.

#### <span id="page-21-0"></span>3.1.2 Förenklad halsmodell

Till en början simulerades en förenklad halsmodell innehållandes komponenter motsva-rande muskler, tumör, CSF, ben, blod och fett, se figur [5a](#page-21-2). CSF har hög konduktivitet i jämförelse med resterande vävnad, vilket kan ses i figur [4a](#page-20-0). En hög konduktivitet ökar risken för uppkomst av hotspots. Modellen har en radie på 60 mm samt en höjd på 120 mm. Den omkringliggande bolusens tjocklek är 20 mm och tumören är kubisk med 12 mm långa sidor. 10 antenner omringar bolusen i två rader, vilket visas i figur [5b](#page-21-2).

Simuleringar över den förenklade halsmodellen utfördes över frekvensbandet 400 − 900 MHz i intervall om 50 MHz.

#### <span id="page-21-1"></span>3.1.3 Realistiska patientmodeller

De realistiska patientmodellerna som användes tillhandahölls av institutionen Signaler och system på Chalmers tekniska högskola. Två olika fall studerades, ett där tumören ligger i näsan samt ett fall med en intrakraniell tumör, se figur [6.](#page-22-0) Patientmodellen representerar ett huvud vars mått presenteras i tabell [1](#page-21-3) tillsammans med tumörernas olika storlek. I båda fallen omges patientmodellerna av en vattenbolus med radie på minst 8 mm, vilket visas i figur [7a](#page-22-1). 16 antenner utplacerade i två rader kring modellen utgör antennsystemet, antennerna är markerade med rött i figurerna. En översikt över antennernas position och nummer, sedd ovanifrån, ges i figur [7b](#page-22-1). Fler bilder över modellerna samt antennsystemets placering finns i Appendix [A.](#page-42-0)

<span id="page-21-3"></span>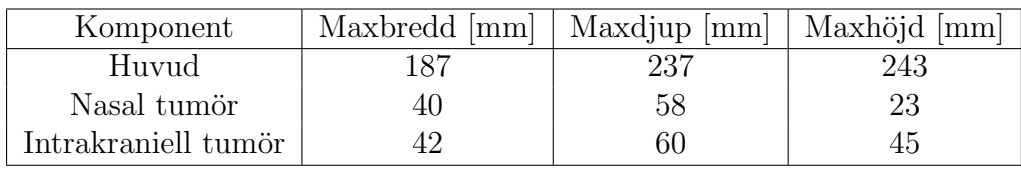

Tabell 1: Beskrivning av storleken på huvud samt tumör för de realistiska modellerna.

<span id="page-22-0"></span>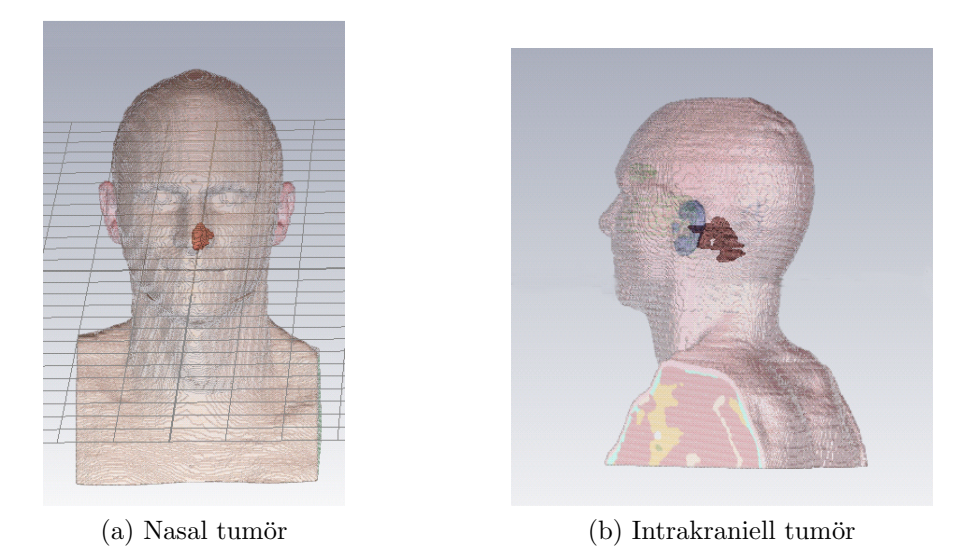

Figur 6: Två realistiska patientmodeller visas i figuren. I (a) är tumören belägen i näsregionen, i (b) visas en intrakraniell tumör i bakhuvudet. Tumörerna är markerade i bilderna med orange färg.

Frekvensbandet som användes vid simuleringarna på de realistiska patientmodellerna var 400−900 MHz. I fallet med en nasal tumör användes ett intervall mellan varje frekvens om 50 MHz. För att undersöka ännu fler frekvenskombinationer förkortades intervallet till 25 MHz vid simulering över den intrakraniella tumören.

<span id="page-22-1"></span>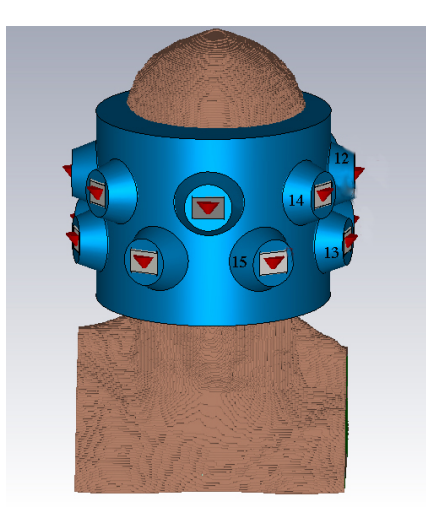

(a) Modellen med antennsystem samt bolus sedd framifrån.

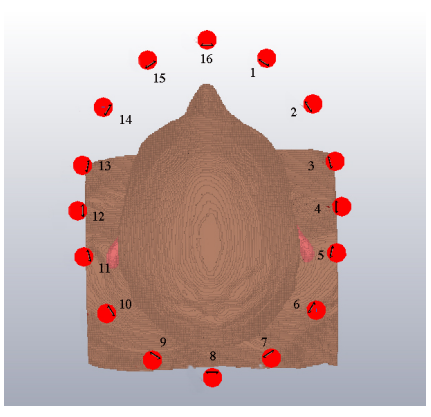

(b) Modellen med antenner sedd ovanifrån, utan bolus.

Figur 7: Ovan visas placering av vattenbolus och antennsystem för patientmodellen. De 16 antennerna, markerade i rött, är belägna i två rader kring patientens huvud. Vattenbolusen är 8 mm tjock.

#### <span id="page-23-0"></span>3.2 Optimering av  $M<sub>I</sub>$  med egenvärdesmetoden

I avsnitt [2.3.2](#page-14-2) beskrivs det hur målfunktionen  $M<sub>I</sub>$  se ekvation [\(7\)](#page-14-3), för en viss frekvens  $\omega_i$  maximeras genom att hitta egenvektorn motsvarande det största egenvärdet till det generaliserade egenvärdesproblemet

$$
A_j \mathbf{c}_j = \lambda B_j \mathbf{c}_j,
$$

där matriserna  $A_i$  och  $B_i$  definieras av [\(11\)](#page-15-1) och [\(12\)](#page-15-2).  $A_i$  och  $B_i$  beräknas i MATLAB utifrån de simulerade E-fälten. Detta är den beräkningstunga delen av metoden. Sedan används funktionen "eig" i MATLAB för att bestämma egenvektorn c svarandes mot det största egenvärdet. SAR-fördelningen beräknas utifrån c enligt [\(4\)](#page-13-3), för att sedan po¨angs¨attas med kvalitetsindikatorn HTQ [\(16\)](#page-17-2).

Metoden kräver relativt få beräkningar och det går därför snabbt att undersöka flera frekvenser och finna den bästa med avseende på HTQ.

Täljare och nämnare till målfunktionen  $M_I$  är medelvärden, vilket dels medför att full hänsyn till hotspots inte tas, dels att den optimala lösningen fås vid endast en frekvens (se avsnitt [2.3.2\)](#page-14-2). För att kunna använda  $M_I$  för flera frekvenser måste därför viktfunktionen i nämnaren till [\(9\)](#page-14-5) omdefinieras.

Olika formuleringar av viktfunktionen utvärderades och den mest framgångsrika var av typen

<span id="page-23-1"></span>
$$
w_0(\mathbf{x}) = 1,
$$
  
\n
$$
w_i(\mathbf{x}) = \frac{\text{SAR}_{i-1}(\mathbf{x})}{\max(\text{SAR}_{i-1}(\mathbf{x}))} + a,
$$
\n(20)

där  $\alpha$  är en konstant som ändras mellan de olika modellerna för att uppnå lägsta HTQvärde. De värden som används är  $a = 0.02$  (förenklad halsmodell),  $a = 0.025$  (nasal tumör) samt  $a = 0.015$  (intrakraniell tumör). För att bestämma dessa värden på konstanten a testades några olika tvåstegsiterationer med olika värden på a. Det värde som i de flesta fall genererade ett lågt HTQ-värde valdes.

Den bakomliggande tanken med att omdefiniera viktfunktionen är att SAR-fördelningen för nästa iteration ska distribueras över andra områden än vid befintliga hotspots, utan att fokus förloras i tumören. Summan av alla lösningar genererar då en jämn SAR-fördelning med relativt låga värden utanför tumören och höga värden endast i tumören. En sådan SAR-fördelning resulterar i ett lågt HTQ-värde, vilket medför goda förutsättningar för en lyckad hyperthermibehandling. Ovanstående tillvägagångssätt kräver egentligen inte kombinationer av frekvenser utan går även att använda med endast en frekvens, genom att fas- och amplitudinställningarna successivt ändras.

Det iterativa tillvägagångssättet medför ett kombinatoriskt problem att välja ut frekvenserna för varje iteration. Antalet ordnade kombinationer av frekvenser ökar exponentiellt med antalet iterationer, vilket innebär att det inte är praktiskt genomförbart att optimera för alla kombinationer när antalet iterationer är stort. För att minska mängden kombinationer att optimera för väljs sekvenserna som ger de lägsta HTQ-värdena ut manuellt, så att de kan återanvändas i nästkommande iteration.

#### <span id="page-24-0"></span>3.3 Optimering av  $M_{II}$  med polynomminimering

Målfunktioner som bygger på integration går i många fall att formulera med hjälp av polynom. Detta gäller även för målfunktionerna M<sub>I</sub> [\(7\)](#page-14-3) och M<sub>II</sub> [\(8\)](#page-14-4). I fallet med M<sub>I</sub> blir det andragradspolynom, som går att optimera med egenvärdesmetoden. Men i fallet med  $M_{II}$ blir polynomen av grad fyra och då behöver en annan metod användas. Metoden för att optimera  $M_{II}$  är uppdelad i tre steg: först beräknas polynomen, sedan väljs frihetsgrader ut och slutligen optimeras en rationell funktion med mjukvara från utomstående part [\[7\]](#page-40-10).

Polynomen är framtagna genom att numeriskt beräkna koefficienterna till fjärdegradspolynomet i ekvation [\(15\)](#page-16-2) och andragradspolynomet i ekvation [\(14\)](#page-16-1). En rationell funktion skapas sedan genom att fjärdegradspolynomet placeras i täljaren och andragradspolynomet i kvadrat placeras i nämnaren, vilket motsvarar målfunktionen  $M_{II}$  i kvadrat. Vid beräkning av koefficienterna används den adaptiva octree-strukturen, som minskar minnesanvändningen och därmed underlättar lagring av delberäkningar, så att samma beräkning inte behöver utföras vid flera tillfällen. Beräkningsvinsten är störst för blandtermerna i ekvation [\(15\)](#page-16-2).

När polynomen väl är framtagna är målet att minimera den rationella funktionen med avseende på dess frihetsgrader. Sådana optimeringar har en exponentiell komplexi-tet [\[11\]](#page-40-11), som medför mycket långa beräkningstider då många frihetsgrader används. Av den anledningen har i det här projektet en iterativ process utformats. I varje iteration behandlas ett mindre antal slumpmässigt utvalda frihetsgrader, som sedan successivt byts ut. Ovriga frihetsgrader betraktas i en iteration som låsta.

I slutsteget av varje iteration utförs en global optimering med avseende på de utvalda frihetsgraderna. Detta sker med den polynomhanterande mjukvaran Gloptipoly [\[7\]](#page-40-10), som i sin tur kallar SDP-lösaren SeDuMi [\[18\]](#page-41-5). En komplikation som uppstår är att Gloptipoly har svårt att optimera ett problem som har mer än en global lösning. Ett sådant problem kan anses symmetriskt, eftersom olika lösningar ger upphov till likvärdiga globala maximum eller minimum.

För att upptäcka och eliminiera sådana symmetrier måste frihetsgraderna för polynomen fysikaliskt tolkas som fas och amplitud så att tvång kan appliceras, varpå symmetrierna försvinner. Ett exempel är att en absolutfas måste införas för varje frekvens, som de andra faserna kan relateras till. Absolutfasen kan komma att behöva växlas under processens gång, eftersom antennen den utgår från måste ha en väsentligt nollskild amplitud.

#### <span id="page-24-1"></span>3.4 Implementation av octree-struktur

För att minska mängden data som behöver behandlas implementeras en octree-struktur, se avsnitt [2.4,](#page-17-1) där tredimensionella matriser komprimeras till octrees.

För implementationen används en rekursiv funktion som istället för att börja i "stammen" av trädet börjar i det högsta skiktet, de minsta elementen i den ursprungliga tredimensionella matrisen. Ett av elementen jämförs med de övriga sju i aktuell delkub. Om skillnaden mellan elementen alltid är mindre än en fix noggrannhet  $\varepsilon$  approximeras dessa som en hel kub i ett lägre skikt, med ett medelvärde av de ursprungliga värdena. Sedan fortsätter funktionen med att se om det finns möjlighet att göra sammanslagningar på de lägre skikten tills dess att det inte längre går att slå ihop fler element, processen visualiseras i figur [\(3\)](#page-18-1) om denna läses från höger till vänster.

I avsnitt [2.4](#page-17-1) beskrivs hur den aktuella kubens sida dubbleras vid sammanslagning från ett högre skikt till ett lägre. Det är därför naturligt att en tredimensionell matris

som formateras om till en octree måste ha sidlängden  $2^n$ , där n är antalet skikt octreen består av. En matris som inte har en sådan sidlängd kan dock fyllas ut med nollor, så att en jämn tvåpotens uppnås. En sådan utfyllnad är minnesmässigt inget problem eftersom octree-strukturen komprimerar områden som är konstanta.

Octrees behöver till skillnad från matriser lagra extra information utöver själva datan. Strukturen är nämligen dynamisk, vilket medför att en nods placering i trädet måste lagras. Lagring av platsinformationen implementeras dels genom att ett 8 bitars heltalsvärde, som anger storlek, kopplas till varje nod, dels genom att noderna ordnas i en specifik struktur. På så vis byggs ett octree systematiskt upp, nod för nod. Ovanstående upplägg besparar minnesanvändingen men medför att operationer som addition och elementvis multiplikation inte går att utföra på samma vis som för matriser.

Implementationen av algoritmer för octrees skrivs i C och anropas sedan från MATLAB med mex-formatet. Genom att algoritmerna implementeras i C istället för i MATLAB minskas beräkningstiden till ungefär en hundradel. De matematiska operationer som implementeras för octree-strukturen är addition, elementvis multiplikation och integration. De implementerade operationerna verkar utifrån samma dynamiska minnesstruktur som octrees besitter. Exempelvis kan addition av två octrees utföras i ett lägre skikt om hänsyn inte behöver tas till högre skikt i strukturen, vilket besparar både minnesanvändning och beräkningstid.

# <span id="page-26-0"></span>4 Resultat

Här presenteras resultat från optimeringen på de olika modellerna från avsnitt [3.1:](#page-19-1) en förenklad halsmodell, en nasal tumör och en intrakraniell tumör. Alla optimeringar har utförts dels genom att lösa egenvärdesproblemet baserat på  $M_I$  [\(7\)](#page-14-3), dels genom att minimera  $M_{II}$  [\(8\)](#page-14-4) formulerat som ett polynom. Vid redovisning av de olika modellerna läggs fokus på olika aspekter. För den nasala tumören belyses SAR-täckningen i och utanför tumören. För den intrakraniella tumören, som är djupliggande, är det av större intresse att betrakta strålningsfördelningen över antennerna. Vidare redovisas hur effektivt octreestrukturens datakomprimering har minskat storleken på den ursprungliga datamängden.

#### <span id="page-26-1"></span>4.1 Förenklad halsmodell

Optimeringar av E-fälten i den förenklade halsmodellen från figur [5](#page-21-2) har utförts utifrån simuleringar på frekvensbandet  $400 \text{ MHz} - 900 \text{ MHz}$ , med  $50 \text{ MHz}$  steglängd. Antennsy-stemet sett ovanifrån visas i figur [5](#page-21-2) och består av 10 antenner i två rader kring halsen.

I tabell [2](#page-26-2) presenteras en jämförelse dels mellan de båda optimeringsmetoderna, dels mellan enfrekventa och flerfrekventa optimeringar. Endast de bästa resultaten, med avseende på HTQ  $(16)$ , redovisas. I tabellen utvärderas lösningarna baserat på HTQ,  $M<sub>I</sub>$  och  $M_{II}$ , samt vilka frekvensfördelningar lösningarna består av. Det lägsta HTQ-värdet för den förenklade halsmodellen kan avläsas till 0,8743, vilket erhålls genom egenvärdesmetoden med en lösning bestående av frekvenserna 500 och 600 MHz. Till skillnad från det snäva frekvensbandet för egenvärdesmetoden innehåller lösningen för polynomminimeringen en stor spridning av frekvenser.

<span id="page-26-2"></span>Tabell 2: Tabellen visar lösningarna med lägst HTQ från optimeringar med de två olika metoderna för den förenklade halsmodellen. Multifrekvent syftar på om flera frekvenser har använts eller ej och de olika värderna på  $M_I$ ,  $M_{II}$  samt HTQ presenteras. Fördelningen över vilka frekvenser lösningen består av visas i den sista kolumnen där samma frekvenser kan uppkomma vid flera tillfällen för att olika inställningar kan användas vid olika tidsintervall. Längden på de liggande frekvensstaplarna representerar hur mycket SAR varje frekvens tillför.

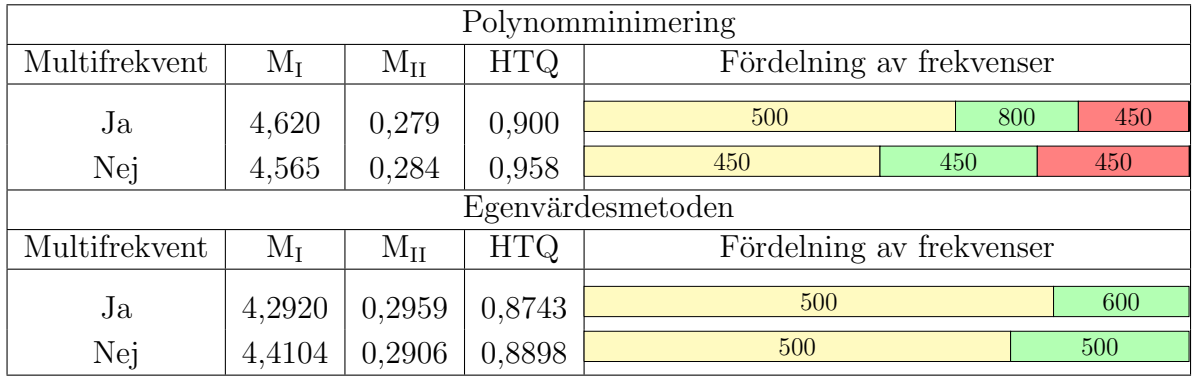

Detaljerade resultat från egenvärdesmetoden redovisas i tabell [3.](#page-27-1) En tvåstegsiteration har prövat alla kombinationer av två frekvenser inom frekvensbandet och lösningarna har utvärderats med HTQ. Det lägsta HTQ-värdet i diagonalen erhålls vid 500 MHz, som har värdet 0,89. Det lägsta HTQ-värdet totalt är 0,87, vilket erhålls för 500 MHz kombinerat

<span id="page-27-1"></span>Tabell 3: HTQ-värden för olika kombinationer av två frekvenser har optimerats med egenvärdesmetoden på förenklad halsmodell. Metoden är iterativ, frekvensen i den första iterationen ges efter kolumn och frekvensen för den andra iterationen efter rad. Den blåmarkerade diagonalen representerar optimeringar där samma frekvens återanvänts. Den kombination av frekvenser som ger lägst HTQ är 600 MHz kombinerat med 500 MHz.

|     | 400  | 450  | 500  | 550  | 600  | 650  | 700  | 750  | 800  | 850  | 900  |
|-----|------|------|------|------|------|------|------|------|------|------|------|
| 400 | 0,98 | 0,97 | 0,96 | 0,97 | 0,95 | 0,95 | 0,95 | 0,95 | 0.94 | 0,96 | 1,00 |
| 450 | 0,94 | 0,93 | 0,93 | 0,93 | 0,91 | 0,91 | 0,91 | 0,90 | 0,89 | 0,92 | 0,96 |
| 500 | 0,92 | 0,90 | 0,89 | 0,89 | 0,87 | 0,89 | 0,89 | 0,91 | 0,89 | 0,89 | 0,95 |
| 550 | 1,01 | 0,97 | 0,95 | 1,00 | 0,99 | 0,99 | 0,97 | 1,00 | 0.98 | 1,01 | 1,09 |
| 600 | 0,93 | 0,92 | 0,93 | 0,99 | 0,98 | 0,97 | 0,97 | 0,99 | 0.96 | 1,00 | 1,13 |
| 650 | 1,03 | 0.99 | 0,98 | 1,04 | 1,08 | 1,13 | 1,09 | 1,07 | 1,05 | 1,11 | 1,24 |
| 700 | 1,05 | 0,99 | 0,93 | 0,98 | 1,01 | 1,04 | 1,00 | 1,03 | 1,02 | 1,02 | 1,12 |
| 750 | 1,10 | 1,05 | 1,00 | 1,07 | 1,12 | 1,12 | 1,08 | 1,12 | 1,10 | 1,14 | 1,21 |
| 800 | 1,06 | 1,00 | 0,95 | 0,99 | 1,02 | 1,06 | 1,02 | 1,05 | 1,05 | 1,10 | 1,15 |
| 850 | 1,16 | 1,09 | 1,04 | 1,08 | 1,12 | 1,20 | 1,16 | 1,21 | 1,21 | 1,26 | 1,31 |
| 900 | 1,29 | 1,21 | 1,15 | 1,24 | 1,26 | 1,35 | 1,30 | 1,37 | 1,35 | 1,43 | 1,53 |

med 600 MHz. Överlag är HTQ-värdena i området vid 500 MHz och 600 MHz relativt låga.

SAR-fördelningarna från tabell [2](#page-26-2) åskådliggörs i histogram i Appendix [B](#page-45-0) och [C,](#page-51-0) där fördelningarnas utbrednad dels över tumören, dels över området utanför tumören visas. Ur graferna kan TC25%, en kvalitetsindikator beskriven i avsnitt [2.3.4](#page-17-0) avläsas. Samtliga lösningar för den förenklade halsmodellen har  $TC25\%$  på  $100\%$ .

Amplitudfördelningen över de 10 antennerna för lösningarna visas i Appendix [B](#page-45-0) och Appendix [C.](#page-51-0) I figurerna åskådliggörs även sammansättningen av olika antenninställningar.

#### <span id="page-27-0"></span>4.2 Nasal tumör

Patientmodellen för en nasal tumör visas i figur [6a](#page-22-0), kringliggande antennsystem om 16 antenner visas i figur [7.](#page-22-1) Frekvensbandet som användes var 400 MHz – 900 MHz, med 50 MHz steglängd.

En överblick över resultaten, dels från enfrekventa, dels från multifrekventa optime-ringar utförda med de båda optimeringsmetoderna ges i tabell [4.](#page-28-0) Lösningarna är utvalda efter lägst HTQ och utvärderas utöver HTQ av  $M_I$  och  $M_{II}$  vilket visas i tabellen tillsammans med lösningarnas frekvensfördelningar. Det lägsta HTQ-värde fås genom polynomminimerig, med en lösning som består av frekvenserna 550 MHz och av 600 MHz med två olika fas- och amplitudinställningar. HTQ-värdet för lösningen är 0,626. För båda metoderna är flerfrekvenslösningen endast marginellt bättre än enfrekventlösningen. De båda metoderna genererar lösningar med snarlika frekvenser.

<span id="page-28-0"></span>Tabell 4: Tabellen visar lösningarna med lägst HTQ-värde från de två olika metoderna för modellen med en nasal tumör. Multifrekvent syftar på om flera frekvenser har använts eller ej och de olika värderna på  $M_I, M_{II}$  samt HTQ presenteras. Fördelningen över vilka frekvenser lösningen består av visas i den sista kolumnen där samma frekvenser kan uppkomma vid flera tillfällen för att olika inställningar kan användas vid olika tidsintervall.

| Polynomminimering |              |             |                          |                          |     |     |     |  |  |  |
|-------------------|--------------|-------------|--------------------------|--------------------------|-----|-----|-----|--|--|--|
| Multifrekvent     | $\rm M_I$    | $M_{\rm H}$ | <b>HTQ</b>               | Fördelning av frekvenser |     |     |     |  |  |  |
| Ja<br>56,461      |              | 0,084       | 0,626                    | 550                      |     | 600 | 600 |  |  |  |
| Nej               | 57,386       | 0,084       | 0,631                    |                          | 600 |     |     |  |  |  |
| Egenvärdesmetoden |              |             |                          |                          |     |     |     |  |  |  |
| Multifrekvent     | $\rm M_{II}$ | <b>HTQ</b>  | Fördelning av frekvenser |                          |     |     |     |  |  |  |
| Ja                | 59,4988      | 0,0852      | 0,6447                   | 600                      | 600 | 500 | 600 |  |  |  |
| Nej               | 60,6284      | 0,0855      | 0,6485                   | 600                      | 600 | 600 | 600 |  |  |  |

Resultat från optimering av alla två-frekvenskombinationer inom frekvensbandet, gjor-da iterativt med egenvärdesmetoden, visas i tabell [5.](#page-28-1) De lägsta HTQ-värdena fås för  $600 \text{ MHz}$  kombinerat med  $550 \text{ MHz}$  eller med sig själv, samt för  $550 \text{ MHz}$  kombinerat med 600 MHz. Frekvenskombinationerna med lågt HTQ ligger i ett snävt frekvensband, HTQ-värdena i tabellen ökar oavsett riktning utgående från 600 MHz. Lösningarnas frekvensintervall överensstämmer väl med det från polynomminimeringen, som ges i tabell [4.](#page-28-0)

<span id="page-28-1"></span>Tabell 5: HTQ-värden för olika kombinationer av två frekvenser har optimerats med egenvärdesmetoden för modellen med nasal tumör. Metoden är iterativ, frekvensen i den första iterationen ges efter kolumn och frekvensen för den andra iterationen efter rad. Den blåmarkerade diagonalen representerar optimeringar där samma frekvens återanvänts. Lägst HTQ-värde erhålls för 600 MHz kombinerat med 550 MHz eller med sig själv. Ju längre ifrån dessa frekvenser man kommer desto mer ökar HTQ-värdet.

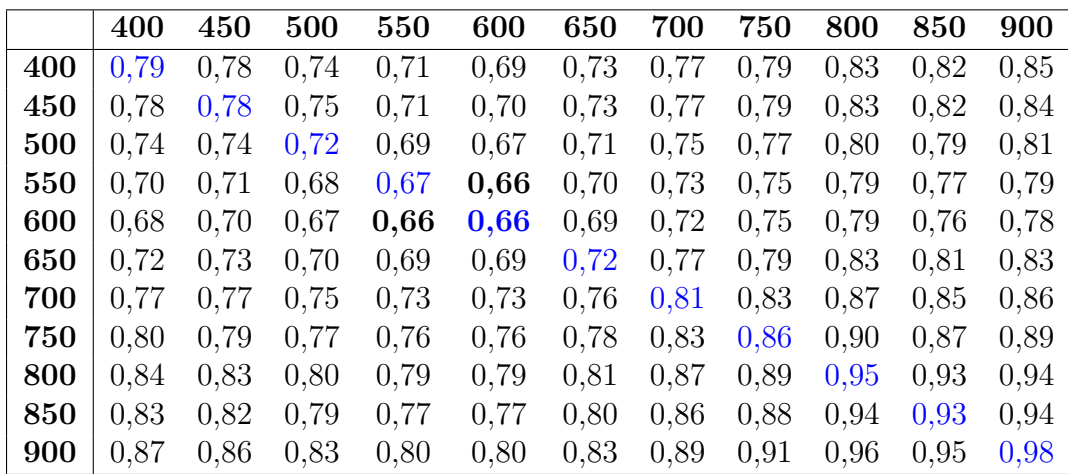

Det är även intressant att analysera hur SAR-fördelningarna är uppdelade över tu-mören samt området utanför tumören, vilket visualiseras i figur [8.](#page-29-0) SAR-fördelningen som visas i figuren är lösningen med lägst HTQ-värde, som tagits fram med polynomminime-ring. Motsvarande grafer för övriga lösningar från tabell [4](#page-28-0) ges i Appendix [B.](#page-45-0)

<span id="page-29-0"></span>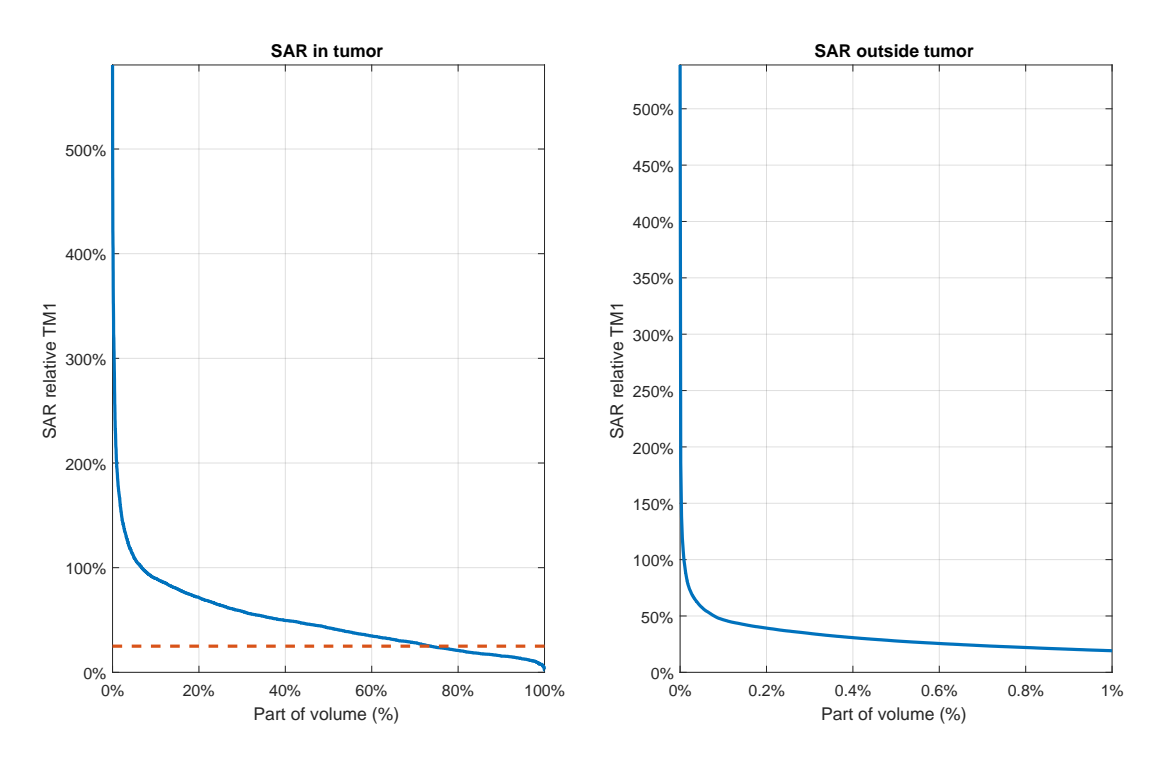

Figur 8: Graferna visar SAR-fördelningen över den nasala tumör-modellen utförd med polynomminimering. Fördelningen är angiven relativt TM1, max i tumören bortsett från 1 cm<sup>3</sup> där SAR är som högst. Vänster graf visar andel av tumörvolymen, höger graf visar andel av resterande volym. Den streckade linjen representerar TC25%-måttet med avseende på TM1, vilket är runt 70 %.

Den vänstra grafen i figur [8](#page-29-0) visar SAR-fördelningen relativt TM1, ett mått på maxvärdet bortsett från den kubikcentimeter där SAR är högst, i tumören. Kurvan avtar kraftigt i början av intervallet för att sedan plana ut, vilket tyder på en ojämn SAR-fördelning. Kvalitetsindikatorn TC25% är kopplad till grafen, eftersom det är ett mått på hur stor andel av tumörområdet som har en SAR-fördelning över 25% av maxvärdet, här TM1. Gränsen är markerad med en streckad orange linje i figuren. I det här fallet är TC25% runt 70%. TC25% för egenvärdesmetodens lösningar återfinns i samma storleksordning i Appendix [B.](#page-45-0) Den högra grafen visar SAR-fördelningen utanför tumören. Det är tydligt att fördelningen utanför tumören är jämn, det är enbart en en hundradels procent av volymen som har ett SAR-värde högre än 50% av TM1.

Bidragen från olika antenninställningar för lösningarna, dels flerfrekventa och dels enfrekventa lösningar framtagna med de olika metoderna, redovisas som stapeldiagram över fördelningen mellan antenner i Appendix [B](#page-45-0) och Appendix [C.](#page-51-0)

I figur [9](#page-30-0) kan SAR-fördelningen från den multifrekventa lösningen med lägst HTQ utförd genom polynomminimering beskådas från olika vinklar. SAR-fördelningen är fokuserad i tumören. I resterande vävnad, framför allt i bakhuvudet, är SAR-fördelningen relativt låg.

<span id="page-30-0"></span>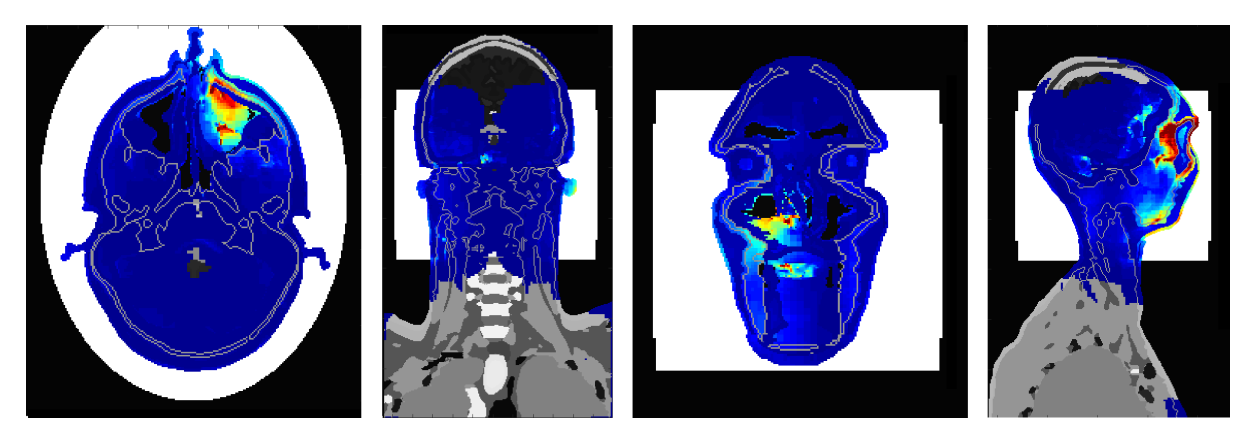

Figur 9: Figuren visualiserar fokuseringen av strålningen i modellen med en nasal tumör från olika vinklar, baserad på optimering genom polynomminimering. En klar fokusering vid tumörens position uppvisas. Orienteringarna av tvärsnitten är, från vänster till höger: ovanifrån, bakifrån, framifrån, från höger sida.

<span id="page-30-1"></span>Tabell 6: Tabellen visar lösningarna med lägst HTQ-värde från de två olika metoderna för modellen med en intrakraniell tumör. Värden på  $M_I$ ,  $M_{II}$  och HTQ presenteras, samt om multifrekventa förutsättningar anvants. Lösningarnas frekvensfördelningar anges i den sista kolumnen, vilka för den har modellen är relativt spridda. Samma frekvenser kan uppkomma vid flera tillfällen då olika inställningar kan användas vid olika tidsintervall.

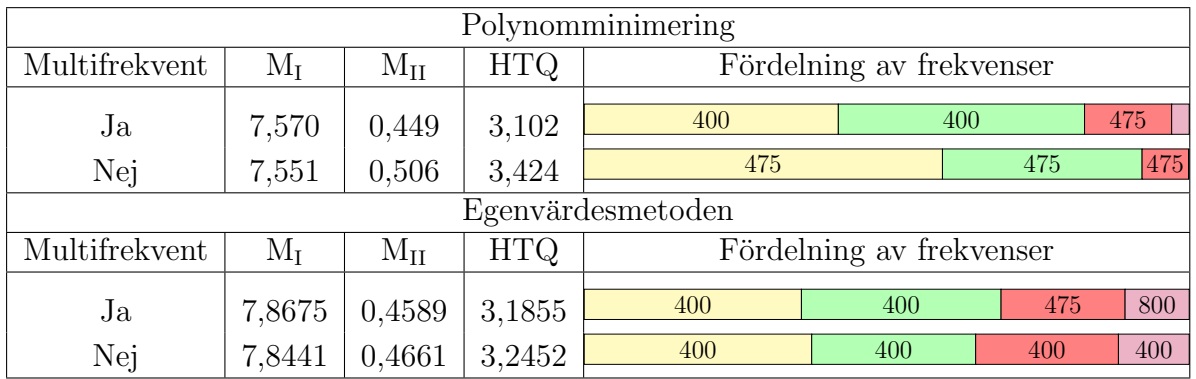

<span id="page-31-1"></span>Tabell 7: HTQ-värden för kombinationer av två frekvenser har optimerats med egenvärdesmetoden för modellen med intrakraniell tumör. Metoden är iterativ, frekvensen i iteration ett ges efter kolumn och frekvensen i iterationen två efter rad. Diagonalen representerar optimeringar där samma frekvens återanvänts. Lägst HTQ erhålls för 475 MHz kombinerat med 400 MHz. Notera att minimum ligger på randen av frekvensintervallet.

|     | 400  | 425  | 450  | 475  | 500  | 525  | 550  | 600  | 700  | 800  | 900  |
|-----|------|------|------|------|------|------|------|------|------|------|------|
| 400 | 3,39 | 3,47 | 3,42 | 3,38 | 3,50 | 3,49 | 3,44 | 3,47 | 3,59 | 3,40 | 3,59 |
| 425 | 3,66 | 3,77 | 3,72 | 3,64 | 3,73 | 3,73 | 3,69 | 3,75 | 3,87 | 3,65 | 3,85 |
| 450 | 3,65 | 3,78 | 3,73 | 3,73 | 3,89 | 3,87 | 3,74 | 3,83 | 3,91 | 3,71 | 3,89 |
| 475 | 3,55 | 3,70 | 3,65 | 3,64 | 3,83 | 3,80 | 3,66 | 3,74 | 3.91 | 3,63 | 3,90 |
| 500 | 3,56 | 3,74 | 3,70 | 3,60 | 3,75 | 3,74 | 3,69 | 3,79 | 4,06 | 3,71 | 4,09 |
| 525 | 3,67 | 3,85 | 3,81 | 3,71 | 3,87 | 3,88 | 3,83 | 3,93 | 4,24 | 3,86 | 4,27 |
| 550 | 3,81 | 4,02 | 3,97 | 3,86 | 4,01 | 4,03 | 3,96 | 4,06 | 4,35 | 3,97 | 4,38 |
| 600 | 3,96 | 4,16 | 4,12 | 4,04 | 4,16 | 4,13 | 4,07 | 4,18 | 4,43 | 4,04 | 4,46 |
| 700 | 4,38 | 4,62 | 4,51 | 4,35 | 4,49 | 4,60 | 4,66 | 4,75 | 5,29 | 4,81 | 5,21 |
| 800 | 3,84 | 4,10 | 4,03 | 3,85 | 3,95 | 4,03 | 4,16 | 4,23 | 4,82 | 4,30 | 4,86 |
| 900 | 4,19 | 4,44 | 4,36 | 4,27 | 4,48 | 4,57 | 4,54 | 4,64 | 5,16 | 4,73 | 5,15 |

#### <span id="page-31-0"></span>4.3 Intrakraniell tumör

Den sista patientmodellen har en intrakraniell tumör och visas i figur [6b](#page-22-0). Modellen är omringad av ett antennsystem best˚aende av 16 antenner, se figur [7.](#page-22-1) Frekvensbandet som användes var 400 MHz  $-$  900 MHz, med 25 MHz steglängd.

I tabell [6](#page-30-1) åskådliggörs de optimeringslösningar, enfrekventa och flerfrekventa, med lägst HTQ som tagits fram dels genom polynomminimering, dels med egenvärdesmetoden. HTQ,  $M_I$  och  $M_{II}$  för lösningarna samt frekvensfördelningarna de består av kan jämföras. Lösningen med lägst HTQ i tabellen är framtagen med egenvärdesmetoden och har ett HTQ på 3,102, vilket är avsevärt högre än värdena för föregående modeller. Frekvensfördelningen för lösningen består till största del av 400 MHz med olika fas/amplitud-inställningar, men även av 475 och 800 MHz. Frekvenserna som dominerar SAR-fördelningarna från egenvärdesmetoden i tabellen är främst i den lägre delen av frekvensintervallet, men en stor spridning av frekvenser återfinns för den multifrekventa polynomminimeringslösningen.

HTQ-värden vid kombination av två frekveser visas i tabell [7.](#page-31-1) Dessa är framtagna med egenvärdesmetoden. Alla simulerade frekvenser har prövats, men för de högre frekvenserna redovisas endast jämna hundratal eftersom HTQ-värdena ökar med högre frekvens. Det lägsta HTQ-värdet är 3,38, vilket erhålls vid kombination av 475 MHz och 400 MHz. Kombinationerna som ger lägst HTQ innhåller genomgående låga frekvenser, vilket tyder på att det skulle vara intressant att utvidga frekvensbandet nedåt.

I figur [10](#page-32-0) visas en översikt över den optimeringslösning, utförd med egenvärdesoptimering, med lägst HTQ-värde för den här modellen. Figuren åskådliggör bidragen från varje antenn och inställning – frekvens, fas och amplitud – till optimeringslösningen. Varje stapeldiagram i figuren representerar antennfördelningen för de olika inställningarna som ingår i lösningen.

Varje iteration i optimeringen medför en omfördelning av SAR, där också bidragen från varje antenn ändrar storlek. Det är även tydligt att vissa antenner i princip inte bidrar till SAR-fördelningen, medan andra är väldigt betydande. En motsvarande över-

<span id="page-32-0"></span>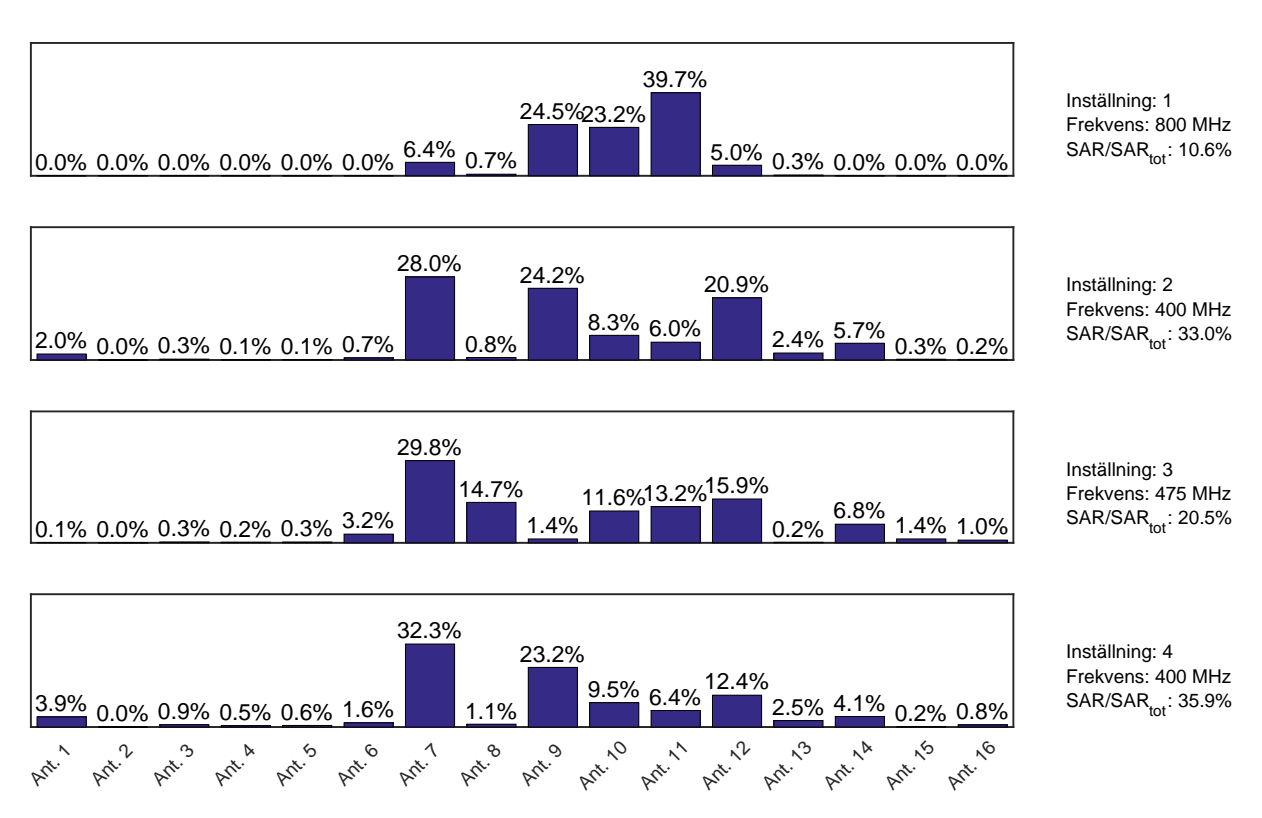

Figur 10: Figuren presenterar den optimeringslösning, framtagen med egenvärdesmetoden, med lägst HTQ för den intrakraniella tumören. De fyra stapeldiagrammen representerar bidragen från specifika antenninställningar, numrerade från 1 till 4. Bidragets andel av den totala SAR-fördelningen samt frekvens anges. Diagrammen visar amplitudfördelningen mellan de 16 antennerna för varje inställning.

sikt av lösningsbidragens antennfördelning för resterande lösningar från tabell [6](#page-30-1) visas i Appendix [B](#page-45-0) och [C.](#page-51-0)

För alla lösningar från tabell [6](#page-30-1) återfinns histogram över SAR-fördelningarnas utbredning i tumören samt i den friska vävnaden, uttryckt i grafer där procentandel av TM1 ställs mot procentandel av volymen i området, i Appendix [B](#page-45-0) och Appendix [C.](#page-51-0) Kvalitetsindikatorn TC25% med avseende på TM1 är markerad i dessa grafer, för lösningen med lägst HTQ är TC25% ungefär 25%.

<span id="page-33-1"></span>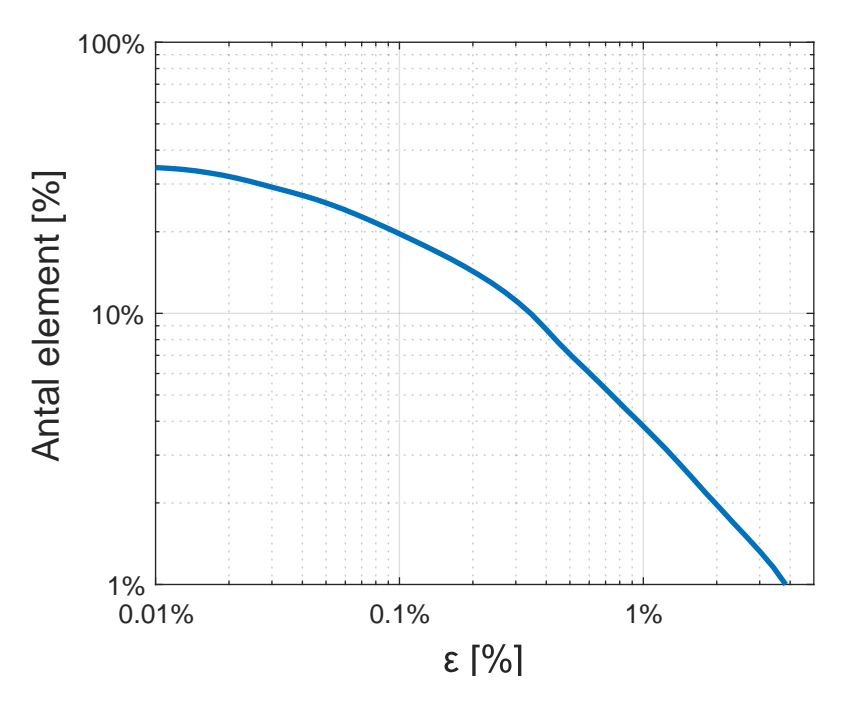

Figur 11: Antalet element efter en octree-komprimering som funktion av det avrundningstal,  $\varepsilon$ , som används under komprimeringen. En normering av **E**-fältet, med avseende på supremumnormen av absolutbeloppet, används, vilket resulterar i att  $\varepsilon$  blir en procentsats. Det  $\varepsilon$  som användes under beräkningarna var 4%, vilket i detta fall motsvarar en datakompression till cirka en hundradel av den ursprungliga datan.

#### <span id="page-33-0"></span>4.4 Databesparing med hjälp av octree

Lagring av E-fältsdata med hjälp av datastrukturen octree ger stora prestanda- och minnesförbättringar jämfört med att använda en tredimensionell matris. En procentsats av element i den tredimensionella matrisen som inte behöver lagras vid omformateringen till octree visas i figur [11.](#page-33-1) Mängden element som lagras beror av komprimeringsgraden  $\varepsilon$ .

I figuren visas ett typiskt fall med E-fältet från en antenn, där E-fältet normerats så att  $\varepsilon$  blir en procentsats. Utan komprimering,  $\varepsilon = 0$ , innehåller octreet lika många element som den ursprungliga matrisen, 100%. Med liten komprimering ger octree-strukturen direkt en kraftig databesparing. Det orsakas av att stora delar av matrisen beskriver områden utanför den biologiska vävnaden, samt att E-fälten inte är nollskilda över hela vävnaden.

# <span id="page-34-0"></span>5 Diskussion

Nedan diskuteras möjliga fel som uppstått under projektet, metoderna som använts och resultaten som genererats. Patientmodellering och simulering utgör grunden för optimeringsberäkningarna, vilket gör det relevant att diskutera potentiella felkällor i dessa. Vidare presenteras fördelar och nackdelar med optimeringsmetoderna, baserat på de två olika målfunktionerna. Slutligen ges en analys av frekvensers inverkan på hypertermibehandlingar.

#### <span id="page-34-1"></span>5.1 Patientmodellering och simulering

För att antenninställningarna som beräknas i en hypertermiplanering ska fungera under en behandling krävs att simuleringen som ligger till grund för beräkningen stämmer ¨overens med verkligheten. B˚ade patientmodeller och simuleringstekniker har utvecklats mycket, men det finns fortfarande en del problematiska områden.

Ett potentiellt problem med simlueringarna är att det uppstår fel vid beräkningen av E-fältet, så att små områden med alltför höga SAR-värden uppkommer. Vi har i våra simuleringar noterat sådana med bara någon millimeters bredd, utan att kunna förklara exakt varför de existerar.

Maxwells ekvationer löses i CST med hjälp av TLM-metoden, som utgår från ett tredimensionellt transmissionsnät mot vars noder en infallande våg sprider sig enligt nodens materialegenskaper [\[3\]](#page-40-12). TLM är i sin tur baserad på differensmetoden FDTD (Finite Difference Time Domain).

En beräkningsmetod grundad på FDTD, som ersätter derivator med differenser i rum och tid, kan få problem när materialparametrar förändras kraftigt över små områden. Till exempel kan plötsliga fältförändringar uppstå om vävnader med stor skillnad i permittivitet är belägna bredvid varandra i modellen, då dessa kan skapa kraftiga reflektioner. Derivatan av den diskontinuitet som då uppstår går inte att beskriva med en differens, vilket skulle kunna leda till missvisande resultat.

Den numeriska ekvationslösningen i CST skulle alltså kunna medföra onormalt ojämna SAR-fördelninger. En annan möjlig anledning är att fel uppstår när E-fälten exporteras till MATLAB. CST har inget inbyggt stöd för data export till MATLAB, det blir därför en möjlig felkälla. Optimering där stor hänsyn tas till hotspots, grundad på en alltför ojämn SAR-fördelning, kan då resultera i en felaktig lösning.

I litteratur finns olika sätt att hantera problemet med att SAR-fördelningen uppvisar enskilda punkter som absorberar mycket effekt. Exempelvis använder Z. Rijnen et al [\[15\]](#page-41-6) ett kubiskt filter på  $1 \text{ cm}^3$  för att glätta SAR-fördelningen. Argumentationen för det är att problematiken kring FDTD skapat fantom-hotspots, men även att en glättad SAR-fördelning bättre motsvarar temperaturfördelningen. Vi valde att inte filtrera SARfördelningen då vi inte ville förvanska vårt resultat. En konsekvensens är att måttet TC25%, som är beroende av SAR-fördelningens största värde i tumören, har behövt modifieras för att inte ta hänsyn till extrema värden i enstaka punkter.

Utöver problematik kring simuleringen finns även ett problem med att modellera mänskliga vävnader, på grund av att vävnadens egenskaper varierar från person till person. Undersökningar har visat att permittiviteten i olika vävnader kan skilja sig upp till  $30\%$  mellan olika människor [\[19\]](#page-41-2). Att göra en patientspecifik anpassning av vävnadsegenskaperna är dock ett alltför omfattande arbete, därför fås alltid en viss felmarginal vid patientmodellering. En sådan felmarginal fortplantar sig till det E-fältet, eftersom

spridning av elektromagnetiska vågor är beroende av permittivitet.

#### <span id="page-35-0"></span>5.2 Utvärdering av egenvärdesmetoden och  $M_I$

Metoden för att maximera M<sub>I</sub> [\(7\)](#page-14-3), beskriven i avsnitt [3.2,](#page-23-0) är relativt snabb att utföra. Att finna egenvektorn motsvarande det största egenvärdet kräver få beräkningar i jämförelse med att beräkna volymintegraler av E-fälten, vilket utgör större delen av metodens beräkningstid. Sådana beräkningar behöver genomföras oavsett optimeringsmetod då behandling av E-fältsdatan alltid behöver utföras.

Formuleringen som ett egenvärdesproblem medför även att den lösning som erhålls ¨ar den optimala l¨osningen f¨or en frekvens, samt att inget initialv¨arde beh¨ovs. J¨amf¨ort med andra metoder, som utgår från en lösning och sedan iterativt förbättrar den utan att garanterat nå den optimala, är detta en styrka.

Nackdelen med en målfunktion som  $M<sub>I</sub>$  baserad på ett förhållande mellan medelvärden av SAR-fördelningar, är att den inte tar full hänsyn till hotspots och genererar en lösning som innehåller endast en frekvens. Den implementerade metoden, egenvärdesmetoden, bygger därför på att iterativt förändra hur medelvärdet i nämnaren till  $M<sub>I</sub>$  viktas. Processen ger ingen garanti för att lösningen förbättras efter en iteration. För en fram-gångsrik optimering måste därför både viktfunktionen i ekvation [\(9\)](#page-14-5) samt den sekvens av frekvenser som används väljas med omsorg. Dessa val är svåra att göra utan att genomföra optimeringen med ett stort antal möjliga vikter samt frekvenser, vilket medför att en metod som genererar goda resultat kan bli mycket tidskrävande trots att varje iteration utförs snabbt.

Vår implementation av metoden är baserad på en enkel definition av den adaptiva viktfunktionen som en konstant basnivå adderat med den föregående SAR-fördelningen, enligt ekvation [\(20\)](#page-23-1). Basnivån valdes efter att ha undersökt resultat för olika värden via ett antal tvåstegsiterationer och ändrades sedan inte. Optimering med den nya viktfunktionen omdistribuerar SAR-fördelningen för att motverka hotspots, vilket visualiseras i figur [10.](#page-32-0) I varje iteration, det vill säga varje stapeldiagram i figuren, omfördelas bidragen från de olika antennerna.

Viktfunktionen skulle dock kunna förbättras, genom att utnyttja kunskap om modellen samt om E-fältens utbredning. Den skulle till exempel kunna vara avtagande mot kanten av huvudet, för att återspegla vattenbolusens kylande effekt samt det faktum att  $E$ -fälten försvagas ju längre in i patientmodellen de utbreder sig. Det är även möjligt att göra omdefinitionen mer adaptiv mellan iterationerna, genom att även ändra den konstanta basnivån. För att få en jämnare SAR-fördelning i tumören och ett bättre värde på TC25%-måttet skulle man på liknande sätt kunna ändra viktfunktionen i täljaren i ekvation [\(9\)](#page-14-5).

Aven urvalet av frekvenser skulle kunna förbättras. I den här studien undersöktes ett stort antal frekvenser i varje iteration, vilket medförde att endast ett fåtal iterationer gick att genomföra. Med ett bättre urval, kanske baserat på kunskap om E-fältets utbredning för olika frekvenser, skulle det vara möjligt att genomföra fler iterationer och därmed få bättre resultat.

Trots den enkla implementationen av viktfunktionen resulterade iterationerna i en kraftfull förbättring av HTQ-värdet. I många fall gav egenvärdesmetoden till och med bättre resultat än polynomminimeringen som baseras på måttet M<sub>II</sub> vilket är mer känsligt för hotspots. De bästa resultaten redovisas i tabell [2,](#page-26-2) [4](#page-28-0) och [6](#page-30-1) där även en jämförelse med metoden med polynomminimering kan göras.

#### <span id="page-36-0"></span>5.3 Utvärdering av polynomminimering och  $M_{II}$

Omskrivning av  $M_{II}$  [\(8\)](#page-14-4) till ett reellt polynom öppnar upp möjligheten att använda välkända optimeringsmetoder då global optimering av polynom är ett vanligt förekommande problem. Det finns gradientbaserade metoder men även metoder baserade på Generalized Problem of Moments (GPM), vilket är det som används i det här projekt. Fördelen med denna metod är att den globalt kan optimera rationella funktioner utan att behöva ett initialvärde, men nackdelen är att komplexiteten är hög. För mindre system, exempelvis 10 antenner och en frekvens, kan den globala optimeringen appliceras, men för större system är global optimering inte möjligt på grund av komplexiteten. Metoden som utvecklades för detta projekt för att hantera större problem var att bearbeta den rationella funktionen  $M_{II}$  genom att iterativt hantera ett mindre antal slumpmässigt utvalda frihetsgrader.

Tekniken att separera och stegvis hantera optimeringsproblemet medför flera problem. Det största är att algoritmen inte längre är robust och beroende på vilka frihetsgrader som slumpvis väljs ut kan resultatet från optimeringen variera. Fördelen att initialvärden inte behövs kvarstår, samtidigt som den globalt kan optimera för ett mindre antal frihetsgrader i varje iteration. Sammanfattningsvis kan polynomminimering av målfunktion  $M_{II}$  appliceras direkt på mindre system och med modifikation även på större.

En komplikation som uppstod vid implementation av polynomminimeringen var problemet med symmetrier, det vill säga att flera globala minimum existerar. Mjukvaran Gloptipoly kan i många fall inte minimera polynom med symmetrier. Genom att applicera tvång kunde entydigheten för en global lösning garanteras. I praktiken är valet av vilka tvång som ska appliceras svårt, därför misslyckades vissa iterationer på grund av otillräckliga tvång.

Resultaten från optimeringen av  $M_{II}$  är i stora drag lika de för egenvärdesmetoden på  $M_I$  Det visar sig att  $M_{II}$  inte korrelerar helt med HTQ, exempelvis i tabell [4,](#page-28-0) där polynomminimeringen har lägre M<sub>II</sub>-värde men högre HTQ än motsvarande egenvärdeslösning.

 $\mathrm{D\aa\,}$  M<sub>II</sub> inte tar så stor hänsyn till om fördelningen är jämn eller ojämn i tumören, utan bara beror av  $SAR_{Mean}(T)$ , kommer optimering av  $M_{II}$  inte nödvändigtvis att resultera i en bra täckning av tumören. För att uppnå det skulle  $M_{II}$  kunna alterneras genom att en målnivå,  $SAR_{\text{goal}}$ , införs. Det kan genomföras genom att byta ut nämnaren till

$$
(\mathrm{SAR}\mathrm{-SAR}_\mathrm{goal})^2_\mathrm{RMS}.
$$

Precis som målfunktionen  $M_{II}$  kan denna modifierade variant uttryckas som en rationell funktion och optimeras med samma metod. Utöver denna modifikation skulle det ¨aven vara m¨ojligt att likt egenv¨ardesmetoden anv¨anda viktade medelv¨arden och p˚a detta sätt förbättra täckning och motverka hotspots.

#### <span id="page-36-1"></span>5.4 Frekvensanalys

Om en funktion är fokuserad till ett visst område i rummet måste den bestå av ett stort antal våglängder, enligt Heisenbergs osäkerhetsprincip [\[5\]](#page-40-13). Ett mindre område kräver fler våglängder. För en elektromagnetisk våg som utbreder sig i ett homogent material finns det en koppling mellan dess våglängd och dess frekvens; våglängden är entydigt bestämd enligt ekvation  $(17)$ . Då man vid hypertermibehandling vill fokusera strålning till tumören borde det därför vara fördelaktigt att använda flera frekvenser.

Men det som formuleras så enkelt och elegant matematiskt blir snabbt svårt i praktiken. En komplex sammansättning av vävnader, som de patientmodeller som undersökts, innehåller många olika material med olika permittiviteter. Varje frekvens ger därmed upphov till ett spektrum av våglängder. När fältet sedan propagerar genom vävnaderna dämpas det beroende på frekvens, och dessutom ändras propogationsriktningen vid övergångar mellan olika material. En enkel fourieranalys är därför inte tillräcklig för att kunna avgöra vilka frekvenser som ska användas vid en hypertermibehandling.

Istället krävs en simulering av antennsystemet, som utgör grunden för den optimering som sedan utförs. Undersökning av flera frekvenser leder till många frihetsgrader i optimeringen. Detta ställer ofta höga krav på optimeringsmetoden, eftersom mängden indata ökar. Implementationen av octree-strukturen och dess påföljande minnesbesparing har därför varit en stor fördel. Att iterativt undersöka ett fåtal frekvenser åt gången underlättar också processen, men då blir lösningen beroende av frekvensurvalet och representerar därmed inte nödvändigtvis en lösning där hela frekvensbandet nyttjas. I denna studie har sådana metoder använts.

Trots det kan ett par intressanta slutsatser dras från de optimeringar som utförts. I tabell [2,](#page-26-2) [4](#page-28-0) och [6](#page-30-1) syns genomgående hur kombinationer av frekvenser ger upphov till lägre HTQ-värden. Skillnaden är dock inte stor, för egenvärdesmetoden mellan 0,59% (nasal tumör) och 1,84% (intrakraniell tumör) samt för polynomminimeringen mellan  $0.79\%$  $(nasal tumör) och 6,05% (forenklad halsmodell).$ 

Polynomminimering uppvisar en större förbättring från de enfrekventa lösningarna till de multifrekventa jämfört med egenvärdesmetoden. Ett större frekvensintervall utnyttjades i polynomminimerings-lösningarna för alla modeller förutom den med nasal tumör. Det följer naturligt då metoden är mer anpassad för undersökning av flera frekvenser eftersom den kan optimera för flera samtidigt, medan egenvärdesmetoden endast använder en frekvens per iteration.

Ett annat intressant faktum är att de olika metoderna utnyttjade olika delar av frekvensbandet beroende på modell. Det var tydligast i fallet med den nasala tumören, där den bästa lösningen för vardera optimeringsmetod erhölls i det snäva intervallet 500 MHz  $-600 \text{ MHz}$  (tabell [4\)](#page-28-0). Detta syns även i tabell [5,](#page-28-1) de lägsta HTQ-värdena erhålls för kombinationer av 550 MHz och 600 MHz. Oavsett i vilken riktning man förflyttar sig från frekvensintervallet stiger HTQ-värdena.

I fallet med den intrakraniella tumören användes i huvudsak låga frekvenser, över  $90\%$  av SAR-fördelningarna bestod av frekvenser under 475 MHz för båda metoderna. En liten del av den flerfrekventa lösningen med egenvärdesmetoden består dock av frekvensen 800 MHz, vilket syns i figur [10.](#page-32-0) Det verkar alltså som att en liten andel höga frekvenser i det här fallet kompletterar basen av låga frekvenser. I tabell [7](#page-31-1) syns tydligt hur de högre frekvenserna endast genererar ett lågt HTQ-värde när de kombineras med en låg frekvens, två högfrekventa ger väsentligt högre värden.

Att kombinationer av frekvenser från olika delar av det stora frekvensbandet kompletterar varandra är vad man hoppas åstadkomma genom att använda flera frekvenser, men det är återigen värt att notera att skillnaderna i resultat är väldigt små. HTQ-värdena minskas aldrig med mer än ett fåtal procent, vilket redovisas i tabell [3,](#page-27-1) [5](#page-28-1) och [7.](#page-31-1) Tabellerna visar korrelationen mellan frekvenspar, framtagna med egenvärdesmetoden. Det är tydligt hur de lägsta HTQ-värdena alla är koncentrerade runt vissa frekvenser.

Det verkar alltså vara av betydligt större vikt att välja rätt del av frekvensbandet än att använda flera frekvenser. Det är dock svårt att avgöra om det gäller för hypertermibehandlingar i allmänhet, eller om det beror på våra optimeringsmetoder. Resultatet från en optimering är beroende av den målfunktion metoden optimerar utifrån, i vårt fall  $M_I$  och  $M_{II}$  Om dessa inte fullt ut representerar det mål en hypertermibehandling vill uppnå får metoder baserade på dem begränsad framgång. För att utnyttja ett stort frekvensintervall kanske man måste använda metoder bättre anpassade för fokusering i tumören och hotspotminimering.

I avsnitt [2.3.2](#page-14-2) visades att för maximering av ett förhållande mellan absorberad strålning i två områden är en frekvens optimal. Detta är i sig ett intressant resultat, eftersom om en metod kan reduceras till att optimera ett sådant förhållande kommer lösningen enbart bestå av en frekvens. För oss skulle det kunna innebära att våra metoder inte kunde utnyttja flera frekvenser nämnvärt.

En annan anledning till att val av frekvens snarare än kombination av frekvenser visar sig vara avgörande för våra optimeringar skulle kunna vara utseendet på de olika modeller som används. Dämpningen av fältamplituden medför att det är svårt för antennerna att nå djupliggande tumörer överhuvudtaget. Inträngningsdjupet beror av frekvensen enligt [\(18\)](#page-20-4), vilket i fallet med den intrakraniella tumören leder till att mestadels låga frekvenser optimerar modellen. I tabell [7](#page-31-1) syns detta tydligt, och för modellen i fråga hade det därför varit relevant att utöka frekvensbandet nedåt. Om enbart ett fåtal frekvenser inom det undersökta intervallet kan bidra till lösningen undermineras nämligen analysen av frekvenskombinationer.

# <span id="page-39-0"></span>6 Slutsats

Frekvensers inverkan på hypertermibehandling undersöktes med hjälp av två iterativa optimeringsmetoder baserade på förhållanden av integrationsmått. Optimering med flera frekvenser gav marginellt bättre resultat än enfrekvenslösningar i alla undersökta modeller. Dock noterades endast en förbättring på ett fåtal procent i HTQ-värdet.

Optimeringsmetoderna har dragit stor nytta av en egenimplementerad datastruktur, Octree, som komprimerar datamängden från simuleringen av E-fält över patientmodeller. Optimeringsmetoderna visar sig vara jämbördiga i sina optimeringar då resultaten blev snarlika.

Utgående från dessa resultat verkar valet av frekvens, mer än valet av frekvenskombinationer, påverka utgången för hypertermibehandlingar.

# Referenser

- <span id="page-40-0"></span>[1] Cancerfonden. Strålbehandling. [https://www.cancerfonden.se/om-cancer/](https://www.cancerfonden.se/om-cancer/stralbehandling) [stralbehandling](https://www.cancerfonden.se/om-cancer/stralbehandling), Januari 2015.
- <span id="page-40-8"></span>[2] D. Cheng. Field and wave electromagnetics. Pearson Education Limited, 2013.
- <span id="page-40-12"></span>[3] CST- Computer Simulation Technology. Cst microwave studio. [https://www.cst.](https://www.cst.com/products/CSTMWS) [com/products/CSTMWS](https://www.cst.com/products/CSTMWS), April 2016. Hämtad: (2016–04–19).
- <span id="page-40-4"></span>[4] Federal Communications Commission. Specific absorption rate (sar) for cellular telephones. [https://www.fcc.gov/general/specific-absorption-rate](https://www.fcc.gov/general/specific-absorption-rate-sar-cellular-telephones)[sar-cellular-telephones](https://www.fcc.gov/general/specific-absorption-rate-sar-cellular-telephones), November 2015.
- <span id="page-40-13"></span>[5] G. B. Folland. Fourier analysis and it's applications. American Mathematical Society, 2009.
- <span id="page-40-9"></span>[6] S. Gabriel, R. W. Lau, and C. Gabriel. The dielectric properties of biological tissues: Iii. parametric models for the dielectric spectrum of tissues. Physics in Medicine and Biology, 41(11):2271—-2293, 1996.
- <span id="page-40-10"></span>[7] D. Henrion, J.-B. Lasserre, and J. Löfberg. *GloptiPoly 3: moments, optimiza*tion and semidefinite programming. [http://homepages.laas.fr/henrion/papers/](http://homepages.laas.fr/henrion/papers/gloptipoly3.pdf) [gloptipoly3.pdf](http://homepages.laas.fr/henrion/papers/gloptipoly3.pdf), September 2008.
- <span id="page-40-2"></span>[8] T. Kohler, P. Maass, P. Wust, and M. Seebass. A fast algorithm to find optimal controls of multiantenna applicators in regional hyperthermia. Physics in Medicine and Biology, 46(9):2503—-2514, 2001.
- <span id="page-40-1"></span>[9] H. Kok, P. Wust, P. Stauffer, F. Bardati, and G. van Rhoonand J. Crezee. Current state of the art of regional hyperthermia treatment planning: a review. Radiation Oncology, 10:Artikel: 196, 2015.
- <span id="page-40-3"></span>[10] E. Neufeld. High resolution hyperthermia treatment planning (doktorsavhandling), 2008. Swiss Federal Institute of Technology Zurich.
- <span id="page-40-11"></span>[11] J. Nie, J. Demmel, and B. Sturmfels. Minimizing polynomials via sum of squares over the gradient ideal. Math. Program., 106(3), 2006.
- <span id="page-40-6"></span>[12] A. Papachristodoulou, J. Anderson, G. Valmorbida, S. Prajna, P. Seiler, and P. A. Parrilo. SOSTOOLS: Sum of squares optimization toolbox for MATLAB. [http:](http://arxiv.org/abs/1310.4716) [//arxiv.org/abs/1310.4716](http://arxiv.org/abs/1310.4716), Oktober 2013.
- <span id="page-40-7"></span>[13] M. M. Paulides, G. M. Verduijn, and N. V. Holthe. Status quo and directions in deep head and neck hyperthermia. Radiation Oncology, 11:Artikel: 21, 2016.
- <span id="page-40-5"></span>[14] R.A.M Canters. Optimization and control in deep hyperthermia (doktorsavhandling), 2013. Erasmus University Rotterdam.
- <span id="page-41-6"></span>[15] Z. Rijnen, J. F. Bakker, R. A. Canters, P. Togni, G. M. Verduijin, P. C. Levendag, G. C. V. Rhoon, and M. M. Paulides. Clinical integration of software tool vedo for adaptive and quantitative application of phased array hyperthermia in the head and neck. International journal of Hyperthermia, 29(3):181—-193, 2013.
- <span id="page-41-3"></span>[16] Sarvalues.com, Inc. Sar values. [http://sarvalues.com/what-is-sar-and-what](http://sarvalues.com/what-is-sar-and-what-is-all-the-fuss-about/)[is-all-the-fuss-about/](http://sarvalues.com/what-is-sar-and-what-is-all-the-fuss-about/), April 2016.
- <span id="page-41-0"></span>[17] Socialstyrelsen. Dödsorsaker 2007. [http://www.socialstyrelsen.se/Lists/]( http://www.socialstyrelsen.se/Lists/Artikelkatalog/Attachments/8309/2009-125-18_200912518_rev.pdf) [Artikelkatalog/Attachments/8309/2009-125-18\\_200912518\\_rev.pdf]( http://www.socialstyrelsen.se/Lists/Artikelkatalog/Attachments/8309/2009-125-18_200912518_rev.pdf), 2009.
- <span id="page-41-5"></span>[18] J. F. Sturm. Sedumi: A linear/quadratic/semidefinite solver for matlab and octave, Juni 2015.
- <span id="page-41-2"></span>[19] M. M. P. et al. Simulation techniques in hyperthermia treatment planning. International journal of Hyperthermia, 29(4):346–357, 2013.
- <span id="page-41-4"></span>[20] H. D. Trefná. Advances in microwave hyperthermia treatment using time reversal (doktorsavhandling), 2010. Chalmers tekniska högskola.
- <span id="page-41-1"></span>[21] J. van der Zee. Heating the patient: a promising approach? Annals of Oncology, 13(8):1173–1184, 2002.

# <span id="page-42-0"></span>A Bilder på modeller i CST

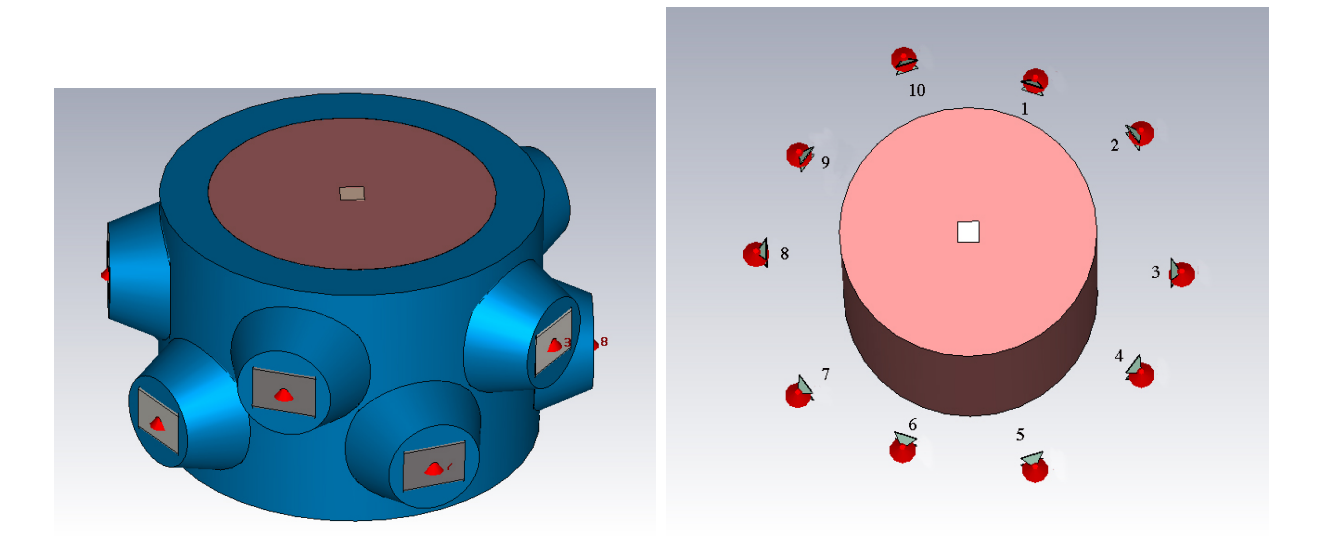

Figur 12: Bilderna visar vattenbolusen och antennsystemet för den förenklade halsmodellen.

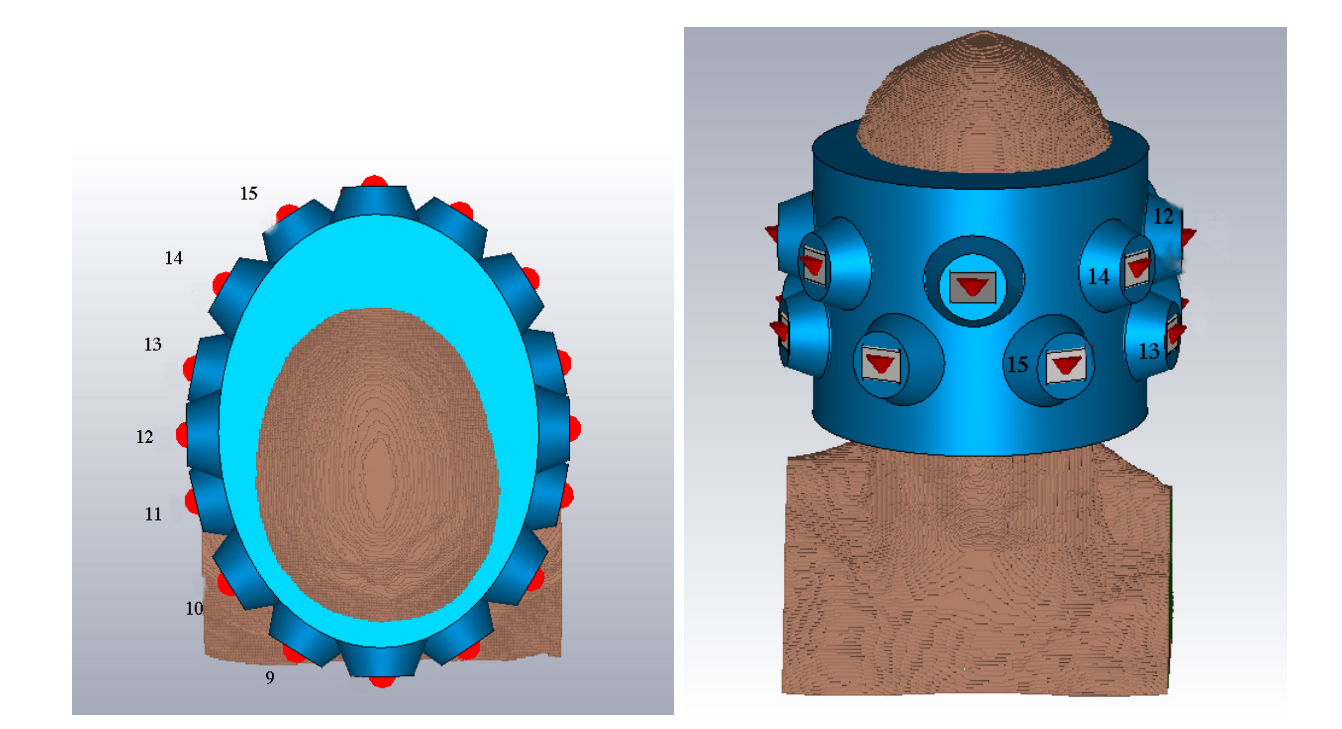

Figur 13: Bilder över hur vattenbolus samt antennsystem är placerade runt patientmodellen. De 16 antennerna, markerade i rött, är belägna i två rader kring patientens huvud. Vattenbolusen är 8 mm tjock.

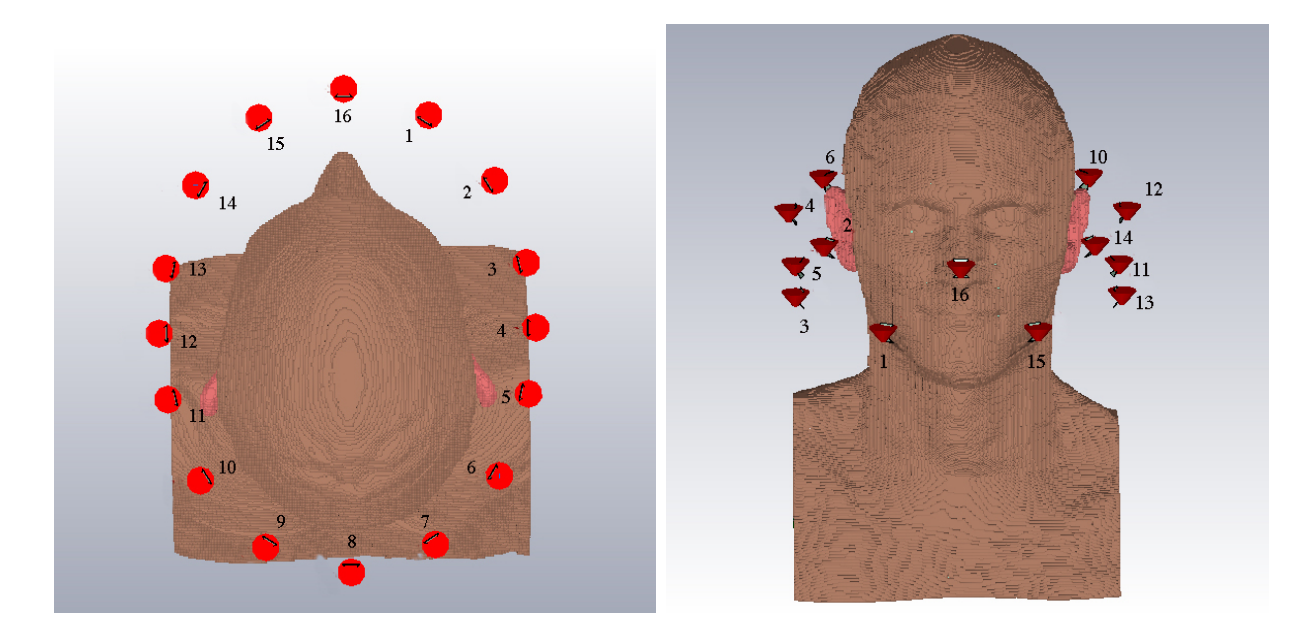

Figur 14: Bilder över hur antennsystem är placerade runt patientmodellen. De 16 antennerna, markerade i rött, är belägna i två rader kring patientens huvud.

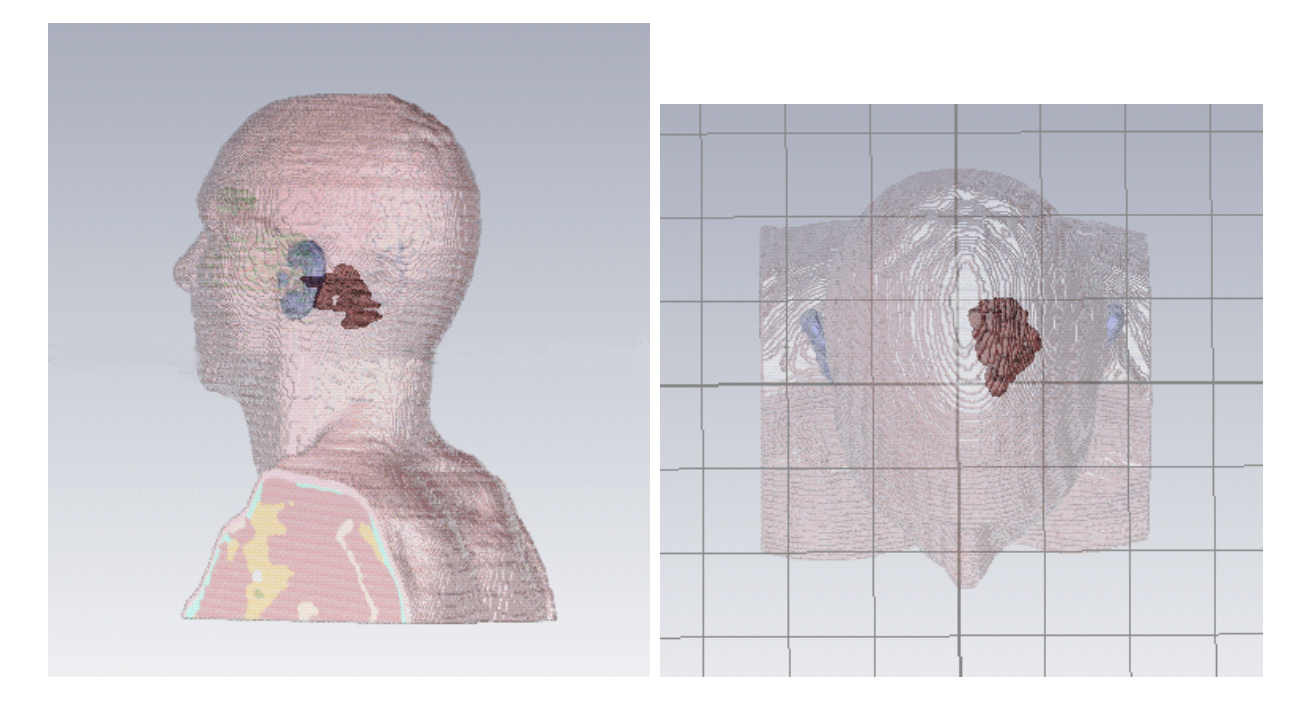

Figur 15: En realistisk patientmodell visas i figuren. I (a) syns den intrakraniella tumören från sidan och i (b) presenteras tumören sedd ovanifrån. Tumören är markerade i bilderna med orange färg.

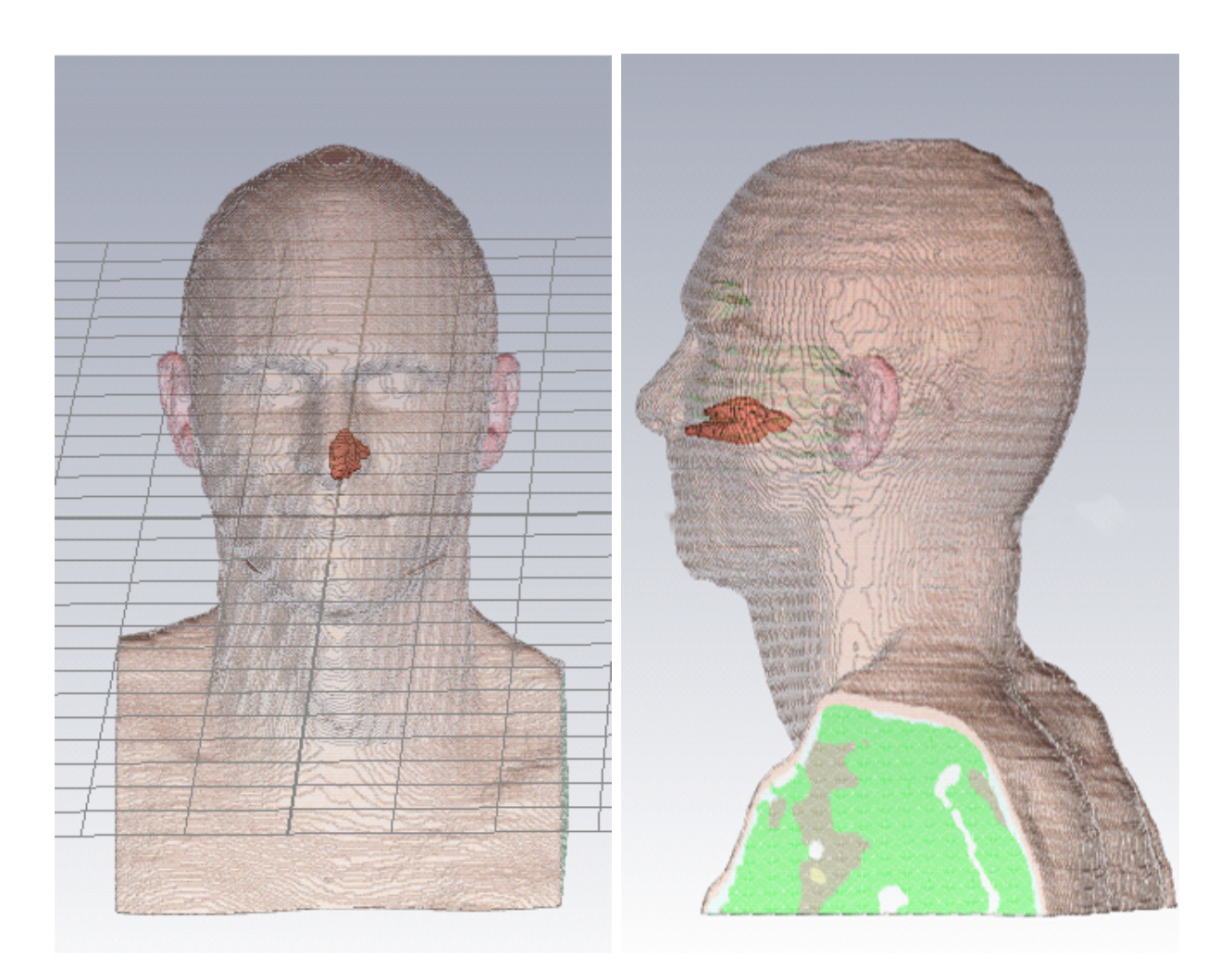

Figur 16: En realistisk patientmodell visas i figuren. I (a) syns den nasala tumören från sidan och i (b) presenteras tumören sedd ovanifrån. Tumören är markerade i bilderna med orange färg.

# <span id="page-45-0"></span>B Resultatbilder från egenvärdesmetoden

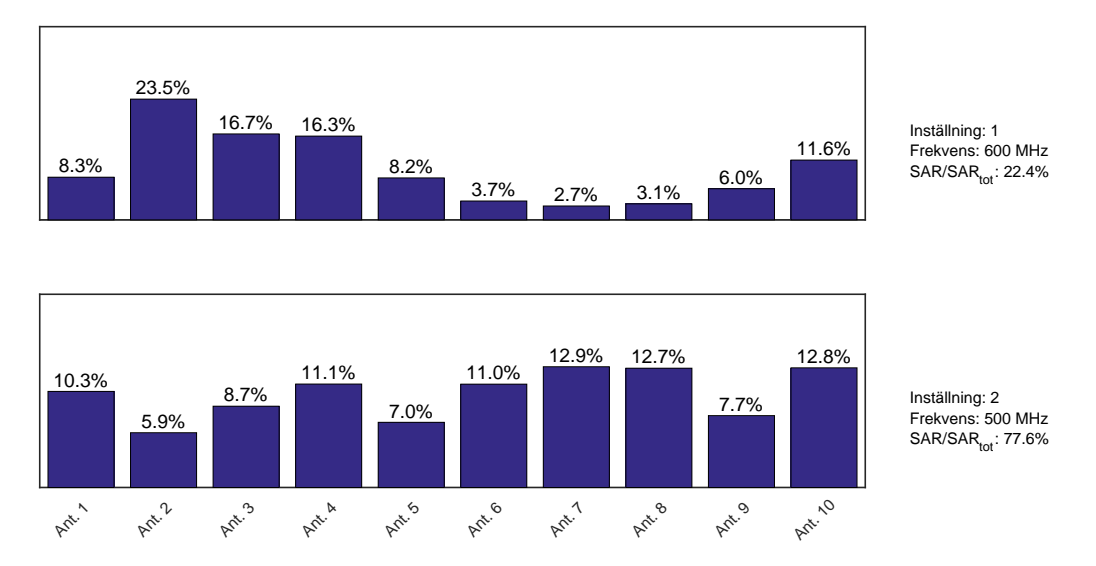

Figur 17: Figuren presenterar den optimeringslösning, framtagen med egenvärdesmetoden, för flera frekvenser, med lägst HTQ för fallet med en halstumör. De två stapeldiagrammen representerar bidragen från specifika antenninställningar, numrerade från 1 till 2. Bidragets andel av den totala SAR-fördelningen samt frekvens anges. Diagrammen visar amplitudfördelningen mellan de 10 antennerna för varje inställning.

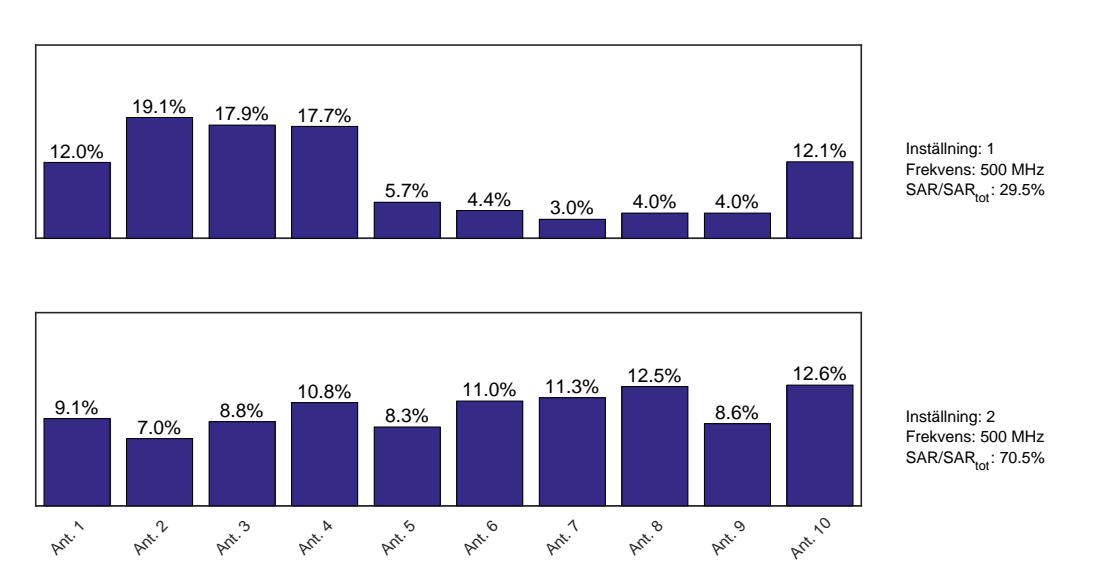

Figur 18: Figuren presenterar den optimeringslösning, framtagen med egenvärdesmetoden, för en frekvens, med lägst HTQ för fallet med en halstumör. De två stapeldiagrammen representerar bidragen från specifika antenninställningar, numrerade från 1 till 2. Bidragets andel av den totala SAR-fördelningen samt frekvens anges. Diagrammen visar amplitudfördelningen mellan de 10 antennerna för varje inställning.

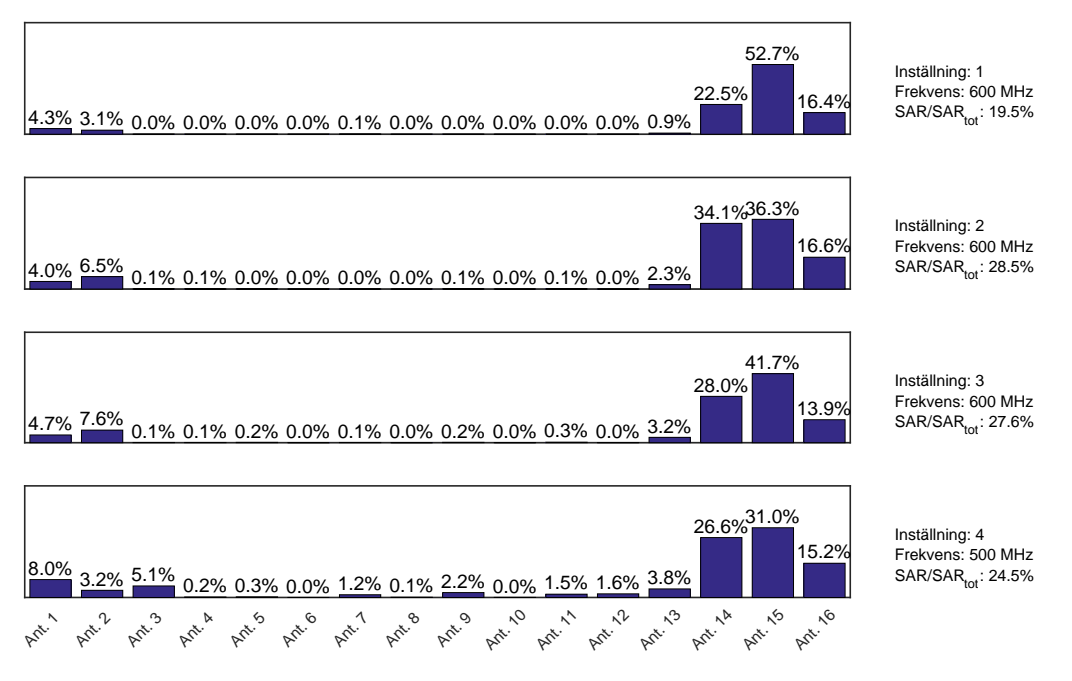

Figur 19: Figuren presenterar den optimeringslösning, framtagen med egenvärdesmetoden, för flera frekvenser, med lägst HTQ för fallet med den nasala tumören. De fyra stapeldiagrammen representerar bidragen från specifika antenninställningar, numrerade från 1 till 4. Bidragets andel av den totala SAR-fördelningen samt frekvens anges. Diagrammen visar amplitudfördelningen mellan de 16 antennerna för varje inställning.

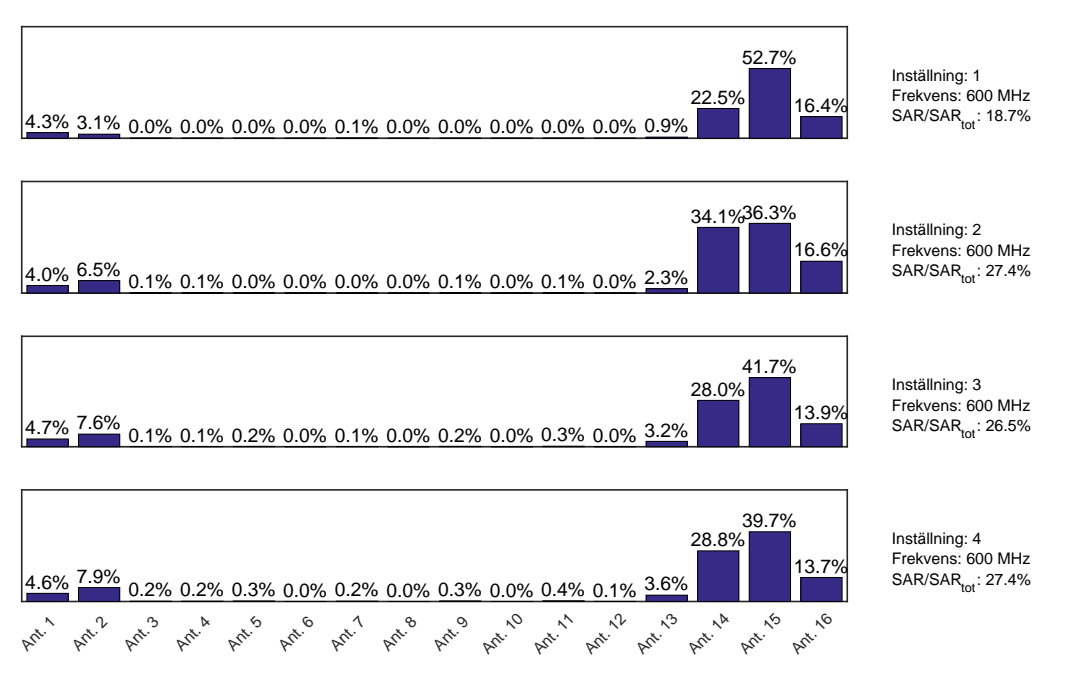

Figur 20: Figuren presenterar den optimeringslösning, framtagen med egenvärdesmetoden, för en frekvens, med lägst HTQ för fallet med den nasala tumören. De fyra stapeldiagrammen representerar bidragen från specifika antenninställningar, numrerade från 1 till 4. Bidragets andel av den totala SAR-fördelningen samt frekvens anges. Diagrammen visar amplitudfördelningen mellan de 16 antennerna för varje inställning.

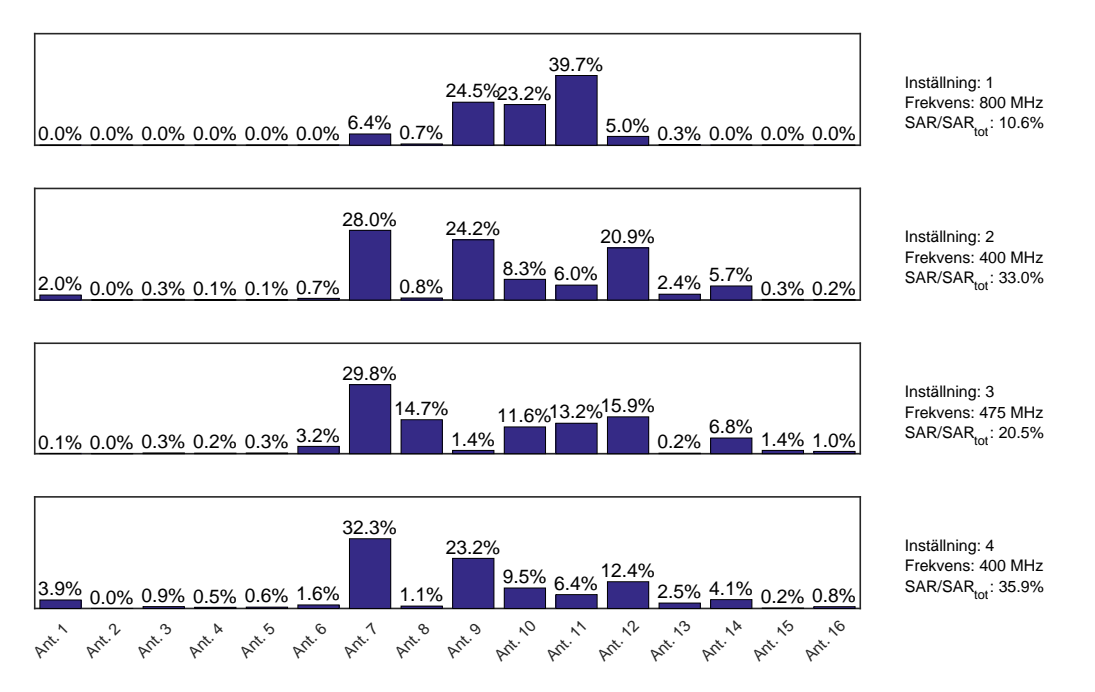

Figur 21: Figuren presenterar den optimeringslösning, framtagen med egenvärdesmetoden, för flera frekvenser, med lägst HTQ för fallet med den intrakraniella tumören. De fyra stapeldiagrammen representerar bidragen från specifika antenninställningar, numrerade från 1 till 4. Bidragets andel av den totala SAR-fördelningen samt frekvens anges. Diagrammen visar amplitudfördelningen mellan de 16 antennerna för varje inställning.

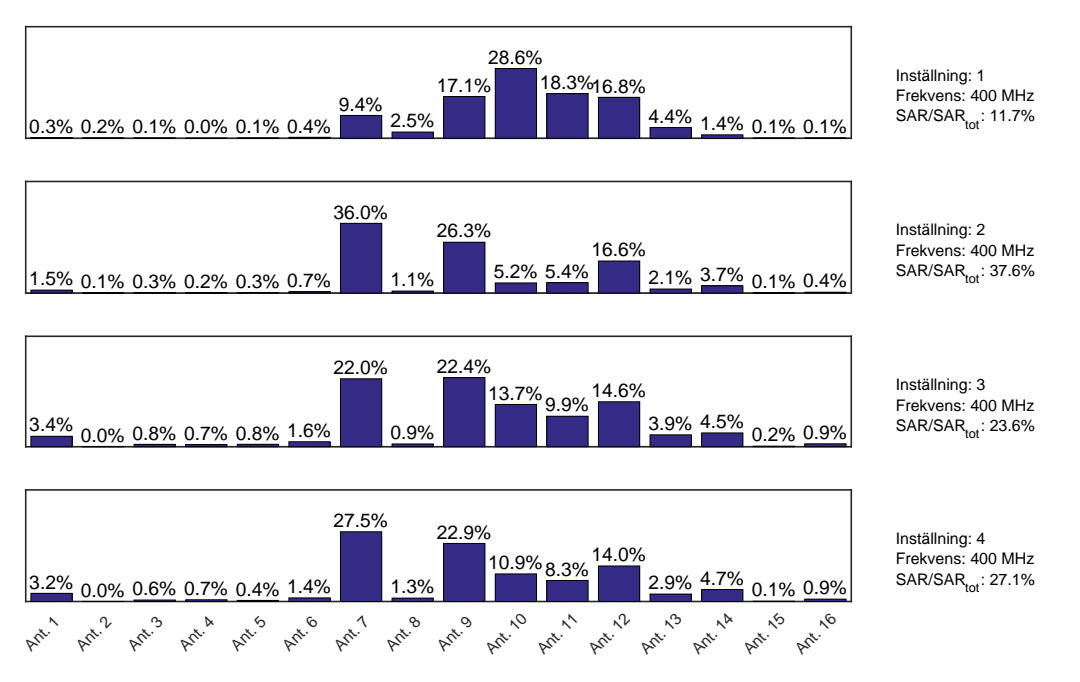

Figur 22: Figuren presenterar den optimeringslösning, framtagen med egenvärdesmetoden, för en frekvens, med lägst HTQ för fallet med den intrakraniella tumören. De fyra stapeldiagrammen representerar bidragen från specifika antenninställningar, numrerade från 1 till 4. Bidragets andel av den totala SAR-fördelningen samt frekvens anges. Diagrammen visar amplitudfördelningen mellan de 16 antennerna för varje inställning.

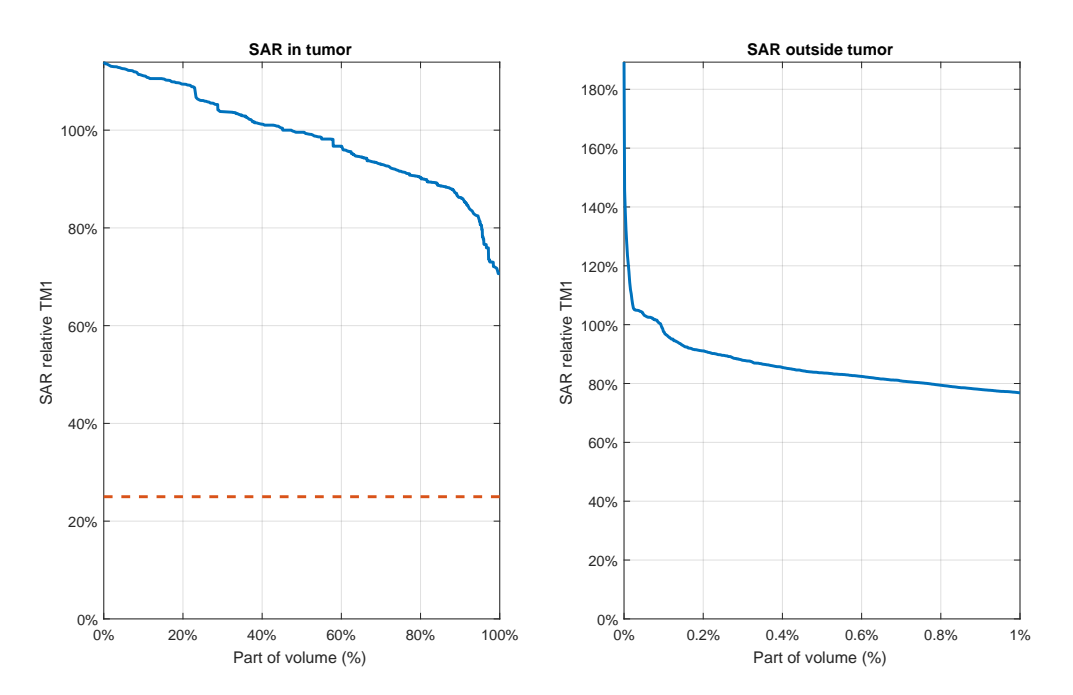

Figur 23: Graferna visar SAR-fördelningen över hals tumör-modellen utförd med egenvärdesmetoden för flera frekvenser. Fördelningen är angiven relativt TM1, max i tumören bortsett från 1 cm<sup>3</sup> där SAR är som högst. Vänster graf visar andel av tumörvolymen, höger graf visar andel av resterande volym. Den streckade linjen representerar TC25%måttet med avseende på TM1, vilket är 100 %.

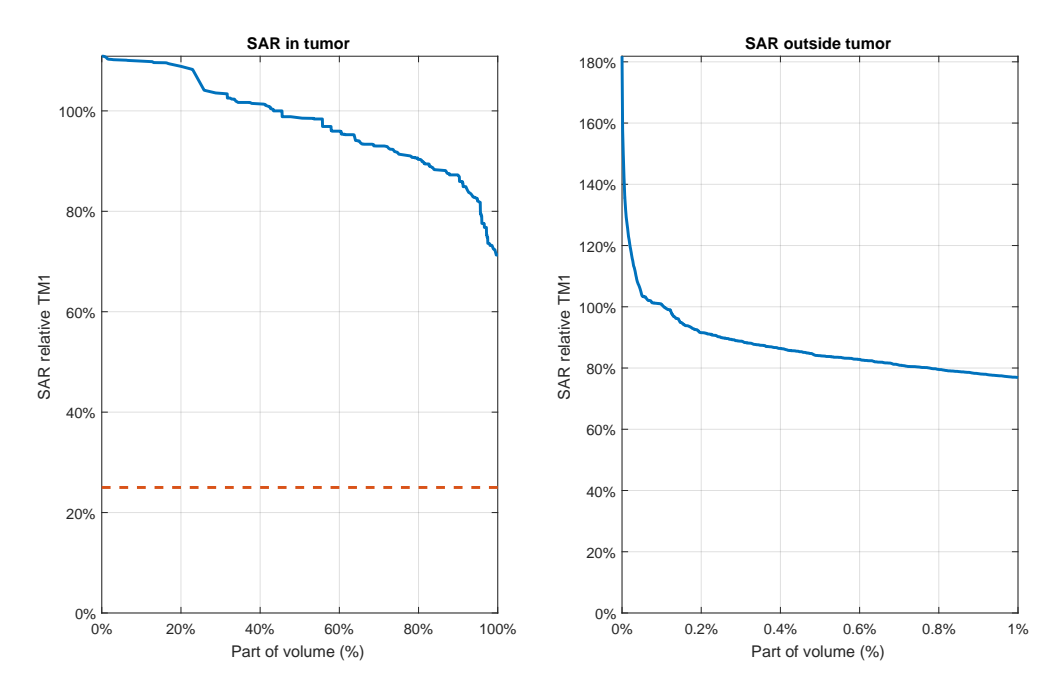

Figur 24: Graferna visar SAR-fördelningen över hals tumör-modellen utförd med egenvärdesmetoden för en frekvens. Fördelningen är angiven relativt TM1, max i tumören bortsett från 1 cm<sup>3</sup> där SAR är som högst. Vänster graf visar andel av tumörvolymen, höger graf visar andel av resterande volym. Den streckade linjen representerar TC25%måttet med avseende på TM1, vilket är 100 %.

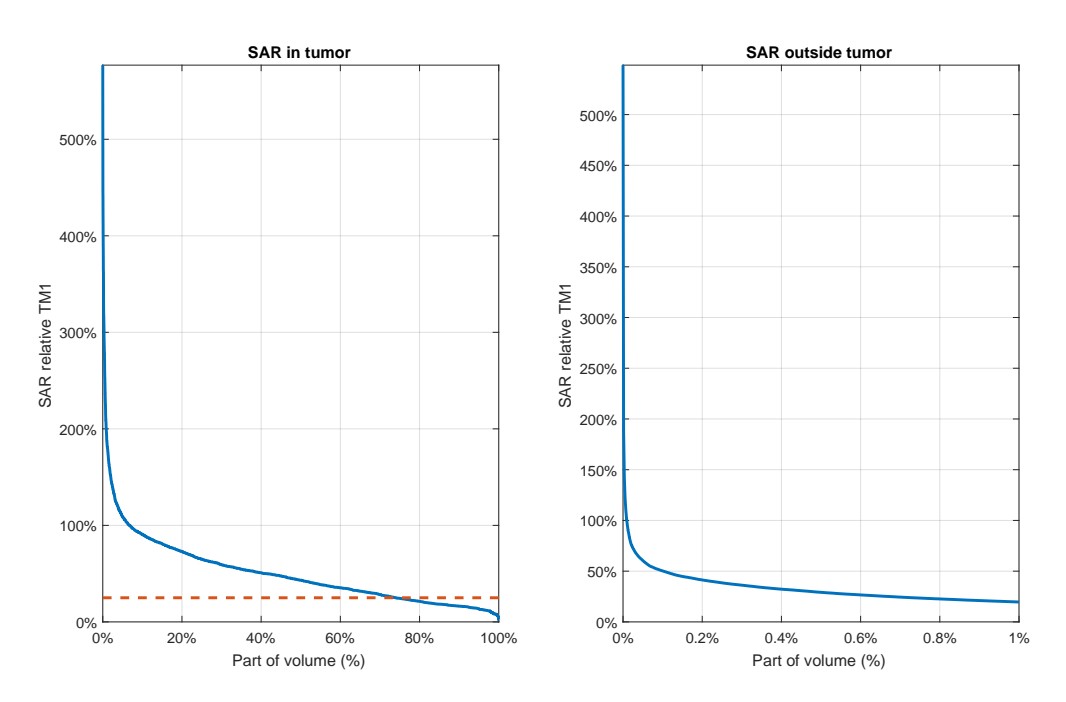

Figur 25: Graferna visar SAR-fördelningen över den nasala tumör-modellen utförd med egenvärdesmetoden för flera frekvenser. Fördelningen är angiven relativt TM1, max i tumören bortsett från 1 cm<sup>3</sup> där SAR är som högst. Vänster graf visar andel av tumörvolymen, höger graf visar andel av resterande volym.Den streckade linjen representerar TC25%-måttet med avseende på TM1, vilket är 70 %.

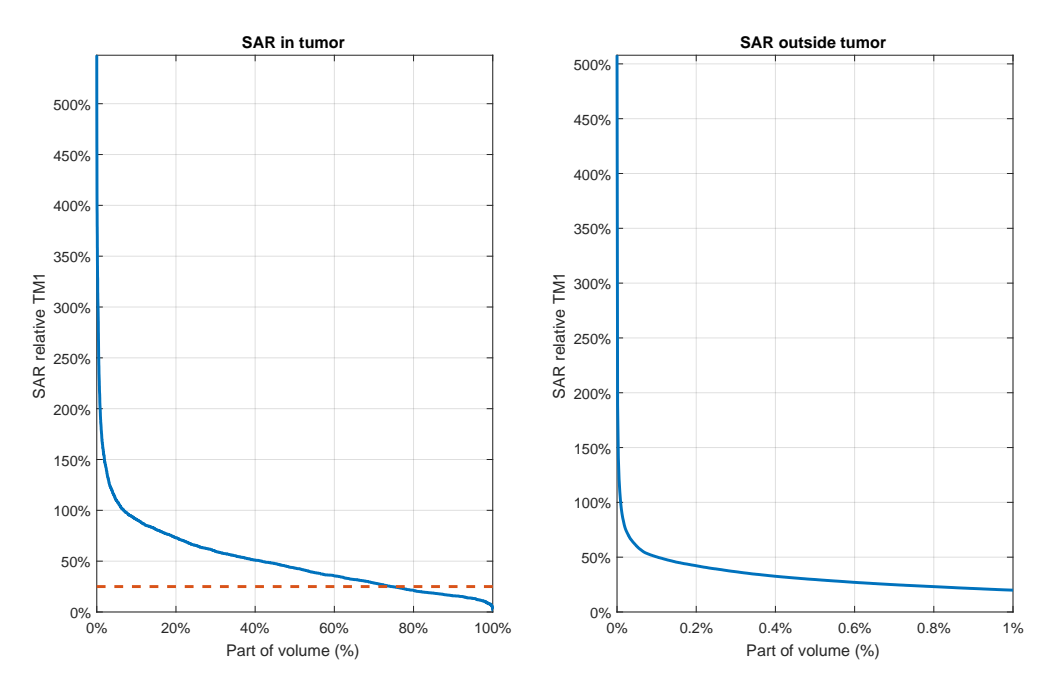

Figur 26: Graferna visar SAR-fördelningen över den nasala tumör-modellen utförd med egenvärdesmetoden för en frekvens. Fördelningen är angiven relativt TM1, max i tumören bortsett från 1 cm<sup>3</sup> där SAR är som högst. Vänster graf visar andel av tumörvolymen, höger graf visar andel av resterande volym.Den streckade linjen representerar TC25%måttet med avseende på TM1, vilket är 70 %.

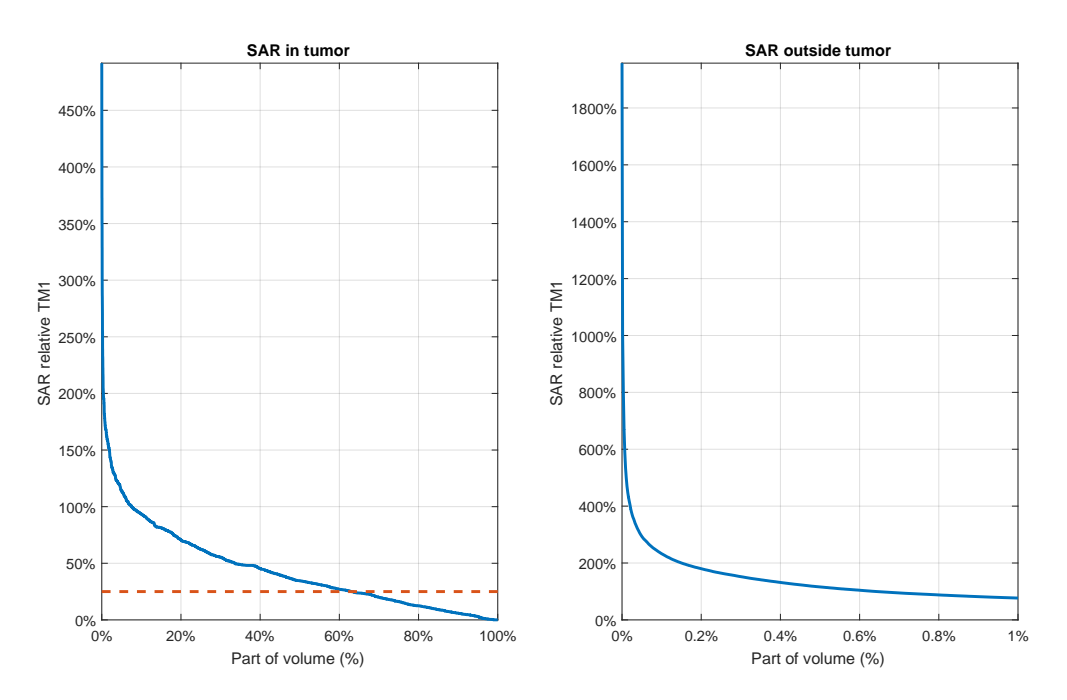

Figur 27: Graferna visar SAR-fördelningen över den intekraniella tumör-modellen utförd med egenvärdesmetoden för flera frekvenser. Fördelningen är angiven relativt TM1, max i tumören bortsett från 1 cm<sup>3</sup> där SAR är som högst. Vänster graf visar andel av tumörvolymen, höger graf visar andel av resterande volym. Den streckade linjen representerar TC25%-måttet med avseende på TM1, vilket är 60 %.

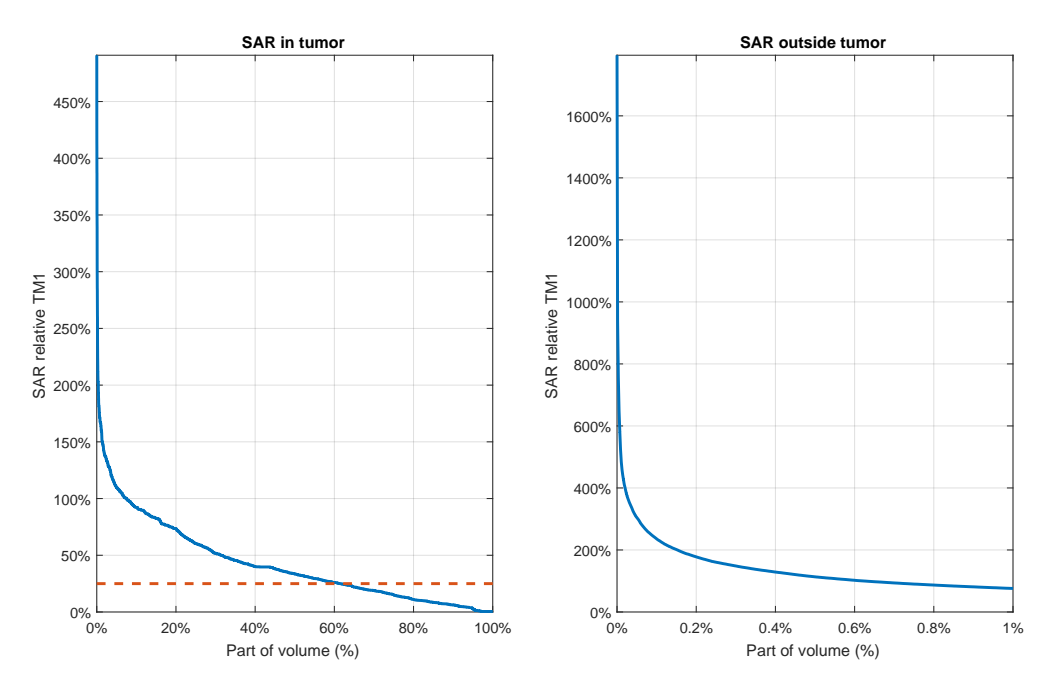

Figur 28: Graferna visar SAR-fördelningen över den intrakraniella tumör-modellen utförd med egenvärdesmetoden för en frekvens. Fördelningen är angiven relativt TM1, max i tumören bortsett från 1 cm<sup>3</sup> där SAR är som högst. Vänster graf visar andel av tumörvolymen, höger graf visar andel av resterande volym. Den streckade linjen representerar TC25%-måttet med avseende på TM1, vilket är 60 %.

# <span id="page-51-0"></span>C Resultatbilder från polynomminimeringen

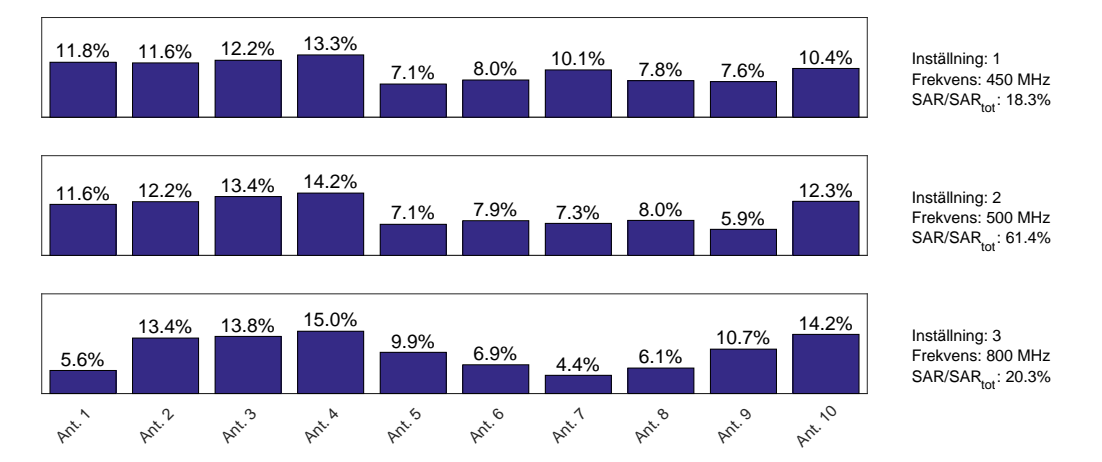

Figur 29: Figuren presenterar den optimeringslösning, framtagen med polynomminimering, för flera frekvenser, med lägst HTQ för fallet med en halstumör. De tre stapeldiagrammen representerar bidragen från specifika antenninställningar, numrerade från 1 till 3. Bidragets andel av den totala SAR-fördelningen samt frekvens anges. Diagrammen visar amplitudfördelningen mellan de 10 antennerna för varje inställning.

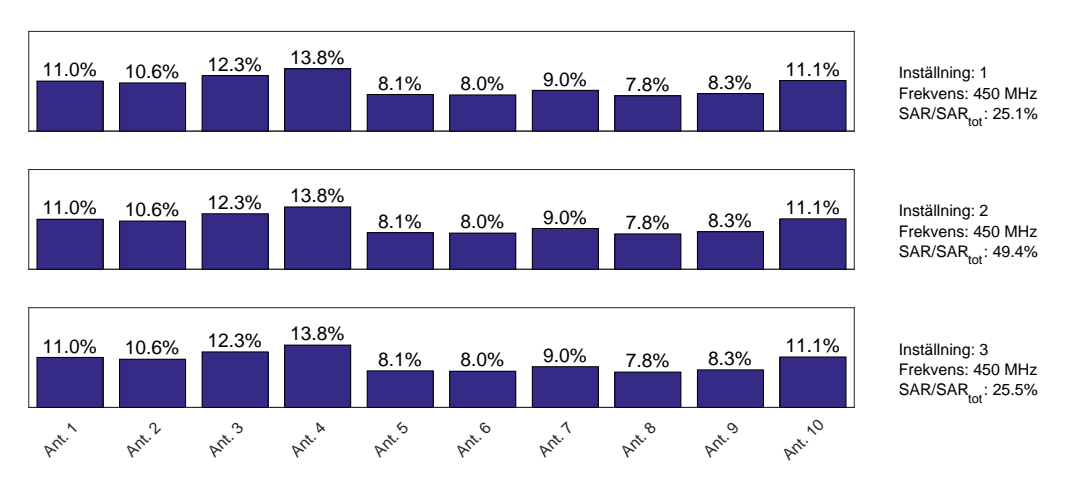

Figur 30: Figuren presenterar den optimeringslösning, framtagen med polynomminimering, för en frekvens, med lägst HTQ för fallet med en halstumör. De tre stapeldiagrammen representerar bidragen från specifika antenninställningar, numrerade från 1 till 3. Bidragets andel av den totala SAR-fördelningen samt frekvens anges. Diagrammen visar amplitudfördelningen mellan de 10 antennerna för varje inställning.

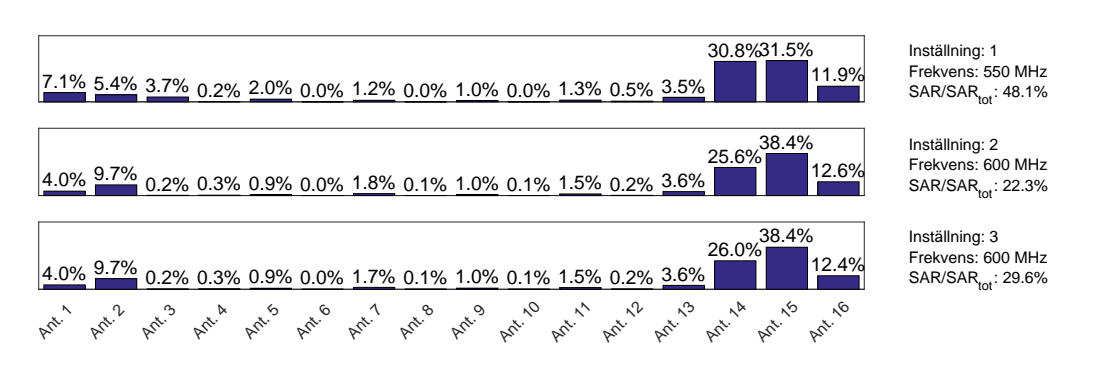

Figur 31: Figuren presenterar den optimeringslösning, framtagen med polynomminimering, för flera frekvenser, med lägst HTQ för fallet med den nasala tumören. De tre stapeldiagrammen representerar bidragen från specifika antenninställningar, numrerade från 1 till 3. Bidragets andel av den totala SAR-fördelningen samt frekvens anges. Diagrammen visar amplitudfördelningen mellan de 16 antennerna för varje inställning.

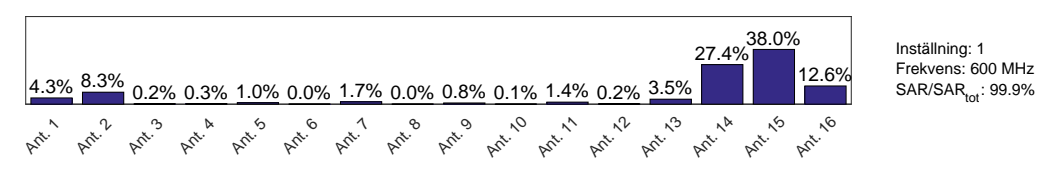

Figur 32: Figuren presenterar den optimeringslösning, framtagen med polynomminimering, för en frekvens, med lägst HTQ för fallet med den nasala tumören. Stapeldiagrammet representerar bidragen från specifika antenninställningar. Bidragets andel av den totala SAR-fördelningen samt frekvens anges. Diagrammen visar amplitudfördelningen mellan de 16 antennerna för varje inställning.

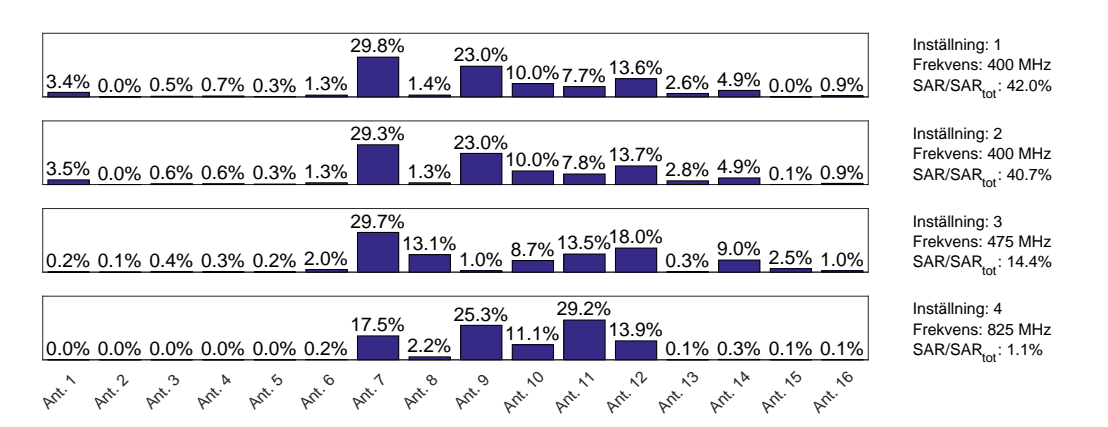

Figur 33: Figuren presenterar den optimeringslösning, framtagen med polynomminimering, för flera frekvenser, med lägst HTQ för fallet med den intrakraniella tumören. De fyra stapeldiagrammen representerar bidragen från specifika antenninställningar, numrerade från 1 till 4. Bidragets andel av den totala SAR-fördelningen samt frekvens anges. Diagrammen visar amplitudfördelningen mellan de 16 antennerna för varje inställning.

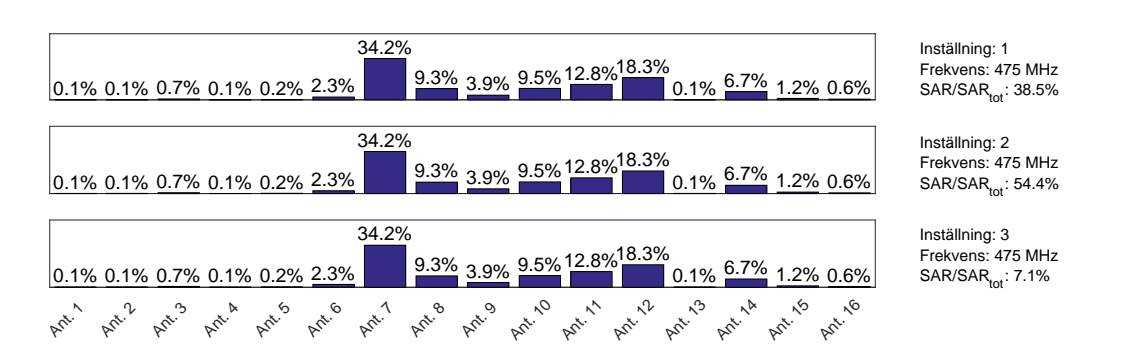

Figur 34: Figuren presenterar den optimeringslösning, framtagen med polynomminimering, för en frekvens, med lägst HTQ för fallet med den intrakraniella tumören. De tre stapeldiagrammen representerar bidragen från specifika antenninställningar, numrerade från 1 till 3. Bidragets andel av den totala SAR-fördelningen samt frekvens anges. Diagrammen visar amplitudfördelningen mellan de 16 antennerna för varje inställning.

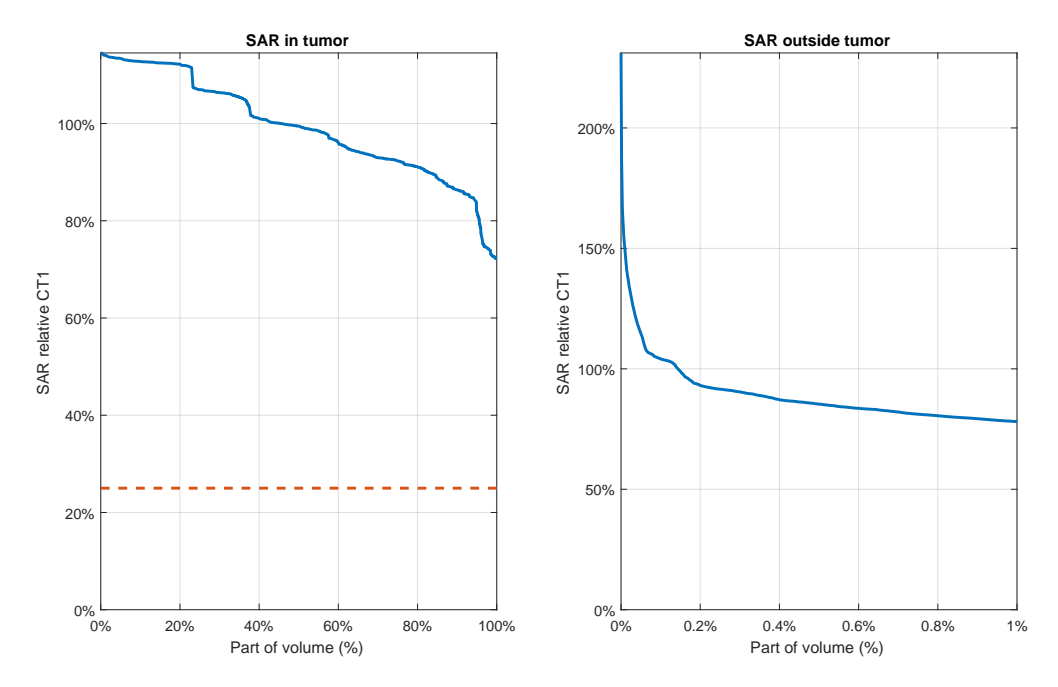

Figur 35: Graferna visar SAR-fördelningen över tumör-modellen för halsen utförd med polynomminimering för flera frekvenser. Fördelningen är angiven relativt TM1, max i tumören bortsett från 1 cm<sup>3</sup> där SAR är som högst. Vänster graf visar andel av tumörvolymen, höger graf visar andel av resterande volym. Den streckade linjen representerar TC25%-måttet med avseende på TM1, vilket är 100 %.

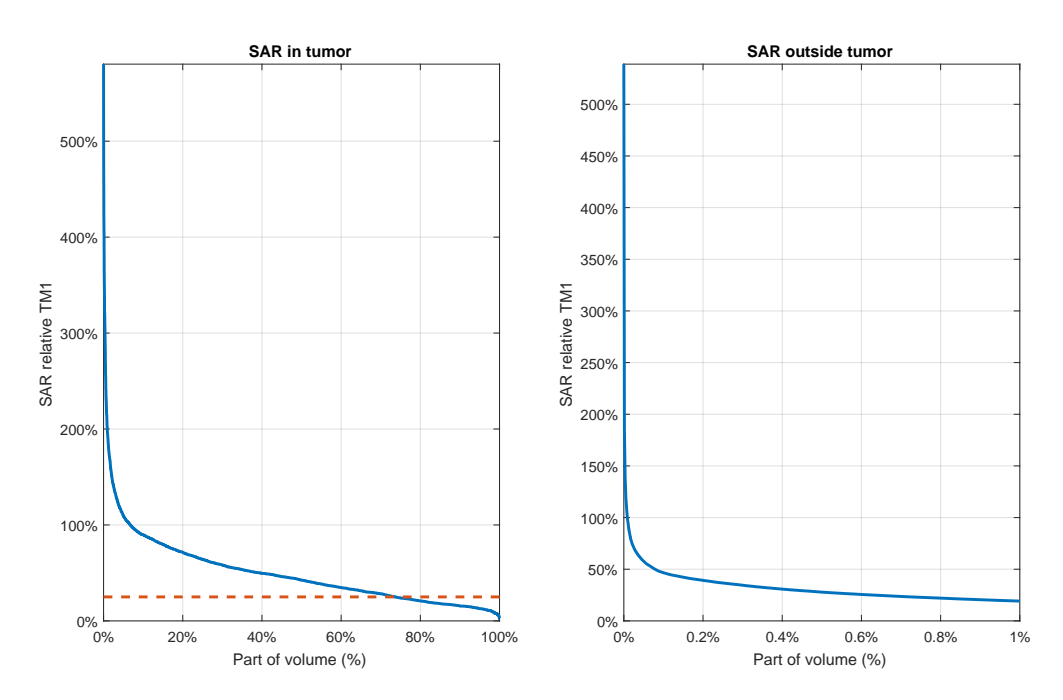

Figur 37: Graferna visar SAR-fördelningen över den nasala tumör-modellen utförd med polynomminimering för flera frekvenser. Fördelningen är angiven relativt TM1, max i tumören bortsett från 1 cm<sup>3</sup> där SAR är som högst. Vänster graf visar andel av tumörvolymen, höger graf visar andel av resterande volym. Den streckade linjen representerar TC25%-måttet med avseende på TM1, vilket är runt 70 %.

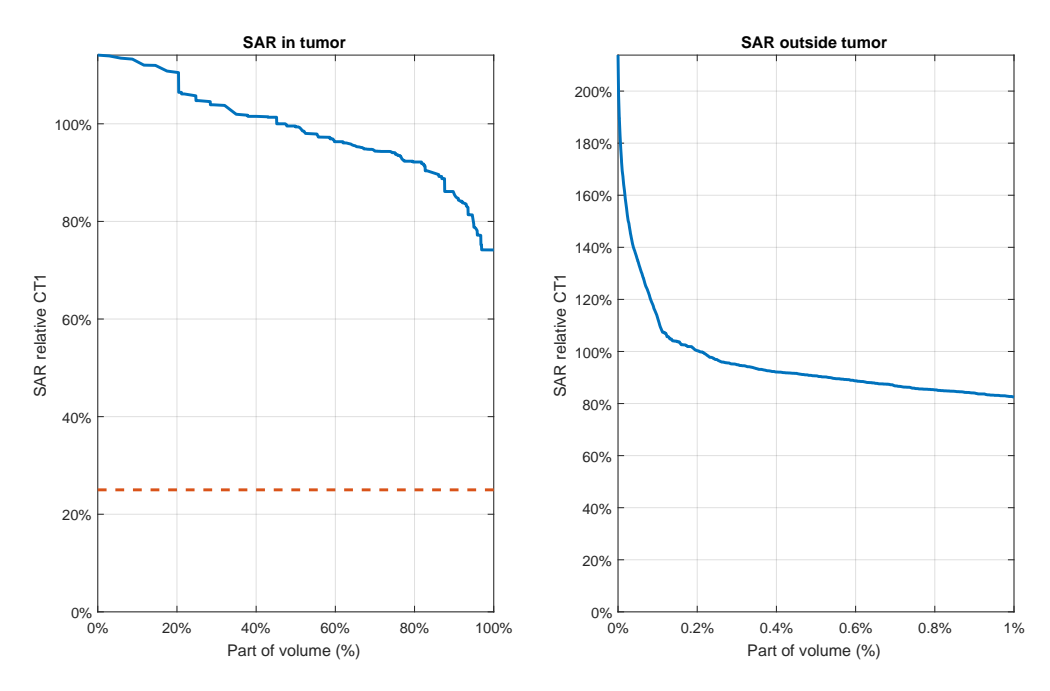

Figur 36: Graferna visar SAR-fördelningen över tumör-modellen för halsen utförd med polynomminimering för en frekvens. Fördelningen är angiven relativt TM1, max i tumören bortsett från 1 cm<sup>3</sup> där SAR är som högst. Vänster graf visar andel av tumörvolymen, höger graf visar andel av resterande volym. Den streckade linjen representerar TC25%måttet med avseende på TM1, vilket är 100 %.

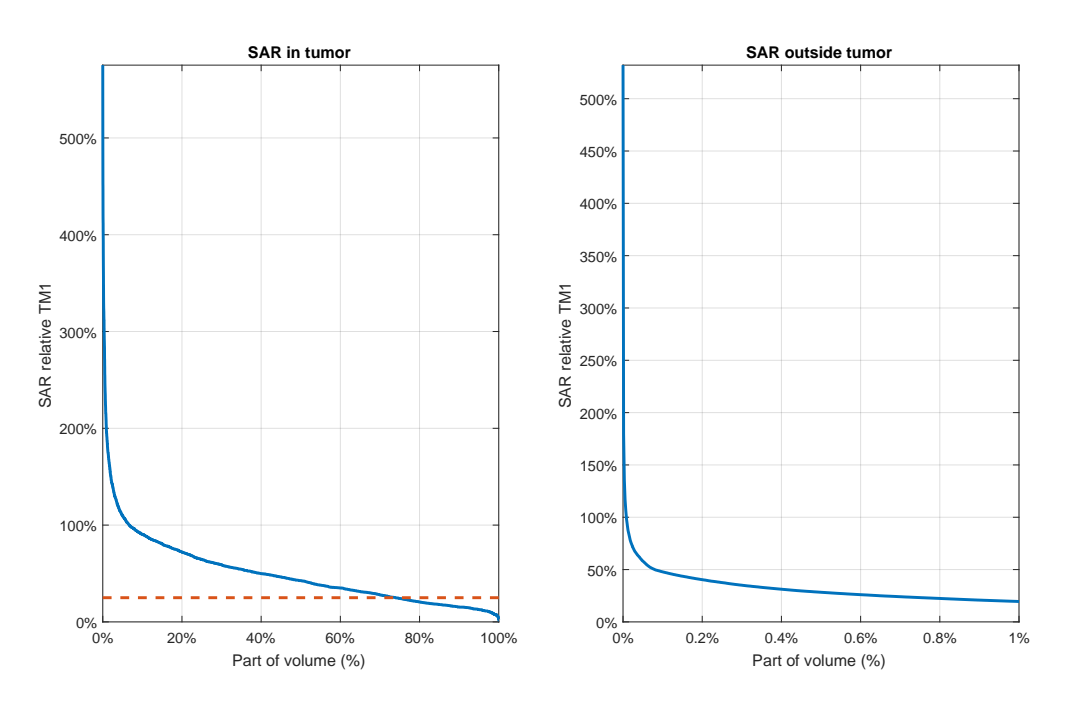

Figur 38: Graferna visar SAR-fördelningen över den nasala tumör-modellen utförd med polynomminimering för en frekvens. Fördelningen är angiven relativt TM1, max i tumören bortsett från 1 cm<sup>3</sup> där SAR är som högst. Vänster graf visar andel av tumörvolymen, höger graf visar andel av resterande volym. Den streckade linjen representerar TC25%måttet med avseende på TM1, vilket är runt 70 %.

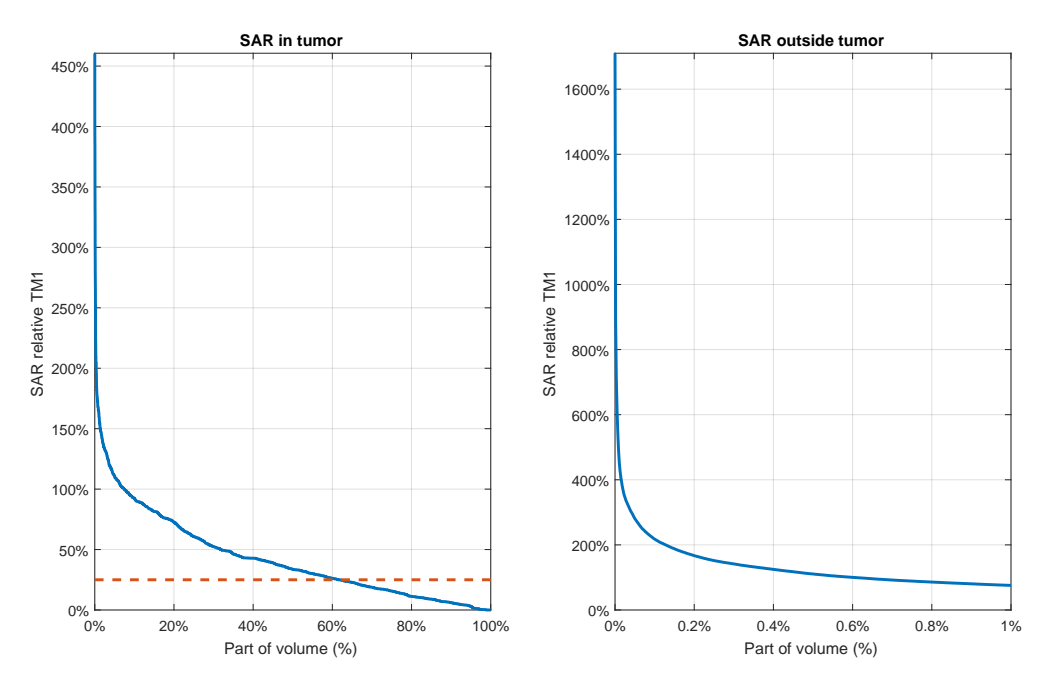

Figur 39: Graferna visar SAR-fördelningen över den intrakraniella tumör-modellen utförd med polynomminimering för flera frekvenser. Fördelningen är angiven relativt TM1, max i tumören bortsett från 1 cm<sup>3</sup> där SAR är som högst. Vänster graf visar andel av tumörvolymen, höger graf visar andel av resterande volym. Den streckade linjen representerar TC25%-måttet med avseende på TM1, vilket är runt 60 %.

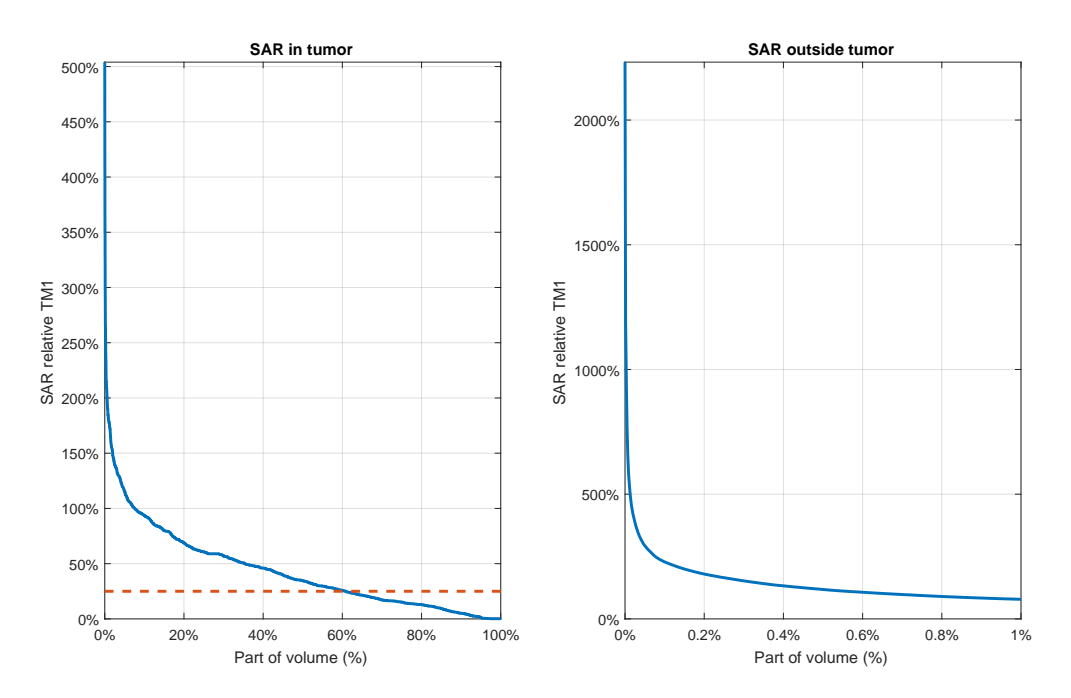

Figur 40: Graferna visar SAR-fördelningen över den intrakraniella tumör-modellen utförd med polynomminimering för en frekvens. Fördelningen är angiven relativt TM1, max i tumören bortsett från 1 cm<sup>3</sup> där SAR är som högst. Vänster graf visar andel av tumörvolymen, höger graf visar andel av resterande volym. Den streckade linjen representerar TC25%-måttet med avseende på TM1, vilket är runt 60 %.

# <span id="page-57-0"></span>D Teoretiska härledningar

I teoridelen av denna rapport har flera viktiga ekvationer kring SAR och målfunktioner visats upp utan en härledning. Denna del av appendix har som mål att härleda dessa uttryck.

# Notation

• I följande sammanfattning kommer det fouriertransformerade uttrycket av  $E$ -fälten att användas. Detta innebär till exempel att

$$
\mathbf{E}(t) = \text{Re}(\mathbf{E}(\omega_0)e^{i\omega_0 t}).
$$

Notera att om det inte explicit står  $E(t)$  så är det underförstått att E syftar på visaren  $\mathbf{E}(\omega_0)$ . Visaren kommer framöver att förkortat noteras som  $\mathbf{E}_0$ .

- Frekvenser noteras som  $\omega_i$  där  $\omega$  står för vinkelfrekvensen och j för den j-onde frekvensen.
- Fältet  $\mathbf{E}_{ij}$  från antenn i med frekvens j noteras på följande sätt

$$
\mathbf{E}_{ij} = (a_{ij} + ib_{ij})\mathbf{e}_{ij}
$$

där  $e_{ij}$  är fältet från simuleringen("basfördelning") och  $a_{ij}+ib_{ij}$  motsvarar amplitud och fas.

- Utöver detta låt  $\mathbf{E}_j$  beteckna det totala fältet för frekvens j.
- Strömmen  $J_j$  från fält  $E_j$  fås från följande:

$$
{\bf J}_j \ \, = \ \, \sigma_j {\bf E}_j
$$

där  $\sigma_j$  är konduktiviteten vid frekvens j.

• Slutgiltigen låt oss skriva ner de två ekvationer som beskriver förhållandet mellan tid och frekvens:

<span id="page-57-1"></span>
$$
\mathbf{J}(t) = \text{Re}\left(\sum_{j} \mathbf{J}_{j} e^{\mathbf{i}w_{j}t}\right) \tag{21}
$$

$$
\mathbf{E}(t) = \text{Re}\left(\sum_{j} \mathbf{E}_{j} e^{i w_{j} t}\right)
$$
 (22)

# Intensitet

Intensiteten från ett ${\bf E}\mbox{-}$ fält defineras här som medelvärdet av absorberad effekt per volym och betecknas I. Vid följande härledning av uttrycket för I kommer notationen  $\frac{\text{medel}}{=}$ användas för ekvivalens för funktioner som har samma tidsmedelvärde. Exempelvis är  $\sin(t) \stackrel{\text{medel}}{=} 0.$ 

Nu till kärnan av denna sammafattning; härledning av medelvärdet av absorberad effekt per volym I. Låt oss starta med det vanliga uttryket i tid för absorberad effekt per volym:

$$
I \xrightarrow{\text{med}} J(t) \cdot \mathbf{E}(t)
$$
  
\n{Ekv (21) och (22)} = Re $\left(\sum_{j} \mathbf{J}_{j} e^{i\omega_{j}t}\right) \cdot \text{Re}\left(\sum_{j} \mathbf{E}_{j} e^{i\omega_{j}t}\right)$   
\n
$$
\left\{\text{Re}(z) = \frac{z + z^{*}}{2}\right\} = \frac{1}{4} \left(\sum_{j} \mathbf{J}_{j} e^{i\omega_{j}t} + \sum_{j} \mathbf{J}_{j}^{*} e^{-i\omega_{j}t}\right) \cdot \left(\sum_{j} \mathbf{E}_{j} e^{i\omega_{j}t} + \sum_{j} \mathbf{E}_{j}^{*} e^{-i\omega_{j}t}\right)
$$
  
\n
$$
\left(\begin{array}{c}\text{Byter summa-}\\ \text{index från } j \text{ till} \\ \text{j} \text{ idehögra} \\ \text{summ} \end{array}\right) = \frac{1}{4} \left(\sum_{j} \mathbf{J}_{j} e^{i\omega_{j}t} + \sum_{j} \mathbf{J}_{j}^{*} e^{-i\omega_{j}t}\right) \cdot \left(\sum_{j} \mathbf{E}_{j} e^{i\omega_{j}t} + \sum_{j} \mathbf{E}_{j}^{*} e^{-i\omega_{j}t}\right)
$$
  
\n{Skriv ihop summorna} =  $\frac{1}{2} \text{Re}\left(\sum_{j,j} (\mathbf{J}_{j} \cdot \mathbf{E}_{j}^{*}) e^{i(\omega_{j} + \omega_{j})t}\right) + \frac{1}{2} \text{Re}\left(\sum_{j,j} (\mathbf{J}_{j} \cdot \mathbf{E}_{j}^{*}) e^{i(\omega_{j} - \omega_{j})t}\right)$   
\n
$$
\left\{e^{i(\omega_{j} + \omega_{j})t} \xrightarrow{\text{med}} 0\right\} \xrightarrow{\text{med}} \frac{1}{2} \text{Re}\left(\sum_{j,j} (\mathbf{J}_{j} \cdot \mathbf{E}_{j}^{*})\right)
$$
  
\n
$$
\left\{J_{j} = \sigma_{j} \mathbf{E}_{j}\right\} = \frac{1}{2} \text{Re}\left(\sum_{j} (\mathbf{J}_{j} \cdot \mathbf{E}_{j}^{*})\right)
$$
  
\n<math display="block</math>

Detta kommer framöver att kallas för intensitet. Men intensiteten i sig är inte det måttet som används för att uppmäta effekt då intensiteten inte tar hänsyn till densiteten. Därför används vanligtvis ett annat mått som kallas SAR(specific absorption rate) som är medelvärdet av absorberad effekt per massa. Ekvationen som förhåller SAR och  $I$  är helt enkelt följande:

$$
\begin{array}{rcl} \text{SAR} & = & \frac{I}{\rho} \\ & = & \frac{1}{2} \sum_{j} \frac{\text{Re}(\sigma_j)}{\rho} |\mathbf{E}_j|^2 \end{array}
$$

där  $\rho$  är densiteten hos den aktuella vävnaden.

# Mål

Låt oss antag att det finns ett mål att uppnå, en SAR-fördelning som är optimal med avseende på något integrationsmått. Ett sådant mått skulle kunna utgå medelvärdet av  $SAR$ , beteknat  $(SAR_{Mean})$ , men att bara utgå från medelvärdet är problematiskt. Därför kommer denna rapport även att undersöka ( $SAR_{RMS}$ ). Låt oss börja med ( $SAR_{RMS}$ ).

$$
(\text{SAR}_{\text{RMS}})^2 \stackrel{\text{def}}{=} \int_{\Omega} \text{SAR}^2 \, w \, \mathrm{d}V
$$

där  $\Omega$  är det intressanta område och w är en godtyckligt vald viktfunktion. Låt oss för enkelhetens skull skriva om uttrycket.

$$
(\text{SAR}_{\text{RMS}})^2 \stackrel{\text{def}}{=} \int_{\Omega} \text{SAR}^2 \, w \, \mathrm{d}V
$$

$$
\left\{ \text{SAR} = \frac{I}{\rho} \right\} = \int_{\Omega} I^2 \frac{w}{\rho^2} \mathrm{d}V
$$

$$
\left\{ \text{Definera} \atop \text{integrationsoperator} \, L(f(x)) \stackrel{\text{def}}{=} \int_{\Omega} f(x) \frac{w}{\rho^2} \mathrm{d}V \right\} = L(I^2)
$$

Här ser man att om  $I^2$  skulle gå att skriva om till en summa så skulle man kunna analysera  $L(I^2)$  genom att integrera term för term. Låt oss ta fram denna summa.

$$
I^{2} = \left(\frac{1}{2}\sum_{j} \text{Re}(\sigma_{j})|\mathbf{E}_{j}|^{2}\right)^{2}
$$
  
\n{Fler index} =  $\left(\frac{1}{2}\sum_{j} \text{Re}(\sigma_{j})|\mathbf{E}_{j}|^{2}\right)\left(\frac{1}{2}\sum_{j} \text{Re}(\sigma_{j})|\mathbf{E}_{j}|^{2}\right)$   
\n
$$
= \frac{1}{4}\sum_{j,\hat{j}} \text{Re}(\sigma_{j}) \text{Re}(\sigma_{\hat{j}})|\mathbf{E}_{j}|^{2}|\mathbf{E}_{j}|^{2}
$$
  
\n
$$
\{|z|^{2} = zz^{*}\} = \frac{1}{4}\sum_{j,\hat{j}} \text{Re}(\sigma_{j}) \text{Re}(\sigma_{\hat{j}})(\mathbf{E}_{j} \cdot \mathbf{E}_{j}^{*})(\mathbf{E}_{j} \cdot \mathbf{E}_{j}^{*})
$$
  
\n
$$
\left\{\mathbf{E}_{j} = \sum_{i} \mathbf{E}_{ij}\right\} = \frac{1}{4}\sum_{j,\hat{j}} \text{Re}(\sigma_{j}) \text{Re}(\sigma_{\hat{j}})\left(\left(\sum_{i} \mathbf{E}_{ij}\right) \cdot \left(\sum_{i} \mathbf{E}_{ij}^{*}\right)\right)\left(\left(\sum_{i} \mathbf{E}_{\hat{i}\hat{j}}\right) \cdot \left(\sum_{i} \mathbf{E}_{\hat{i}\hat{j}}^{*}\right)\right)
$$
  
\n{Fler index} =  $\frac{1}{4}\sum_{j,\hat{j}} \text{Re}(\sigma_{j}) \text{Re}(\sigma_{\hat{j}})\left(\left(\sum_{i} \mathbf{E}_{ij}\right) \cdot \left(\sum_{i} \mathbf{E}_{\hat{i}\hat{j}}^{*}\right)\right)\left(\left(\sum_{k} \mathbf{E}_{k\hat{j}}\right) \cdot \left(\sum_{\hat{k}} \mathbf{E}_{\hat{k}\hat{j}}^{*}\right)\right)$   
\n{Skriv ihop} =  $\frac{1}{4}\sum_{j,\hat{j},i,\hat{i},k,\hat{k}} \text{Re}(\sigma_{j}) \text{Re}(\sigma_{\hat{j}})(\mathbf{E}_{ij} \cdot \mathbf{E}_{\hat{i}\hat{j}}^{*})(\mathbf{E}_{k\hat{j}} \cdot \mathbf{E}_{k\hat{j}}^{*})$   
\n
$$
\{\mathbf{E}_{ij} =
$$

Allt inom den stora parantesen är ihopmultiplicerat. Detta innebär att  $L(I^2)$  blir:

$$
L(I^2) = L\left(\frac{1}{4}\sum_{j,\tilde{j},i,\tilde{i},k,\tilde{k}} \left(\begin{array}{c} (a_{ij}+ib_{ij})(a_{\tilde{i}j}-ib_{\tilde{i}j})(a_{k\tilde{j}}+ib_{k\tilde{j}})(a_{\tilde{k}\tilde{j}}-ib_{\tilde{k}\tilde{j}}) \\ \text{Re}(\sigma_j)\text{Re}(\sigma_{\tilde{j}})(\mathbf{e}_{ij}\cdot\mathbf{e}_{ij}^{\star})(\mathbf{e}_{k\tilde{j}}\cdot\mathbf{e}_{\tilde{k}\tilde{j}}^{\star})\end{array}\right)\right)
$$
  

$$
\{L \text{ är linjär}\} = \frac{1}{4}\sum_{j,\tilde{j},i,\tilde{i},k,\tilde{k}} \left(\begin{array}{c} (a_{ij}+ib_{ij})(a_{\tilde{i}j}-ib_{\tilde{i}j})(a_{k\tilde{j}}+ib_{k\tilde{j}})(a_{\tilde{k}\tilde{j}}-ib_{\tilde{k}\tilde{j}}) \\ L(\text{Re}(\sigma_j)\text{Re}(\sigma_{\tilde{j}})(\mathbf{e}_{ij}\cdot\mathbf{e}_{\tilde{i}j}^{\star})(\mathbf{e}_{k\tilde{j}}\cdot\mathbf{e}_{\tilde{k}\tilde{j}}^{\star})) \end{array}\right)
$$
  

$$
\{z_{ij}=a_{ij}+ib_{ij}\} = \frac{1}{4}\sum_{j,\tilde{j},i,\tilde{i},k,\tilde{k}} z_{ij}z_{ij}^{\star}z_{kj}z_{k\tilde{j}}^{\star}Z_{k\tilde{j}}L(\text{Re}(\sigma_j)\text{Re}(\sigma_{\tilde{j}})(\mathbf{e}_{ij}\cdot\mathbf{e}_{\tilde{i}j}^{\star})(\mathbf{e}_{k\tilde{j}}\cdot\mathbf{e}_{\tilde{k}\tilde{j}}^{\star}))
$$

Slutsatsen är att  $L(I^2)$  är ett fjärdegradspolynom med avseende på  $z_{ij} = a_{ij} + ib_{ij}$ . Samtidigt är  $L(I^2) = (SAR_{RMS})^2$  vilket innebär att även  $(SAR_{RMS})^2$  är ett fjärdegradspolynom. På samma sätt kan man även visa att  $SAR_{Mean}$  är ett andragradspolynom.

$$
(SAR_{Mean}) = \int_{\Omega} SAR dV
$$
\n
$$
\left\{SAR = \frac{1}{2} \sum_{j} \frac{Re(\sigma_{j})}{\rho} |\mathbf{E}_{j}|^{2}\right\} = \int_{\Omega} \frac{1}{2} \sum_{j} \frac{Re(\sigma_{j})}{\rho} |\mathbf{E}_{j}|^{2} dV
$$
\n
$$
\left\{\mathbf{E}_{j} = \sum_{i} \mathbf{E}_{ij}\right\} = \int_{\Omega} \frac{1}{2} \sum_{j} \frac{Re(\sigma_{j})}{\rho} \left| \sum_{i} \mathbf{E}_{ij} \right|^{2} dV
$$
\n
$$
= \int_{\Omega} \frac{1}{2} \sum_{j} \frac{Re(\sigma_{j})}{\rho} \left( \sum_{i} \mathbf{E}_{ij} \right) \left( \sum_{i} \mathbf{E}_{ij}^{*} \right) dV
$$
\n
$$
\left\{\text{Behöver ett till index}\right\} = \int_{\Omega} \frac{1}{2} \sum_{j} \frac{Re(\sigma_{j})}{\rho} \left( \sum_{i} \mathbf{E}_{ij} \right) \left( \sum_{i} \mathbf{E}_{ij}^{*} \right) dV
$$
\n
$$
= \int_{\Omega} \frac{1}{2} \sum_{j} \frac{Re(\sigma_{j})}{\rho} \sum_{ii} \mathbf{E}_{ij} \mathbf{E}_{ij}^{*} dV
$$
\n
$$
\left\{\mathbf{E}_{ij} = (a_{ij} + ib_{ij})\mathbf{e}_{ij}\right\} = \int_{\Omega} \frac{1}{2} \sum_{j} \frac{Re(\sigma_{j})}{\rho} \sum_{ii} (a_{ij} + ib_{ij})(a_{ij} - ib_{ij})\mathbf{e}_{ij}\mathbf{e}_{ij}^{*} dV
$$
\n
$$
= \int_{\Omega} \frac{1}{2} \sum_{j} \frac{Re(\sigma_{j})}{\rho} \sum_{ii} (a_{ij}a_{ij} - ia_{ij}b_{ij} + ib_{ij}a_{ij} + b_{ij}b_{ij})\mathbf{e}_{ij}\mathbf{e}_{ij}^{*} dV
$$
\n
$$
= \frac{1}{2} \sum_{j, i, i} (a_{ij}a_{ij} - ia_{ij}b_{ij} + ib_{ij}a_{ij} + b_{ij}b_{ij}) \int_{\Omega} \frac{Re(\sigma_{
$$

# Förhållanden

Vid fokusering av strålning är ett vanligt mål att maximera ett förhållande mellan SARmedelvärden i två olika områden, till exempel förhållandet mellan medelvärdet av SAR inne i tumören genom medelvärdet av SAR utanför. Låt oss teckna ned detta exempel,

låt  $\Omega$  stå för tumören och  $\sim \Omega$  stå för allt utom tumören. Notera förhållandet med  $\mathrm{M_{I}^{-1}}$ :

$$
M_I^{-1} = \frac{SAR_{Mean}(\sim \Omega)}{SAR_{Mean}(\Omega)}
$$

$$
= \frac{\int_{\sim \Omega} SAR dV}{\int_{\Omega} SAR dV}
$$

Denna kvot har fördelen att den är enkel att handskas matematisk, då minimering av den kan beskrivas som ett generaliserat egenvärdesproblem vilket beskrivs utförligt i teorikapitlet. Men den har även två stora nackdelar som uppkommer från dess "linjära natur". Första kommer från att om man bara räknar med medelvärden spelar inte "hotspots" nästan någon roll alls. Det ända som spelar roll är den totala värmeutvecklingen, lokala värmeutvecklingar syns knappt i medelvärdet. Denna kommer därför inte att kunna användas för att värdera/optimera värmeutveckling från hotspots.

Det andra problemet med förhållandet av medelvärden är att det går att bevisa att optimering av kvoten fås från att använda E-fält från endast en frekvens. Skälet är att SAR-värdet kan delas upp i olika ortogonala SAR-fördelningar för varje frekvens som var och en har olika minimala värden på  $M_I^{-1}$ , och då följer att endast en frekvens är bäst. Detta innebär att kvoten  $M_I^{-1}$  inte är passande att använda för att analysera E-fält över flera frekvenser.

För att kunna ta hänsyn till hotspots och kunna se en fördel av att använda många antenner måste man gå ifrån dessa linjära typer av mått, då linjärkombinationen av SARfördelningar måste kunna tolkas som bättre än SAR-fördelningarna var för sig. Betrakta därför följande ickelinjär förhållande:

$$
\tilde{M}_{II} = \left(\frac{\text{SAR}_{\text{RMS}}(\sim \Omega)}{\text{SAR}_{\text{RMS}}(\Omega)}\right)^2
$$
\n
$$
= \frac{\int_{\Omega} (\text{SAR})^2 dV}{\int_{\Omega} (\text{SAR})^2 dV}
$$

Detta är nästan samma sak $\rm M_I^{-1}$  förutom kvadraterna, vilket förändrar nästan allting. Detta mått kommer att ta stor hänsyn tiil hotspots och det är även så att en linjärkombination av SAR-fördelningar från olika frekvenser kan utnyttjas för att minimera  $\tilde{M}_{II}$ . Om det t.ex. skulle förekomma en hotspot utanför tumören skulle SAR<sup>2</sup> bli gigantiskt stor och  $\tilde{\rm M}_{\rm II}$ skulle inte minimeras. Utöver detta är  $\tilde{\rm M}_{\rm II}$ ändå relativt hanterbar matematiskt då minimering av  $\tilde{\rm M}_{\rm II}$ kan formularas som minimering av föhållandet mellan två fjärdegradspolynom, vilket det finns metoder för att globalt optimera.

Problemet med detta mått är att $\tilde{\mathbf{M}}_\text{II}$ blir mindre om SAR-fördelningen i tumören blir fokuserad i en godtycklig punkt i tumören vilket inte är bra om man försöker värma upp hela tumören. Därför föreslås en modifierad variant av denna för att få ett mått som inte

ger upphov till fokuserad värmeutveckling i tumören.

$$
(\text{M}_{\text{II}})^2 = \left(\frac{\text{SAR}_{\text{RMS}}(\sim \Omega)}{\text{SAR}_{\text{Mean}}(\Omega)}\right)^2
$$

$$
= \frac{\int_{\sim \Omega} (\text{SAR})^2 dV}{\left(\int_{\Omega} \text{SAR} dV\right)^2}
$$

Denna är en kombination av $\rm M_I^{-1}$ och $\rm \tilde{M}_{II}$ som har flera intressanta egenskaper. Den motverkar hotspots samtidigt som den försöker få så högt SAR-värde som möjligt i tumören.

Sedan tidigare har vi härlett att både uttrycket i nämnaren och täljaren till  $(M_{II})^2$  är polynom. Slutsatsen är att  $(M_{II})^2$  är en rationell funktion där både nämnaren och täljaren är fjärdegradspolynom med avseende på  $a_{ij} + ib_{ij}$ .